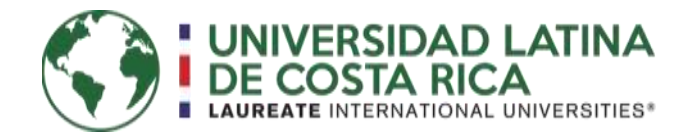

# UNIVERSIDAD LATINA FACULTAD DE INGENIERÍA Y TECNOLOGÍAS DE INFORMACIÓN ESCUELA DE INGENIERÍA CIVIL

Licenciatura en Ingeniería Civil

Tesis de grado

**VALIDACIÓN DEL PROGRAMA SAP2000 PARA EL CÁLCULO DE GRADIENTES DE MOMENTO, EN VIGAS DE ACERO SOMETIDAS A FLEXIÓN.**

Karla Ovares Valerio

Heredia, abril 2019

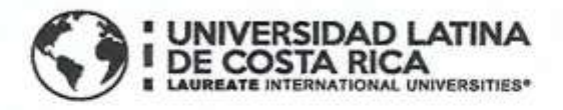

#### **TRIBUNAL EXAMINADOR**

Este proyecto titulado: "VALIDACIÓN DEL PROGRAMA SAP2000 PARA EL CÁLCULO DE GRADIENTES DE MOMENTO, EN VIGAS DE ACERO SOMETIDAS A FLEXIÓN.", fue aprobado por el Tribunal Examinador de la carrera de Licenciatura en Ingeniería Civil de la Universidad Latina, Sede Heredia, como requisito para optar por el grado de Licenciatura en Ingeniería Civil:

# ING. OLMAN ELIZONDO ESQUIVEL

**TUTOR** 

HNG. RONALD EUGENIO JIMENEZ CASTRO

**LECTOR** 

ING. SIRLEY ALVAREZ GONZÁLEZ

**REPRESENTANTE DE RECTORÍA** 

## **COMITÉ ASESOR**

 $\bar{a}$ 

### ING. OLMAN ELIZONDO ESQUIVEL

**TUTOR** 

## ING. RONALD EUGENIO JIMENEZ CASTRO **LECTOR**

ING. SIRLEY ALVAREZ GONZÁLEZ **REPRESENTANTE DE RECTORÍA** 

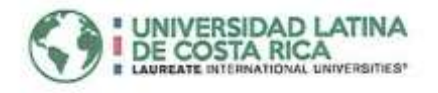

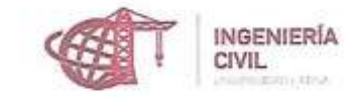

#### CARTA DE APROBACIÓN POR PARTE DEL PROFESOR TUTOR DEL TRABAJO FINAL DE GRADUACIÓN MODALIDAD TESIS DE GRADO

Heredia, 08 de mayo, de 2019

Sres. Miembros del Comité de Trabajos Finales de Graduación SD

Estimados señores:

He revisado y corregido el Trabajo Final de Graduación, modalidad de Tesis de Grado bajo el título VALIDACIÓN DEL PROGRAMA SAP2000 PARA EL CÁLCULO DE GRADIENTES DE MOMENTO, EN VIGAS DE ACERO SOMETIDAS A FLEXIÓN, por parte del estudiante Karla María Ovares Valerio, como requisito para que el citado estudiante pueda optar por la Licenciatura en Ingeniería Civil.

Considero que dicho trabajo cumple con los requisitos formales y de contenido exigidos por la Universidad, y por tanto lo recomiendo para su defensa oral ante el Consejo Asesor.

Suscribe cordialmente,

Ing. Olman Elizondo Esquivel

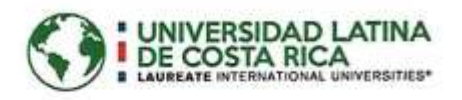

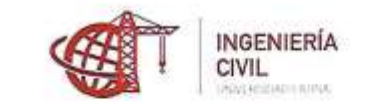

#### CARTA DE APROBACIÓN POR PARTE DEL PROFESOR LECTOR DEL TRABAJO FINAL DE GRADUACIÓN MODALIDAD TESIS DE GRADO

Heredia, 08 de mayo, de 2019

Sres.

Miembros del Comité de Trabajos Finales de Graduación SD

Estimados señores:

He revisado y corregido el Trabajo Final de Graduación, modalidad tesis de grado bajo el título VALIDACIÓN DEL PROGRAMA SAP2000 PARA EL CALCULO DE GRADIENTES DE MOMENTO, EN VIGAS DE ACERO SOMETIDAS A FLEXIÓN. por parte del estudiante: Karla María Ovares Valerio, como requisito para que el citado estudiante pueda optar por la Licenciatura en Ingeniería Civil.

Considero que dicho trabajo cumple con los requisitos formales y de contenido exigidos por la Universidad, y por tanto lo recomiendo para su defensa oral ante el Consejo Asesor.

Suscribe cordialmente,

Ing. Ronáld Jimépéz Castro

#### Carta de filóloga

14 de mayo, 2019.

Señores Facultad de Ingeniería y Tecnologías de la Información Escuela de Ingeniería Civil Universidad Latina de Costa Rica

Estimados señores

El suscrito Edith Raissa Pizarro Alfaro con cédula de identidad número 401780133, profesional en Filología, hace constar que revisó el documento denominado "VALIDACIÓN DEL PROGRAMA SAP2000 PARA EL CÁLCULO DE GRADIENTES DE MOMENTO, EN VIGAS DE ACERO SOMETIDAS A FLEXIÓN", de la estudiante Karla Ovares Valerio, cédula 402050584, al cual se le aplicaron las revisiones y observaciones relacionadas con aspectos de construcción gramatical, ortografía, redacción, entre otros.

Dado lo anterior, certifico que el documento contiene las observaciones y correcciones solicitadas, quedando de conformidad con lo pactado.

Atentamente,

Chu

Licda. Edith Raissa Pizarro Alfaro Código del Colegio 35554

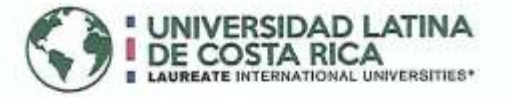

#### "Carta Autorización del autor(es) para uso didáctico del Trabaio Final de Graduación" Vigente a partir del 31 de Mayo de 2016

Instrucción: Complete el formulario en PDF, imprima, firme, escanee y adjunte en la página correspondiente del Trabajo Final de Graduación.

#### Yo (Nosotros):

ÿ

Escriba Apellidos, Nombre del Autor(a). Para más de un autor separe con "; "

Ovares Valerio Karla María

De la Carrera / Programa: Ingeniería Civil autor (es) del (de la) (Indique tipo de trabajo): Tesis de Grado titulado:

VALIDACIÓN DEL PROGRAMA SAP2000 PARA EL CÁLCULO DE GRADIENTES DE MOMENTO, EN VIGAS DE ACERO SOMETIDAS A FLEXIÓN.

Autorizo (autorizamos) a la Universidad Latina de Costa Rica, para que exponga mi trabajo como medio didáctico en el Centro de Recúrsos para el Aprendizaje y la Investigación (CRAI o Biblioteca), y con fines académicos permita a los usuarios su consulta y acceso mediante catálogos electrónicos, repositorios académicos nacionales o internacionales, página web institucional, así como medios electrónicos en general, internet, intranet, DVD, u otro formato conocido o por conocer; así como integrados en programas de cooperación bibliotecaria académicos dentro o fuera de la Red Laureate, que permitan mostrar al mundo la producción académica de la Universidad a través de la visibilidad de su contenido.

De acuerdo con lo dispuesto en la Ley No. 6683 sobre derechos de autor y derechos conexos de Costa Rica, permita copiar, reproducir o transferir información del documento, conforme su uso educativo y debiendo citar en todo momento la fuente de información; únicamente podrá ser consultado, esto permitirá ampliar los conocimientos a las personas que hagan uso, siempre y cuando resguarden la completa información que allí se muestra, debiendo citar los datos bibliográficos de la obra en caso de usar información textual o paráfrasis de esta.

14 mayo La presente autorización se extiende el día (Día, fecha) del mes a las 10 : 00 a . Asimismo declaro bajo fe de juramento, conociendo las consecuencias del año 2019 penales que conlleva el delito de perjurio: que soy el autor(a) del presente trabajo final de graduación, que el contenido de dicho trabajo es obra original del (la) suscrito(a) y de la veracidad de los datos incluidos en el documento. Eximo a la Universidad Latina; así como al Tutor y Lector que han revisado el presente, por las manifestaciones y/o apreciaciones personales incluidas en el mismo, de cualquier responsabilidad por su autoría o cualquier situación de perjuicio que se pudiera presentar.

Firma(s) de los autores Según orden de mención al inicio de ésta carta:

# Índice

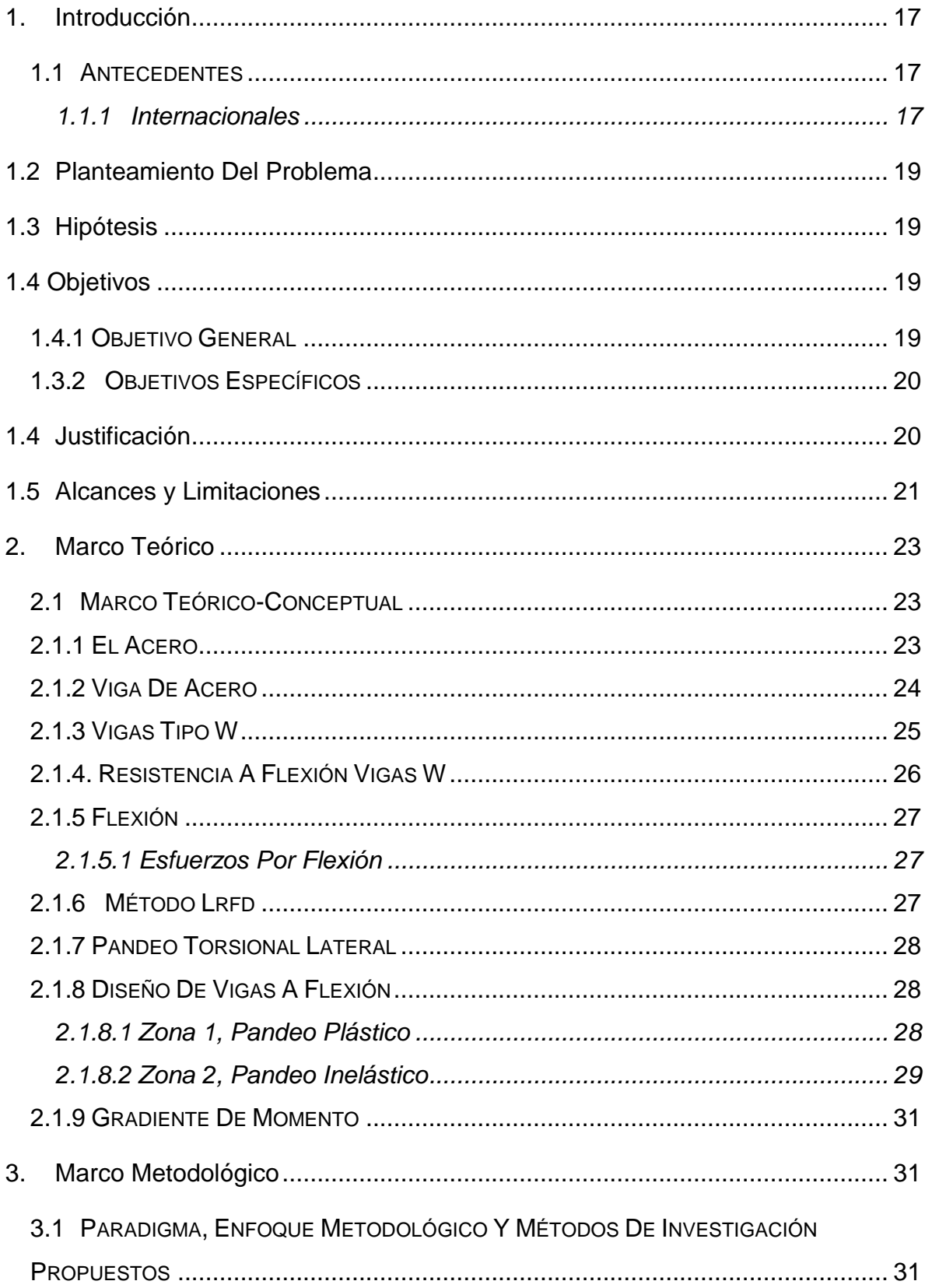

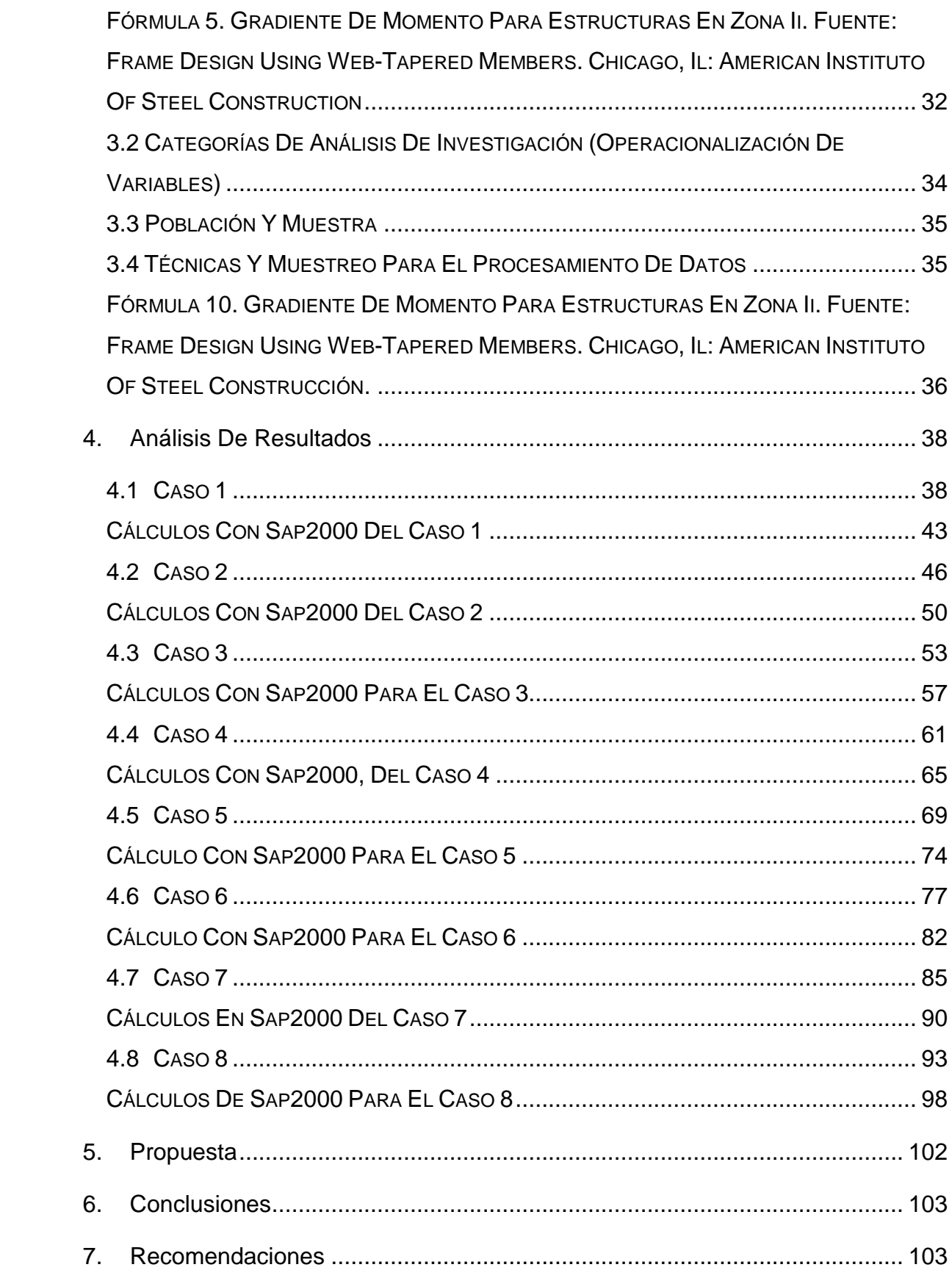

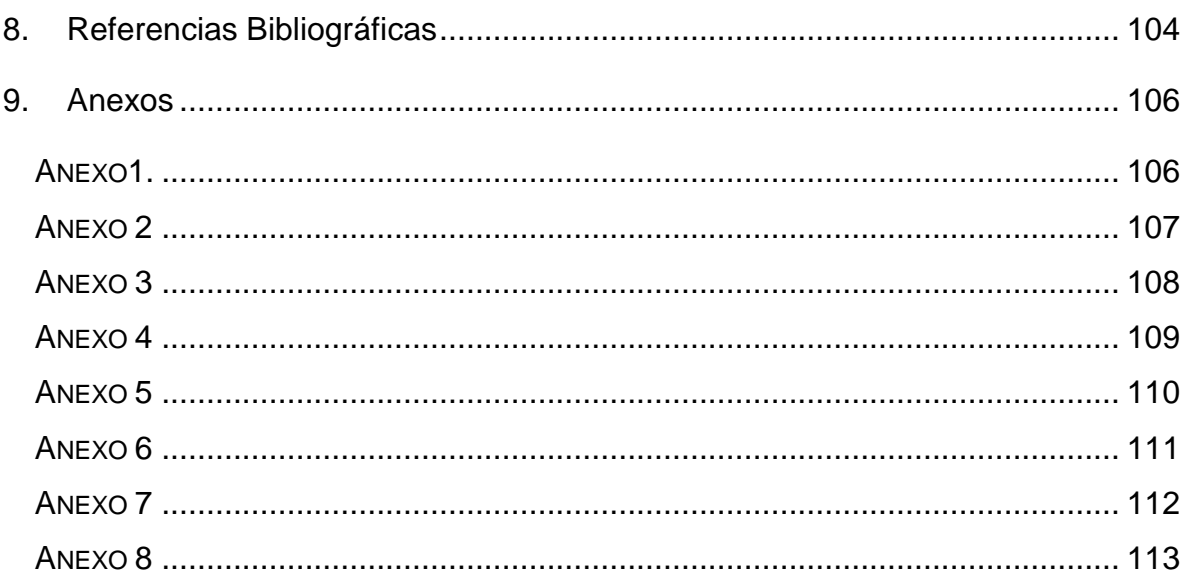

# **Índice de imagines**

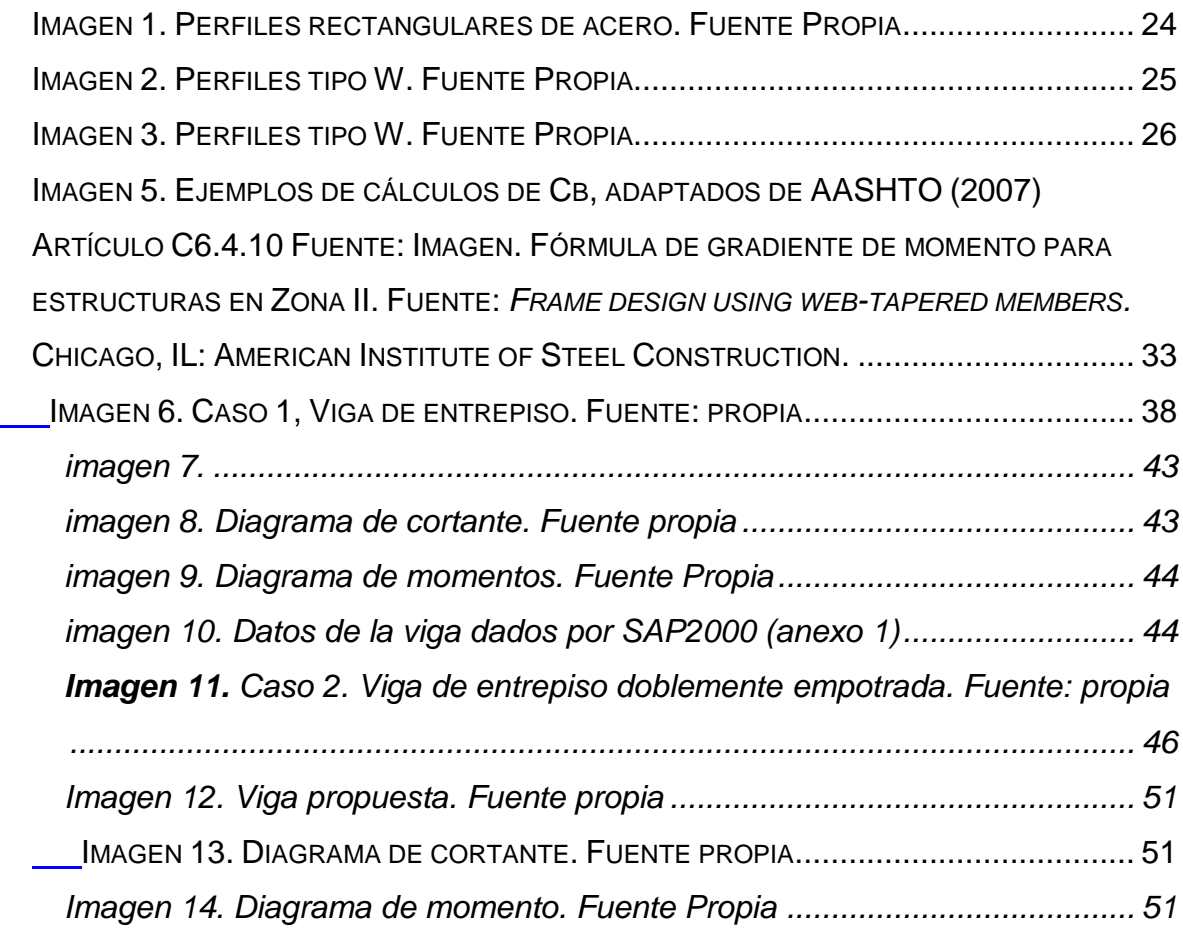

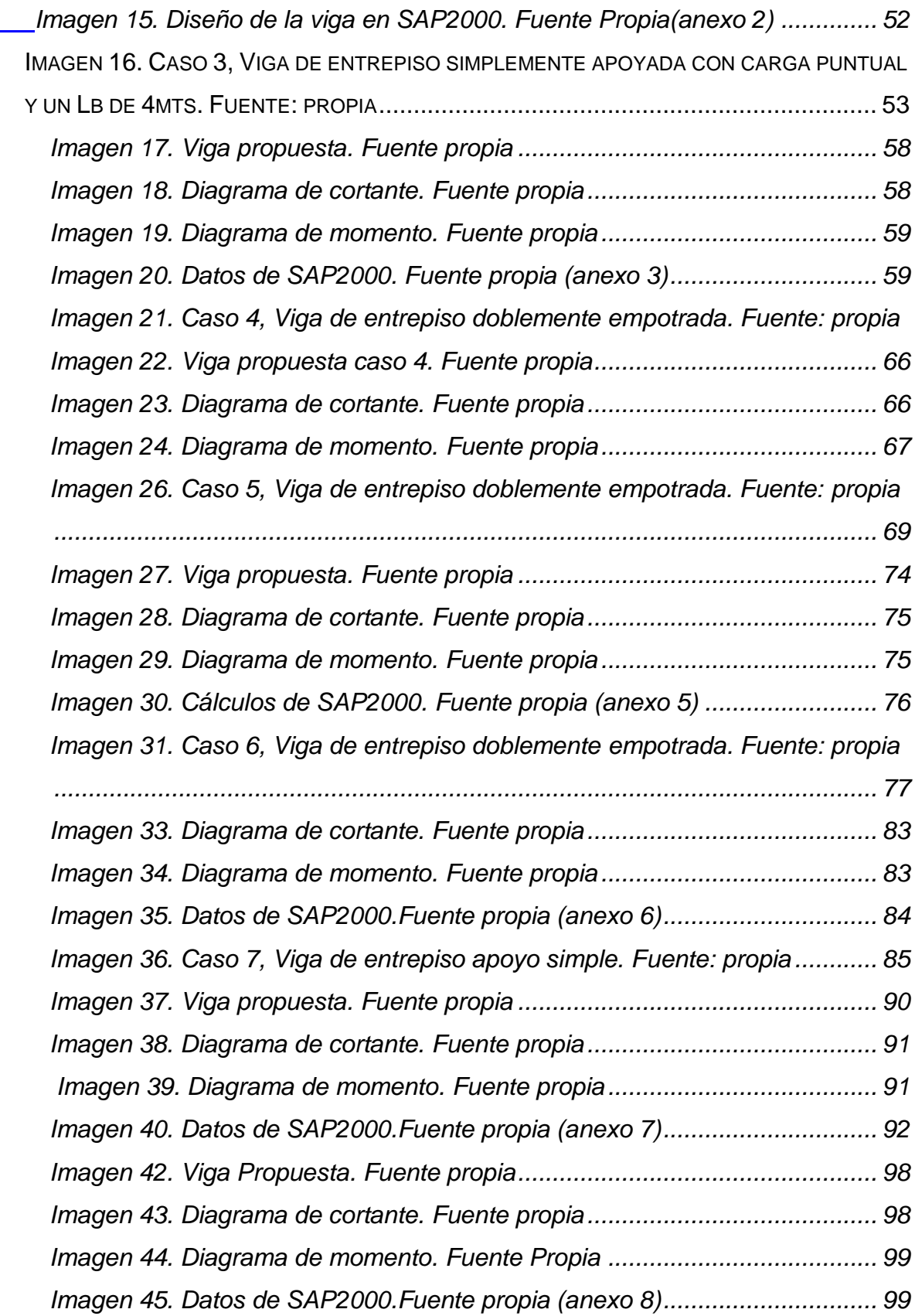

#### **Índice de Tablas**

# **TABLA 1. VALOR DE CB [PARA APOYO SIMPLE. FUENTE: STEEL DESIGN.](#page-36-0) 37** *[Tabla 2. Resultados de gradiente de momento del caso 1. Fuente propia](#page-44-0) ........... 45 [Tabla 3. Resultados de gradiente de momento del caso 2. Fuente propia](#page-51-1) ........... 52 [Tabla 4. Resultados de gradiente de momento del caso 3. Fuente propia](#page-59-0) ........... 60 [Tabla 5. Resultados de gradiente de momento del caso 4. Fuente propia](#page-67-0) ........... 68 [Tabla 6. Resultados de gradiente de momento del caso 4. Fuente propia](#page-75-1) ........... 76 [Tabla 7. Resultados de gradiente de momento del caso 7. Fuente propia](#page-91-1) ........... 92 [Tabla 8. Resultados de gradiente de momento del caso 8. Fuente propia](#page-99-0) ......... 100 [Tabla 9. valores teóricos obtenidos de gradiente de momento](#page-99-1) ........................... 100*

#### **AGRADECIMIENTOS**

Al concluir la tesis, para optar por el grado académico de Licenciatura en Ingeniería Civil, expreso mi agradecimiento primeramente a Dios por darme el entendimiento y la sabiduría para lograr mi objetivo.

A la Universidad Latina de Costa Rica, por ser la responsable de la formación como profesional.

Al ingeniero Olman Elizondo por su orientación profesional para la realización de la tesis y por proporcionarme la ayuda requerida en todo momento, tanto en las materias que me impartió, como en la instancia final de la carrera.

A la Ing. Sirley nuestra coordinadora académica que me ha instruido a la hora de elaborar el documento.

A mi familia que han sido un pilar importante en mi vida, los cuales me han ayudado tanto personalmente como profesional.

A todas aquellas personas con las cuales he compartido y relacionado, a los compañeros que se convirtieron familia, y a los profesores que se convirtieron en apoyo y pilar importante en toda la carrera.

#### **DEDICATORIAS**

La presente investigación se la dedico primeramente a Dios por ser quien ha guiado mi vida y por el cual he llegado tan largo y sé que siempre va estar conmigo en el camino que falta por recorrer.

A mi familia la cual siempre me han apoyado y brindado todo lo necesario para concluir la carrera universitaria, al igual que a mi novio, el cual siempre me ha dado su apoyo incondicional a lo largo del camino.

A mi profesor tutor el ingeniero Olman Elizondo, que ha dado su tiempo instruyéndome y enseñándome su conocimiento para mi crecimiento profesional.

A mi jefe el ingeniero Mariano Gutiérrez Vargas, el cual me apoyó a terminar la carrera, y me ayudó a concluir la tesis, ya que ha creído en mí como una futura profesional.

#### **RESUMEN**

El acero ha sido el aliado a lo largo del tiempo para el diseño estructural de las edificaciones, por lo que para el buen uso del mismo hay una serie de estudios que lo caracterizan y a su vez permiten conocer qué tanto podemos utilizarlo.

La viga de acero es un elemento constructivo conformado por varios perfiles de acero, están hechas para sostener y contener presiones, tensiones y flexiones; las vigas tipo W son elementos estructurales que se utilizan como elementos a flexión, tienen un porcentaje mayor de acero concentrado por lo que posee mayor momento de inercia.

La flexión es el pandeo obtenido en un elemento debido a que se le haya aplicado una fuerza, por lo que para diseñar vigas en Zona II o Zona III, se utiliza el gradiente de momento, el cual es una variable que depende del momento dado por los apoyos en los que se encuentra una viga, además es un coeficiente de flexión , conocido como factor de modificación de pandeo torsional lateral y se incluye para tomar en cuenta los diferentes efectos que causa en el diseño de vigas según el pandeo lateral, el cual sufre una viga según su estado.

Palabras Claves: Gradiente de momento; Vigas; acero ; Pandeo Lateral, Flexión.

#### **SUMMARY**

Steel has been the ally over time for the structural design of buildings, so for the proper use of it there are a series of studies that characterize it and in turn allow us to know how much we can use it.

The steel beam is a constructive element formed by several steel profiles, they are made to hold and contain pressures, tensions and bends; W-type beams are structural elements that are used as bending elements, have a higher percentage of concentrated steel so it has a greater moment of inertia.

Bending is the buckling obtained in an element due to the application of a force, so to design beams in Zone II or Zone III, the moment gradient is used, which is a variable that depends on the moment given by the supports in which a beam is located, in addition is a coefficient of flexion, known as lateral torsional buckling modification factor and is included to take into account the different effects it causes in the design of beams according to the lateral buckling, which suffers a beam according to its state

Keywords: Gradient moment; Beams; steel; Lateral buckling, Flexion.

#### 1. **INTRODUCCIÓN**

#### <span id="page-16-1"></span><span id="page-16-0"></span>1.1 **ANTECEDENTES**

#### <span id="page-16-2"></span>**1.1.1 Internacionales**

A través de los años el diseño de estructuras de acero, en especial vigas de entrepisos y techos, ha sido un amplio tema de estudio por lo tanto, en la investigación realizada por Hernández, A., García, D. y Soriano, E. (2012) titulada "GUÍA DE ANÁLISIS Y DISEÑO PARA VIGAS DE ALMA ABIERTA Y ARMADURAS METÁLICAS EN ESTRUCTURAS DE SOPORTE DE TECHOS Y ENTREPISOS"**,** su objetivo del estudio es proporcionar una guía de análisis y diseño para vigas de alma abierta y armaduras metálicas en estructuras de soporte de techo y entrepisos que sirva de aporte técnico a profesionales y personas interesadas en el desarrollo de este tipo de estructuras y en sus usos. La investigación tiene como método el análisis, utilizando fórmulas para el diseño de vigas de entrepisos y de techos de forma manual, luego desarrollándose a través de software para validar los datos obtenidos. Con respecto a los resultados se obtiene una serie de datos que al ser validados mediante un software en algunos casos no eran los esperados, al igual se da una serie de pasos específicos para el análisis y diseño para vigas de alma abierta y armaduras metálicas en estructuras de soporte de techos y entrepisos. En conclusión, en la parte del diseño en software se obtiene que al utilizar el programa es más eficiente en tiempo y estos se pueden modificar rápidamente, sin embrago, el modelo es un aproximado de la estructura real.

En el año 2005, Cedeño y Gatica realizaron una investigación titulada **"**CAPACIDAD RESISTENTE A FLEXIÓN Y CORTANTE DE VIGAS DE ACERO MEDIANTE LA APLICACIÓN MATHCAD" el objetivo de dicha investigación es diseñar mediante un software y obtener la capacidad de resistencia de flexión y cortante de perfiles de acero, por medio de una metodología de factores de carga y resistencia dados por Instituto Americano de Construcción de Acero (AISC), aplicando hojas de cálculo Mathcad, en este estudio se tomó la fórmula de gradiente de momento, como menciona Chen y Lui (1991) toma la variación del momento en flexión en la longitud de un elemento (Citado en Cedeño y Gatica,2005), como una de las conclusiones obtenidas señalan que con el programa se ahorra mucho tiempo en la obtención de datos de capacidad cortante flectora en vigas de acero, pero el mismo es un diseño muy cercano a la realidad.

En el año 2017, Aguilar, R., Vielma, J., y Mora, D., realizaron un estudio denominado "DISEÑO Y ANÁLISIS DE VIGAS DE ACERO CON SECCIÓN TIPO I.", el cual tiene como objetivo presentar las propiedades de una sección de acero. Esta investigación se basa en el método LRFD, el cual tiene como resultado determinar la capacidad a flexión para la viga con pandeo torsional, donde se menciona el gradiente de momento o factor de modificación de pandeo torsional lateral (cabe), como un coeficiente para ajustar la fórmula de pandeo flexo torsional, relativo al diagrama de momento a lo largo del elemento, calculando los momentos máximos. Como una de las conclusiones se obtuvo que el cálculo de capacidad a flexión se da en relación, a que cuanto más grande sea la longitud de la viga de acero menor será la capacidad de flexión de la viga.

Según el análisis de las tesis anteriores y estudios realizados se parte de la idea de que las fórmulas utilizadas para el diseño de vigas son las utilizadas desde la antigüedad, y que el gradiente de momento que utilizan depende de la variante de cómo se encuentra la viga en su apoyo, y que el diseño que se realiza en el software es un diseño cercano a la realidad, pero no es el real.

Por lo tanto, esta investigación parte de la idea, de que el gradiente de momento depende de un valor numérico, los cuales se realizan para elementos laminados en caliente, y según el apoyo en el que se encuentre la viga, se va a validar el valor dado por el programa , con el cálculo a mano para sacar una curva de precisión del valor adecuado, y concluir que no ocurra un sobrediseño al utilizar el software para el diseño de los elementos, dando así la validación de los datos obtenidos utilizados para el gradiente de momento de los software de diseño estructural , como lo es SAP2000 .

#### <span id="page-18-0"></span>**1.2 PLANTEAMIENTO DEL PROBLEMA**

Cuando se utilizan programas para diseñar estructuras de acero en especial vigas, ya sea de entrepisos o de carga gravitacionales, y de sismos, estos mecanismos tienen definido un valor específico para el gradiente de momento, para modelar el elemento a flexión, esto hace que se produzca la incógnita si dicho número programado por el software, para el gradiente de momento es el adecuado, y que no se dé un sobrediseño en el elemento, produciendo un modelo final con características superiores a las que necesitamos, lo cual va afectar arquitectónicamente una obra, además de sobrevalorarlo económicamente, por lo tanto, la pregunta de la investigación se basa en, ¿Cómo validar el gradiente de momento en el programa de diseño estructural SAP2000, para no sobrediseñar una viga en flexión?

#### <span id="page-18-1"></span>1.3 **HIPÓTESIS**

Se valida que los valores de gradiente de momento que utiliza el programa de diseño de estructuras como lo es Sap2000, que son valores específicos para cada tipo de estructura según su apoyo, y que los mismos no producen un sobrediseño tomando en cuenta un valor constante, todo esto mediante una tabla de datos obtenidos manual y sistemáticamente. Con ello se justifica la certeza de la utilización del software para el diseño adecuado de estructuras de acero, y que la utilización de los mismos nos da a los ingenieros una herramienta útil que disminuye el tiempo de diseño, con los datos adecuados.

#### <span id="page-18-2"></span>**1.4 OBJETIVOS**

#### <span id="page-18-3"></span>**1.4.1 Objetivo General**

Verificar los gradientes de momentos utilizados en los programas SAP2000, para el diseño de estructuras sometidas a flexión.

#### <span id="page-19-0"></span>**1.3.2 Objetivos específicos**

Calcular manualmente el gradiente de momento de diferentes vigas de entrepisos y techos sometidas a flexión.

Analizar el valor de momento de gradiente de vigas sometidas a flexión en el programa SAP2000.

Comparar los datos teóricos con los resultados dados por el programa SAP2000.

Determinar el porcentaje de error de los datos obtenidos en la gradiente de momento.

Justificar la importancia del gradiente de momento en las vigas sometidas a flexión.

#### <span id="page-19-1"></span>**1.4 JUSTIFICACIÓN**

El gradiente de momento en estructuras a flexión es el factor de modificación de pandeo lateral torsional, el cual nos presenta un coeficiente que dependiendo las restricciones en las que se encuentren las vigas, puede verse afectado, por ello se debe de garantizar la obtención del valor del mismo para diseñar adecuadamente un elemento de acero en condiciones gravitacionales.

Los valores obtenidos manual y sistemáticamente de la gradiente de momento, son los datos adecuados utilizados para el diseño de una estructura en los programas, garantizando así, el buen diseño en el software, disminuyendo la posibilidad que se produzca un sobrediseño de la estructura de acero.

Los valores de los gradientes de momento obtenidos en la tabla son los datos exactos para el diseño de vigas según su momento a flexión y el tipo de apoyo en el que esta se encuentre.

#### <span id="page-20-0"></span>**1.5 ALCANCES Y LIMITACIONES**

Se procederá a diseñar manualmente vigas de acero de entrepisos y carga, con el fin de calcular el gradiente de momento, este mismo será comprobado diseñando en el programa SAP2000, con el fin de verificar el valor dado por este programa al gradiente de momento (Cb).

Los métodos de análisis por utilizar para el diseño serán el método del AISC (American Instituto o Steel Construcción), además del AASHTO 2012 (American Association o Statu Highway and Transportation Officials (Asociación Americana de Carreteras Estatales y Transporte), el cual trata del diseño de carreteras y de puentes, pero tiene un capítulo donde indica una norma para el diseño de vigas de acero, las cuales son normas para perfiles laminados en caliente como lo son las vigas W, además del método de Yura , el cual tiene esfuerzos arriba y abajo del elemento.

Las cargas a las cuales van a ser sometidas son gravitacionales, para edificios, utilizando cargas muertas para vigas de entrepisos de 347.57kg/m2, y vivas de 250kg/m2, además que para los demás tipos de vigas se diseña con carga muerta su peso propio.

Las vigas diseñadas tendrán apoyos articulados, empotrados y combinación entre ambas condiciones, por lo cual se diseñarán cinco casos diferentes según apoyos y van a ser vigas tipo W, y bajo el método LRFD (Load Resistance Factor Desingn (Diseño de Factores de Carga y Resistencia)), y tres casos bajo el método LRFD, pero analizando el valor del momento de gradiente con el método propuesto por Yura , en caso A (momentos positivos), caso B (un momento negativo y otro positivo) y caso C (momentos negativos)

Las combinaciones de apoyos que vamos a utilizar son las siguientes:

- 1. Empotrada -empotrada
- 2. Viga pasadora externo-rodillo

Estas combinaciones se van a evaluar para poder encontrar el valor del gradiente de momento exacto para utilizar, según el estado en el que se encuentren las vigas.

Las vigas van a tener una longitud de 6 y 8 metros según diferentes casos, además de una carga puntual según corresponda de 4ton-m para los casos desarrollados por el método del AISC, y de 1.2 ton-m para los casos desarrollados por el método de Yura.

Las vigas diseñadas van a ser bajo la zona II, Pandeo inelástico.

#### **1.7 IMPACTO**

Se espera obtener una serie de impactos positivos, a lo largo de la investigación lo cual menciono según su ámbito en:

Impacto metodológico ya que al desarrollar los cálculos y obtener los resultados de las gradientes de momento se va a encontrar los valores exactos por utilizar en los modelos para no hacer un sobrediseño, esto conlleva a realizar una tabla de valores y realizar un método para los futuros ingenieros que sea fácil y rápido de utilizar para el diseño elemento de acero en condiciones gravitacionales, adecuándonos a las normativas expuestas por el AISC y AASTHO para el diseño de estructuras de acero.

Impacto económico, al garantizar un adecuado diseño de las vigas, estas no van a tener problemas de mayor peso, peralte, espesor entre otras características propias de las vigas, haciendo que el valor económico sea elevado, ya que el acero se vende por peso, permitiendo desarrollar diseños más eficientes; desarrollándolo bajo las normas de AISC y AASHTO 2012, las cuales dan parámetros para el diseño de elementos de acero, produciendo una construcción más eficiente.

Impacto ambiental, el sector de la construcción consume el 60% de la materia prima de la tierra , por lo que la producción de acero se encuentra dentro de este porcentaje, como todos sabemos el acero es producido por hierro y carbono los cuales el elemento metal es un elemento natural, y la extracción de los mismos dañan el ambiente considerablemente; el diseñar adecuadamente las estructuras ayudando a que los elementos no se realicen en tamaños que no son requeridos por el sobrediseño, hace que se disminuya la huella de carbono ocasionada al producir los elementos de acero, ya que se consume menos materia prima, ayudando así al medio ambiente

#### **2. MARCO TEÓRICO**

#### <span id="page-22-1"></span><span id="page-22-0"></span>2.1 **MARCO TEÓRICO-CONCEPTUAL**

El acero ha sido el aliado a lo largo del tiempo para el diseño estructural de las edificaciones, por lo que para el buen uso del mismo hay una serie de estudios que lo caracterizan y a su vez permiten conocer qué tanto podemos utilizarlo.

#### <span id="page-22-2"></span>**2.1.1 El acero**

El acero es una combinación de dos o más elementos donde uno es un metal (hierro), y un no metal (carbono) , además de elementos en menor proporción como silicio, manganeso, cromo entre otros; lo cual hace que como material estructural tenga ventaja su resistencia, y la facilidad de la fabricación, por lo que ha sido un material que va de la mano en construcción de todo tipo de edificaciones, como puentes, edificios, torres, edificaciones menores.

Ventajas del acero según McCormac y Csernak (2012):

- Alta resistencia
- Uniformidad
- Elasticidad
- Durabilidad
- Tenacidad
- Precisión
- Reciclable

Por lo que hace que este material tenga una gran ventaja sobre otros, y que a su vez sea de gran estudio el cómo poder diseñarlo para darle un mejor provecho a todas sus capacidades.

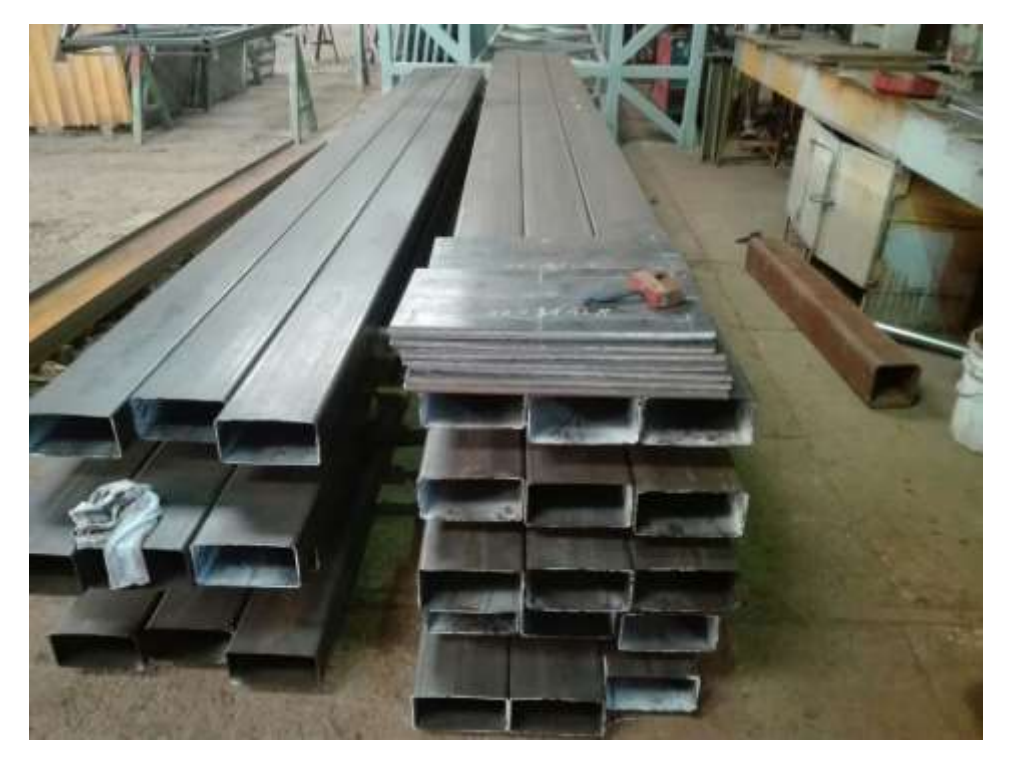

**Imagen 1. Perfiles rectangulares de acero. Fuente Propia**

#### <span id="page-23-1"></span><span id="page-23-0"></span>**2.1.2 Viga de acero**

La viga de acero es un elemento constructivo conformado por varios perfiles de acero, están hechas para sostener y contener presiones, tensiones y flexiones; las cuales amarran dos o más elementos constructivos, existen varios tipos y tamaños, las cuales pueden ser laminadas o conformadas en frío. Según McCormac y Csenak (2012), las primeras vigas laminadas producidas fueron los tipos I, y fueron originadas en Estados Unidos por primera vez en 1884. Por lo tanto, desde hace varias décadas el uso de estos elementos de acero en la construcción ha crecido por el fácil manejo del material, así como la amplitud de longitudes y tamaños que se pueden encontrar en el mercado.

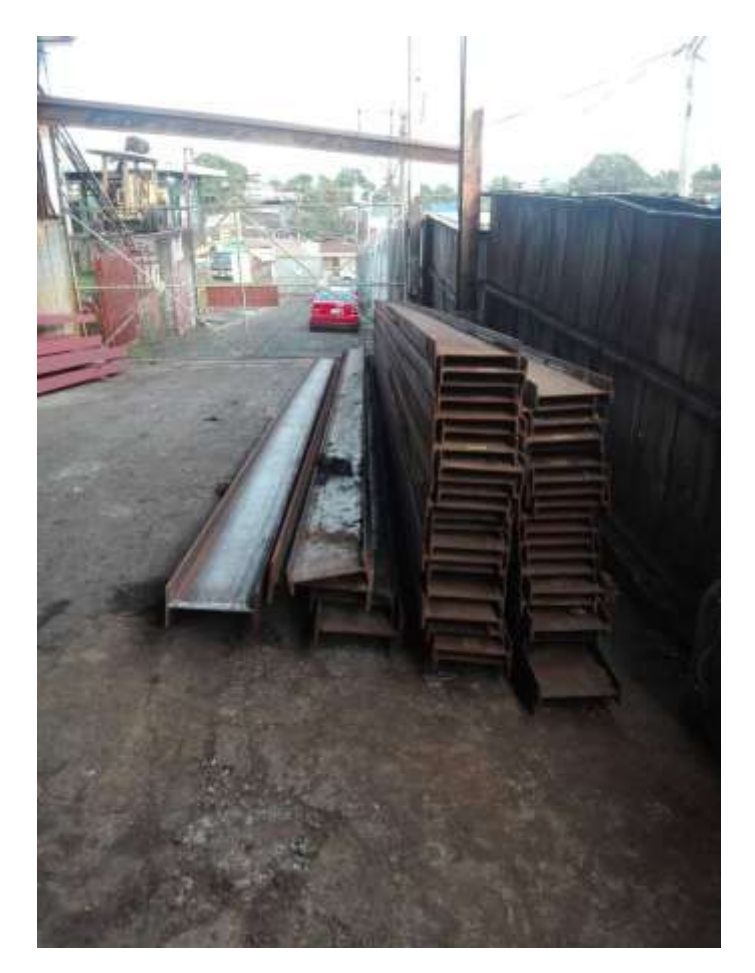

**Imagen 2. Perfiles tipo W. Fuente Propia**

#### <span id="page-24-1"></span><span id="page-24-0"></span>**2.1.3 Vigas Tipo W**

Las vigas tipo W son elementos estructurales, se utilizan como elementos a flexión, tienen un porcentaje mayor de acero concentrado por lo que posee mayor momento de inercia. Se utilizan en edificios comerciales, residenciales, infraestructura, son elementos laminados en caliente, y las más utilizadas en las edificaciones.

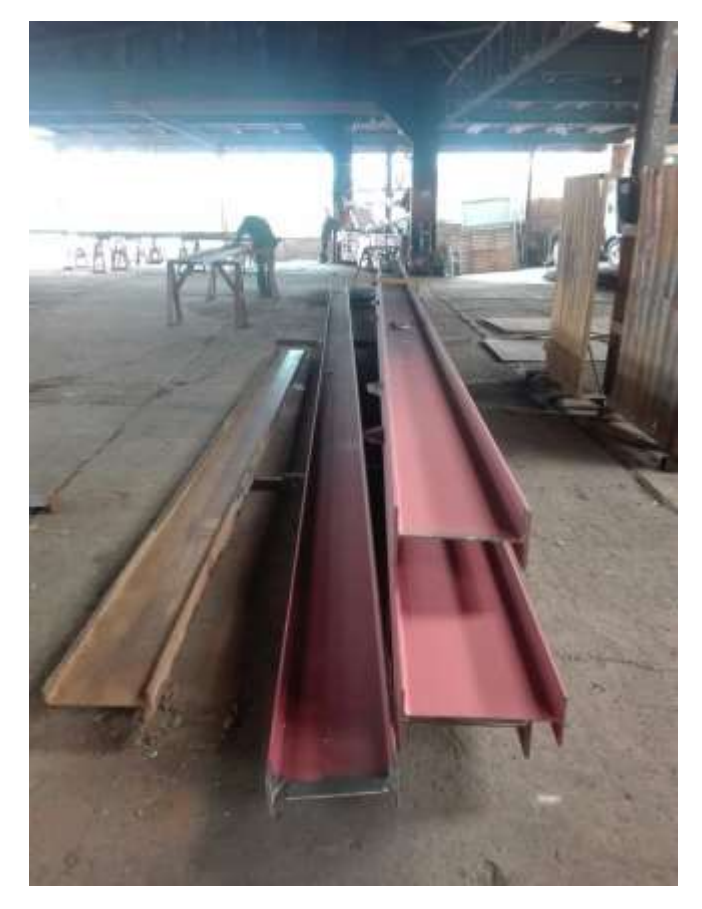

**Imagen 3. Perfiles tipo W. Fuente Propia**

#### <span id="page-25-1"></span><span id="page-25-0"></span>**2.1.4. Resistencia a flexión vigas W**

Es la curva o flexión que sufre una viga o elemento estructural al ser sometido a una fuerza, se establece que "la resistencia a flexión que una viga W puede desarrollar es completamente dependiente del grado de estabilidad que tenga. Si el elemento no es lo suficientemente estable fallará por pandeo, ya sea en el alma o el ala en compresión" (Vargas, 2013, p.20). Esto indica que la viga puede llegar a fallar antes de llegar a su capacidad de momento a flexión máxima, si la misma no tiene estabilidad, por lo que para que el pandeo no ocurra la viga debe de tener un soporte lateral.

#### <span id="page-26-0"></span>**2.1.5 Flexión**

La flexión es el pandeo obtenido en un elemento debido a que se le haya aplicado una fuerza, se afirma que " el momento flexionante es causado por las cargas externas que tienden a flexionar el cuerpo respecto a un eje que se encuentra dentro del plano del área" (Hibberler , Cera Alonso y González Pozo ,2006), por lo que se entiende que el momento flexionante se da debido a la aplicación de una fuerza externamente que toca el eje neutro del elemento. Además, se considera que "(…) si una viga está sujeta a momento de flexión, el esfuerzo en cualquier punto se puede calcular con la fórmula de la flexión  $Fb =$  $Mc/I$ , esto es solo cuando el límite es elástico(..)" (McCormac y Csenak , 2012), por

lo que la flexión depende del momento aplicado y de la inercia del elemento.

#### <span id="page-26-1"></span>**2.1.5.1 Esfuerzos por flexión**

El esfuerzo por flexión está sujeto al momento flexionante, se aplica cuando el máximo esfuerzo calculado en la viga es menor que el límite elástico, según R.C Hibbeler en el libro Mecánica de Materiales (2006), indica que la sección transversal de una viga permanece plana cuando la viga se deforma por flexión, y el eje neutro está sometido a cero esfuerzos.

#### <span id="page-26-2"></span>**2.1.6 Método LRFD**

Este método de diseño denominado también diseño por estados límite o resistencia última, consiste en determinar en primer término, las acciones (cargas o momentos) que se presentan en las secciones críticas de un miembro estructural. Según el AISC las cargas factorizadas se obtienen multiplicando las cargas de servicio o de trabajo por un factor de carga, que suele ser mayor que la unidad (2011), las cuales diseñan vigas en Zona 2 cuando se encuentran sometidas a flexión.

#### <span id="page-27-0"></span>**2.1.7 Pandeo torsional lateral**

El pandeo torsional lateral, es cuando en una viga incluye pandeo de lateral en una de sus secciones y torsión al mismo tiempo. En el libro *Frame design using web-tapered members*, se establece que, "se da en un miembro en flexión, que a su vez involucra una fuerza perpendicular al plano en flexión lateral, con un giro alrededor del centro de corte de la sección transversal" (Kaehler, R., White, D., y Kim, Y. (2011). p 58), dando cabida así a que ocurra una deformación lateral en la viga a causa de la fuerza perpendicular y el momento de torsión por el cual está sometido el elemento.

#### <span id="page-27-1"></span>**2.1.8 Diseño de Vigas a flexión**

Cuando diseñamos vigas a flexión es importante verificar a qué zona pertenece nuestra viga, y dónde va a fallar con respecto a la flexión expuesta, por lo que se clasifica en Zona1, Zona 2, y Zona 3; en nuestro caso para calcular nuestro gradiente de momento y considerarlo en el diseño el perfil debe de pertenecer a la Zona 2 o 3, para este trabajo solo se van a calcular vigas que se encuentre en Zona 2, pandeo inelástico.

#### <span id="page-27-2"></span>**2.1.8.1 Zona 1, Pandeo Plástico**

Es cuando se tiene un espaceamiento pequeño , o un soporte lateral continuo , la viga pandea plasticamente y nuestro Lb, que es la distancia entre soportes es menor o igual que Lp, siendo Lp la longitud del pandeo plástico.

Para ello McCormac y Csenak (2012) indica que la mayoría de las vigas fallan en Zona 1, por lo que se utiliza la siguiente fórmula para verificar si nos encontramos en Zona 1;

$$
Lp = 1.76ry \sqrt{\frac{E}{fy}}
$$

Fórmula 1. Longitud sin soportes laterales, Fuente: Diseño de estructura de acero (ecuación F2-5 del LRFD)

Para ello la resistencia a la flexión con respecto al eje mayor es la siguiente:

$$
Mn = Mp = FyZx
$$

Fórmula 2. Longitud Plástica, Fuente: Diseño de estructura de acero (ecuación F2-1 del LRFD)

Donde:

Mp=Momento plástico

 $Fy=$ 

Zx= módulo plástico

Por lo tanto, Lb no debe de ser mayor a Lp.

### <span id="page-28-0"></span>**2.1.8.2 Zona 2, Pandeo Inelástico**

Cuando nuestro Lb que es la distancia entre los soportes laterales se empieza a incrementar , la viga empieza a fallar inelásticamente, sometiéndose a momentos menores. Por lo tanto si la longitud sin soportes laterales Lb es mayor que Lp pero menor que Lr, la viga fallará inelásticamente y nos encontramos en Zona 2, según McCormac y Csernak (2012).

Y es aquí donde aparece el cálculo de nuestro gradiente de momento el cual pertenece a la fórmula del momento nominal para el diseño adecuado de los perfiles.

Por lo que se debe de verificar según la siguiente fórmula si nos encontramos en esta zona .

$$
\text{Lr}=1.95 \text{rts}^* \frac{E}{0.7 \cdot f y} * \sqrt{\frac{Jc}{S x h o} + \sqrt{\left(\frac{Jc}{S x * H o}\right)^2 + 6.76 \cdot \left(\frac{0.7 \cdot F y}{E}\right)^2}}
$$

Fórmula 3. Longitud inelástica. Fuente: Diseño de estructura de acero

Según la fórmula anterior donde:

rts=radio de giro distorsional

Lr= Longitud inelástica

E= Módulo de elasticidad

Jc= Constante torsional

Sx=Módulo de sección respecto al eje mayor en cm<sup>3</sup>

Ho=Distancia de los centros de las alas

Fy=Límite de fluencia

Además, según el AISC se debe cumplir con la siguiente fórmula para el diseño en Zona 2, para el momento nominal de la viga:

$$
\emptyset Mn = \emptyset Cb * \Big[ Mp - (Mp - 0.7FySx) * \Big(\frac{Lb - Lp}{Lr - Lp}\Big) \Big] \leq \emptyset Mp
$$

Fórmula 4. Momento Nominal. Fuente: ASCE (2010), *Minimum Design Loads Buildings and Structures,* ASCE/SEI-7-10, American Society of Civil Engineers, Reston, VA.

Donde:

 $\phi Mn =$  Momento nominal

Cb= Gradiente de momento

Mp=Momento plástico

Fy=Límite de fluencia

Sx= Módulo de sección respecto al eje mayor en cm<sup>3</sup>

Lb= Longitud de apoyo lateral

Lr= Longitud inelástica

Lp=Longitud plástica

Es importante resaltar que según McCormac y Csernak (2012) indican "bajo ninguna circunstancia puede exceder el valor de  $\emptyset Mp = \emptyset bFyZ$ ", pág.287

#### <span id="page-30-0"></span>**2.1.9 Gradiente de Momento**

Primeramente para entender mejor que es el momento de gradiente debemos de conocer que la norma LRFD del American Instituto o Steel Construcción presentan fórmulas aproximadas que permiten el cálculo de cargas críticas de pandeo lateral torsional de vigas de acero en régimen elástico, esto quiere decir que se encuentran en Zona 2, esto se complementa según Kaehler, R., White, D., y Kim, Y. (2011), en donde indican que el Cb se utiliza para modificar la ecuación de esfuerzo de pandeo lateral-torsional en momento elástico. Por lo que el gradiente de momento es una variable que depende del momento el cual está dado por los apoyos en el cual se encuentre la viga.

Además McCormac y Csernak (2012), indican que el gradiente de momento es un coeficiente de flexión, también conocido como factor de modificación de pandeo torsional lateral y se incluye para tomar en cuenta los diferentes efectos que causa en el diseño de vigas según el pandeo lateral, el cual puede verse afectado por las restricciones en las que se encuentre la viga en los extremos y los factores de carga, por lo que se entiende que el Cb va a variar según las condiciones en las que se encuentre la viga.

#### 3. **MARCO METODOLÓGICO**

### <span id="page-30-2"></span><span id="page-30-1"></span>**3.1 Paradigma, enfoque metodológico y métodos de investigación propuestos**

Según el Manual del Instituto Americano de la Construcción del acero, el diseño de vigas por momentos que se presenta para pandeo elástico o inelástico en vigas expuestas a flexión, es conocido también como factor de modificación de pandeo torsional lateral, es por el método donde partiremos en la siguiente investigación , ya que este coeficiente se agrega a diferentes fórmulas para tomar en cuenta el efecto de varias gradientes de momento, por lo que se considera que el pandeo se ve afectado según las condiciones en las que se encuentren las vigas en sus extremos, por lo tanto el ingeniero Jack C . McCormac y Stephen F. Csenak en el libro Diseño de estructuras de acero, resalta que el valor del gradiente de momento en vigas que llegan a pertenecer a Zonas de 2 y 3 deben de tener un gradiente de momento (Cb) con valor a uno.

Para el diseño de vigas a flexión en el cálculo de otras zonas se debe utilizar el gradiente de momento según la fórmula la cual se puede interpretar como que el gradiente de momento es igual a : doce punto cinco, por el momento máximo, dividido entre dos punto cinco por el momento máximo, más tres veces el momento a un cuarto del segmento, más cuatro veces el momento a la mitad del segmento más tres veces el momento a tres cuartos del segmento reflejada en la siguiente formula :

$$
C_b = \frac{12.5M_{max}}{2.5 M_{max} + 3M_A + 4M_B + 3M_c}
$$

<span id="page-31-0"></span>Fórmula 5. Gradiente de momento para estructuras en Zona II. Fuente: Frame design using web-tapered members. Chicago, IL: American Instituto of Steel Construction En donde se puede entender mejor, según el siguiente esquema:

Dichos datos utilizados por los ingenieros son dados por el Instituto Americano de la Construcción del Acero, lo cual también propone diferentes valores para Cd en la tabla 3-1. Según el libro Diseño de estructuras se basa en estos valores dados por el AISC, utilizándolos en miembros de simetría doble se da los siguientes gradientes de momento cabe;

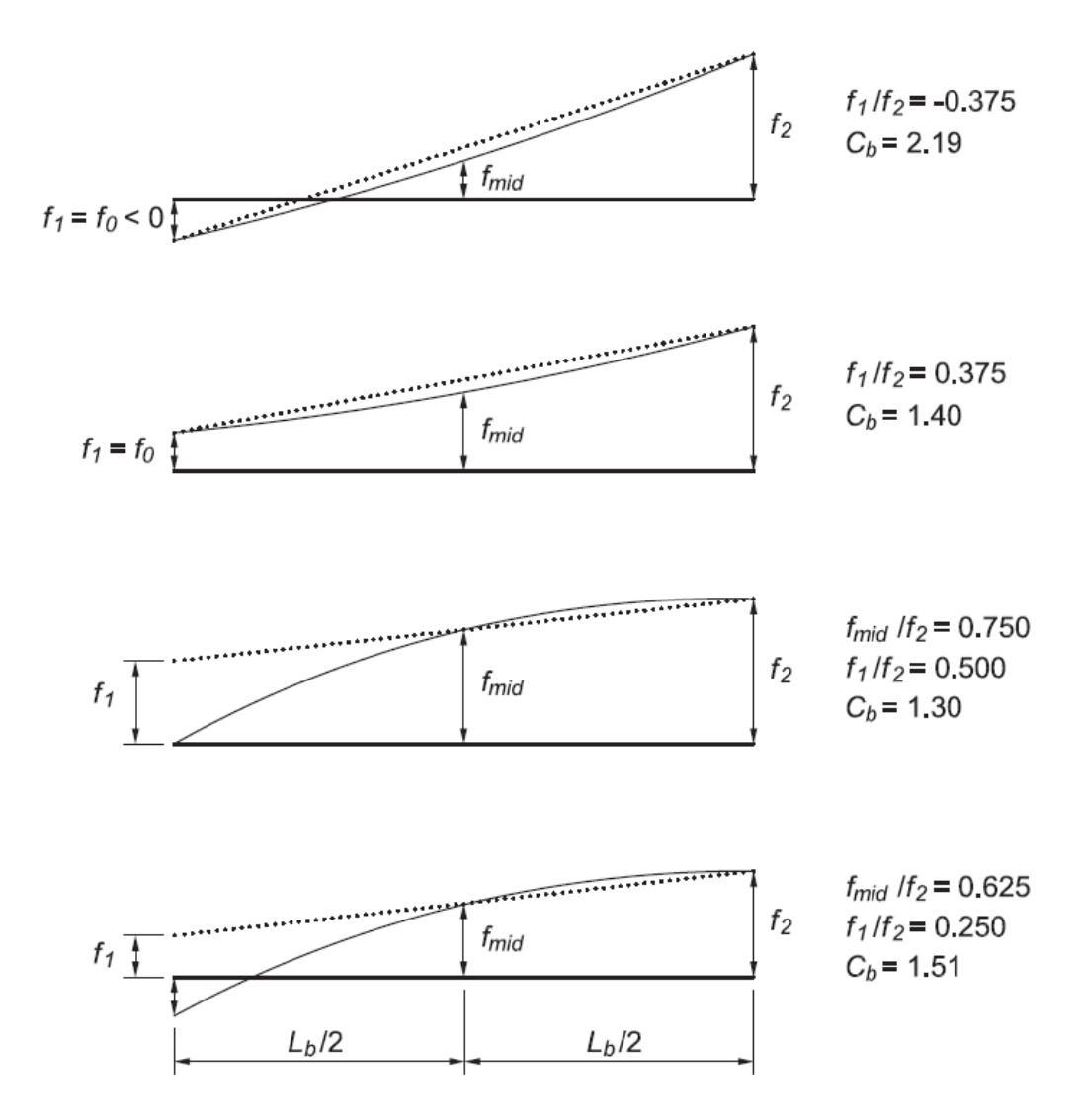

Fig. 5-5. Sample  $C_b$  calculations, adapted from AASHTO (2007) Article C6.4.10.

<span id="page-32-0"></span>Imagen 5**.** Ejemplos de cálculos de Cb, adaptados de AASHTO (2007) Artículo C6.4.10 Fuente: Imagen. Fórmula de gradiente de momento para estructuras en Zona II. Fuente: *Frame design using web-tapered members.* Chicago, IL: American Institute of Steel Construction.

Por lo tanto, esta investigación parte de las normas y fórmulas dadas, haciendo así que se verifiquen los valores establecidos para la gradiente de momento, en el programa SAP2000.

El enfoque de esta investigación es cuantitativo, ya que el mismo "usa la recolección de datos para probar hipótesis, con base en la medición numérica y el análisis estadístico, para establecer patrones de comportamiento y probar teorías" (Hernández Sampieri, Fernández Collado & Baptista Lucio, 2010, p.4), de acuerdo con esta definición se parte de la idea de que el enfoque es cuantitativo y se debe de validar el valor de gradiente de momento de forma manual y en el software; por lo que se va a desarrollar una curva de presión de los datos obtenidos para generalizar el valor adecuado de gradiente de momento (Cb). La investigación es de tipo experimental pura, ya que las vigas estudiadas son analizadas de manera que establezcan un diseño adecuado y correcto, cambiando una o varias variables para obtener el momento de gradiente óptimo para el diseño de una viga de acero, ya que se van a desarrollar mediante la norma LRFD (diseño por factores de carga y resistencia) del AISC, la cual determina el análisis de los elementos según su momento y su carga cuando los mismos se encuentren en Zona 2 , las cuales experimentan pandeo inelástico. El análisis busca mejorar el diseño de las estructuras de acero, cumpliendo con las normas establecidas del AISC y AASHTO 2012, dependiendo como se encuentren los apoyos en las vigas.

Además, se calcula el gradiente de momento por el método de Yura, que según las notas de clase del ingeniero Gerardo Chacón, en Diseño de estructuras de acero el método de Yura consiste el calcular el gradiente de momento en tensión y compresión arriba y abajo según los tres casos siguientes:

Caso A, momentos positivos Caso B, momento negativo y positivo Caso C, momento negativo

#### <span id="page-33-0"></span>**3.2 Categorías de análisis de investigación (operacionalización de variables)**

Las vigas son analizadas de forma manual y teórica, además de comprobadas por medio del software, buscando así una verificación del valor del gradiente de momento utilizado por el software para tener una estructura adecuadamente diseñada en flexión. Todo el proceso fue para encontrar una metodología adecuada para el análisis y diseño de estas estructuras para que no presenten el sobrediseño, validando así que el diseño en el programa de estructuras es correcto.

La variable dependiente es la variable que deseo encontrar, por lo que en esta investigación es el gradiente de momento, conocido como Cb; el cual por medio de fórmulas y análisis se va a encontrar un valor definido y adecuado según el apoyo en el que se encuentre la viga. Como variables independientes tenemos la dimensión de vigas, el apoyo en el que se encuentran (simples, empotrados, combinados), la zona a la que pertenece, además de las cargas a las cuales está sometida.

#### <span id="page-34-0"></span>**3.3 Población y muestra**

El trabajo realizado es una de validación de información, por lo tanto, no tiene una población para realizar el estudio, sino se escogió una muestra a conveniencia de ocho tipos de vigas tipo W, con apoyos y cargas diferentes pero que se pueden encontrar en un proyecto real.

Las vigas seleccionadas corresponden a los siguientes criterios:

- 1. Tienen longitudes usuales en los proyectos debido a la oferta de los proveedores, ya que en el mercado se consiguen vigas de 6,8,12 metros, y las más usadas son el tipo W.
- 2. Las cargas propuestas como la distribuida es muy común en los proyectos reales, sin que esto se considera una regla.
- 3. Los valores de las cargas propuestas son valores reales y lógicos.

#### <span id="page-34-1"></span>**3.4 Técnicas y muestreo para el procesamiento de datos**

Los diseños se van a realizar mediante fórmulas, tablas, y requerimientos contemplados en las especificaciones antes mencionadas. El análisis sistemático se realizará mediante el software SAP2000. El análisis estructural se realizará mediante las fórmulas a partir de las tablas del AISC, bajo la norma LRFD. El análisis por software y el análisis por fórmulas, dependiendo de la metodología utilizada, nos dará la información necesaria para realizar el diseño de las estructuras adecuadamente, utilizando también softwares estadísticos en nuestro caso Excel para tal procesamiento.

Partimos de la fórmula dada por el AISC para el cálculo de gradiente de momento:

$$
C_b = \frac{12.5M_{max}}{2.5 M_{max} + 3M_A + 4M_B + 3M_c}
$$

<span id="page-35-0"></span>Fórmula 10. Gradiente de momento para estructuras en Zona II. Fuente: Frame design using web-tapered members. Chicago, IL: American Instituto of Steel Construcción. Donde:

Mmax= Momento máximo de la sección MA= Momento a ¼ de la longitud sin apoyo lateral MB= Momento a 1/2 de la longitud sin apoyo lateral Mc= Momento a <sup>3</sup>/4 de la longitud sin apoyo lateral

A su vez de las normativas para el diseño de elementos de acero del AASHTO 2012, el cual diseña puentes y carreteras, pero tiene normativa para el diseño del acero, además se parten de las tablas de los valores teóricos dados por el AISC para el gradiente de momento para algunos apoyos.
Tabla 1. Valor de Cb para apoyo simple. Fuente: Steel Design

After College

# AISC Table 3-1. Values of  $C<sub>b</sub>$

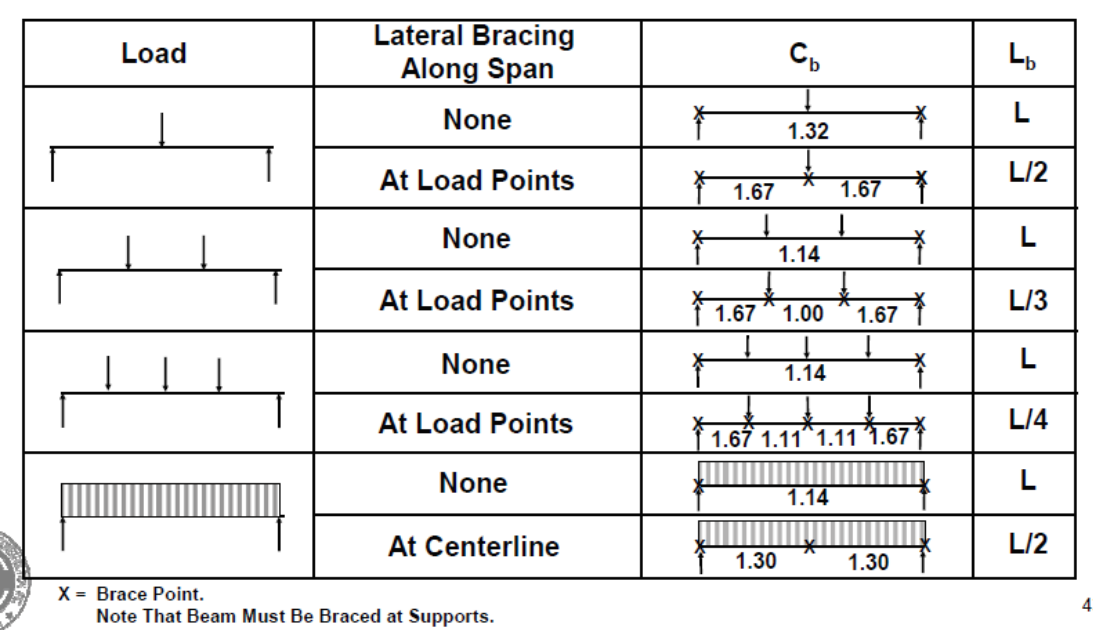

# For simply supported beams

Además del cálculo del gradiente de momento por medio de las fórmulas impuestas por el método de Yura.

Partiendo de la idea de los valores establecidos por las fórmulas, para poder desarrollar el número exacto para el valor del gradiente de momento, con el fin de dar por aceptado que el diseño por medio del software SAP2000, es valedero, y que los mismos no van a producir un sobrediseño.

13

### 4. **ANÁLISIS DE RESULTADOS**

Se diseñaron ocho casos aleatorios de vigas con longitudes de 6 y 8 metros sometidas a cargas distribuidas y puntuales para ver su comportamiento según su gradiente de momento por lo que a continuación se muestra el paso a paso del diseño de la viga para cada caso, además de su cálculo de gradiente de momento comparado con los datos dados en el AISC, y en las notas del curso de Diseños de Acero llevado en la universidad.

### **4.1 Caso 1**

Se tiene una viga de entrepiso simplemente apoyada con rodillo a un extremo y articulado al otro, el cual está diseñada para soportar una carga viva de 250kg/m², y una carga muerta de 347.57 kg/m², ambas cargas son distribuidas. La viga está diseñada bajo el método de LRFD, ubicada en Zona II.

• Diagrama

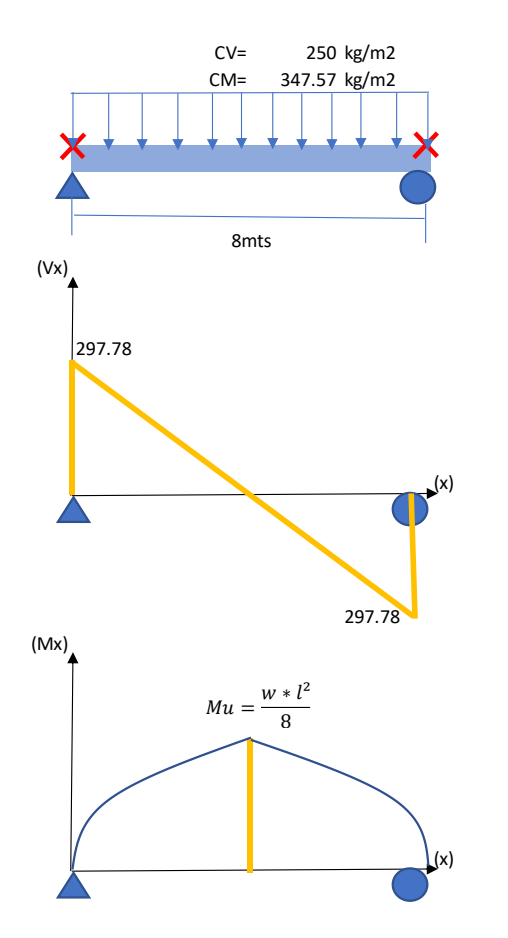

Imagen 6. Caso 1, Viga de entrepiso. Fuente: propia

# • Datos de la viga

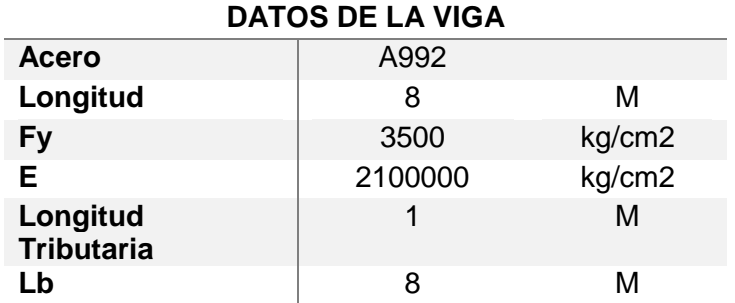

# Cargas de diseño

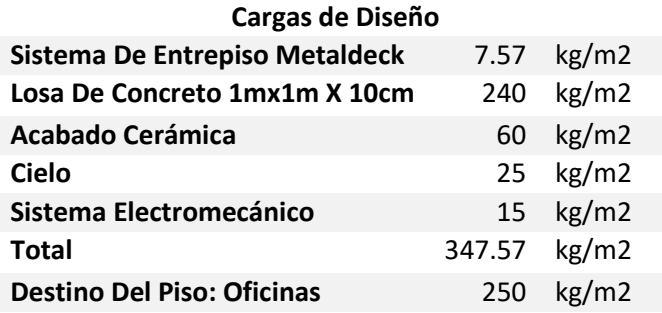

\*\*La carga de diseño viva es dada según CSCR 2010, tabla 6.1

Cálculo de cargas y momento máximo

Carga viva=0.25 Ton/m

Carga muerta= 0.348 Ton/m

# **Combinación de cargas**

 $1.4 * CM = 0.49$  ton

 $1.2 * CM + 1.6 * CV = 0.82ton$ 

### **Cálculo de momento máximo**

$$
Mu = \frac{w * l^2}{8}
$$

$$
\frac{0.82 \tan/m * 8m^2}{8} = 7 \tan * m
$$

• Cálculo de peralte de la viga

Se utiliza una estimación de peralte utilizando una viga con una fórmula empírica basada en el estudio de deformación de las vigas.

$$
h = \frac{L}{20} = \frac{800 \, \text{cm}}{20} = 40 \, \text{cm} = 15.7 \, \text{in}
$$

• Escogencia de la viga

**VIGA PROPUESTA:**

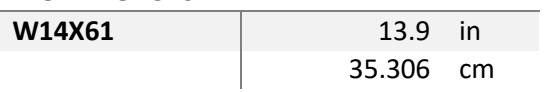

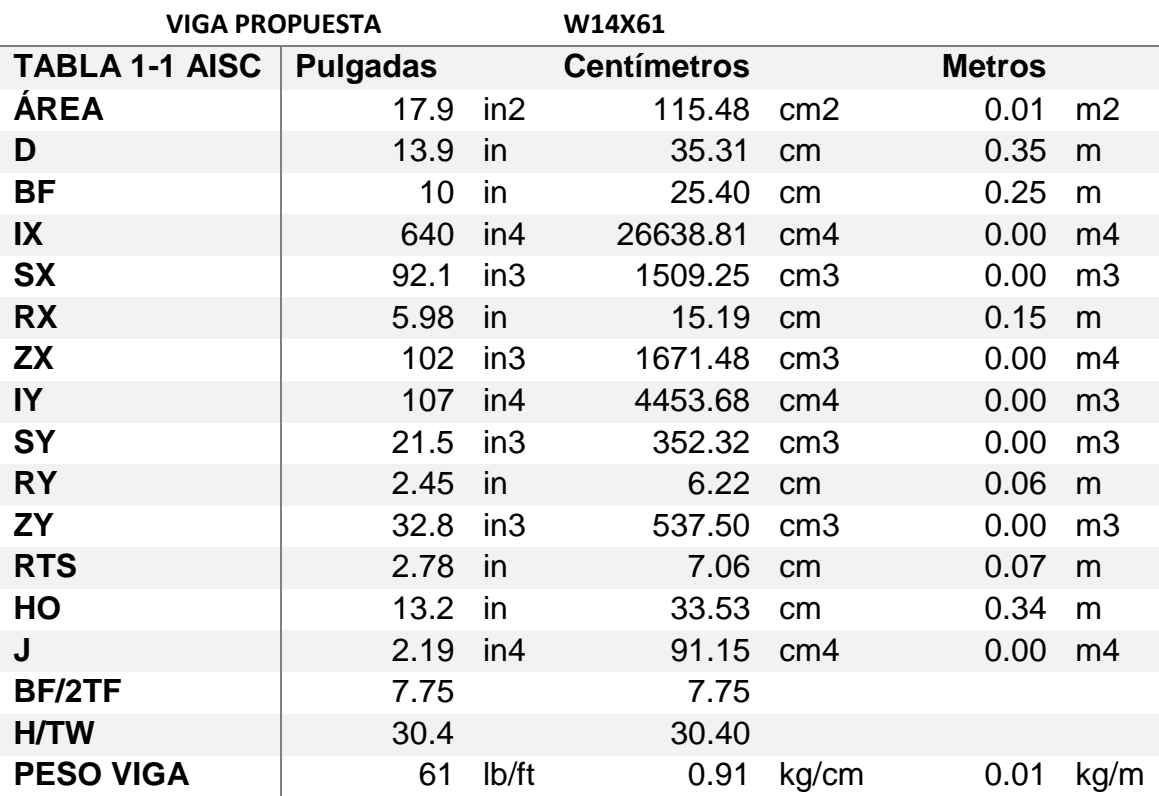

La viga que se propone se escoge de las tablas 1-1 del AISC, y se convierten los valores dados en pulgadas y libras por el sistema de unidad que necesitamos en este caso en centímetros, metros y kilogramos.

• Revisión de zonas

### *Revisión de Zona I*

Lb ≤ Lp

$$
Lp = 1.76ry \sqrt{\frac{E}{Fy}} = 1.76 * 6.22 \sqrt{\frac{2100000}{3500}} = 2.7
$$

 $Lp=2.7$ 

Lo que significa que Lb es mayor que mi Lp por lo tanto no se encuentra en ZONA I

# *Revisión de Zona II*

 $Lp < Lb \le Lr$ 

$$
\text{Lr=1.95} \text{rts} \cdot \frac{E}{0.7 \cdot f \cdot y} \cdot \sqrt{\frac{Jc}{Sxho} + \sqrt{\left(\frac{Jc}{Sx \cdot Ho}\right)^2} + 6.76 \cdot \left(\frac{0.7 \cdot Fy}{E}\right)^2} =
$$

 $Lr = 1.95 * 0.07 * 857.14 * \sqrt{0.00 + \sqrt{0.00 + 6.76 * 0.00}} = 8.62$ 

$$
\frac{E}{0.7 * fy} = 857.14
$$

$$
\frac{Jc}{Sxho} = 0.00
$$

$$
\frac{Jc}{Sxho}^2 = 0.00
$$

$$
(\frac{0.7 * Fy}{E})^2 = 0.00
$$

Por lo que Lp es menor que Lb y Lr es mayor que Lb, entonces se encuentra en ZONA II, pandeo inelástico.

Cuando la viga se encuentra en Zona II, se procede a realizar una revisión de pandeo del ala y el alma el cual solo se hace si se encuentra en pandeo en inelástico.

• Revisión de pandeo del ala y alma

$$
\frac{bf}{2t_f} \le \lambda rf = 7.75 \le 9.3080
$$
\n
$$
\frac{h}{tw} \le \lambda rw = 30.4 \le 92.10
$$

Ahora se calcula el gradiente de momento teórico para la viga simplemente apoyada con carga distribuida, el mismo depende del momento máximo de la viga y de la condición de apoyo en la que se encuentre.

$$
Cb = \frac{12.5 * Mmax}{2.5 * Mmax + 3MA + 4MB + 3Mc} = \frac{12.5 * 6.54}{2.5 * 6.54 + 3 * 4.90 + 4 * 6.54 + 3 * 4.90} = 1.14
$$
  
 
$$
\text{Mmax} = \frac{W * l^2}{8} = 6.54
$$
  
 
$$
\text{MA} = \text{MC} = \frac{3W * L^2}{32} = 4.90
$$

$$
MB = \frac{w * l^2}{8} = 6.54
$$

Calculado ya el gradiente de momento podemos verificar la capacidad de la sección, siempre y cuando se respete que el momento plástico debe de ser mayor que el momento nominal.

 $Mp = fy * zx = 35000 * 0.00 = 58.502$  ton  $*$  m

$$
\emptyset Mn = \emptyset Cb * \Big[ Mp - (Mp - 0.7FySx) * \Big(\frac{Lb - Lp}{Lr - Lp}\Big) \Big] \leq \emptyset Mp
$$

∅Mp= 30.50

Por lo que se puede ver que cumple, que el momento nominal es menor que el momento plástico obtenido.

## **Cálculos con SAP2000 del Caso 1**

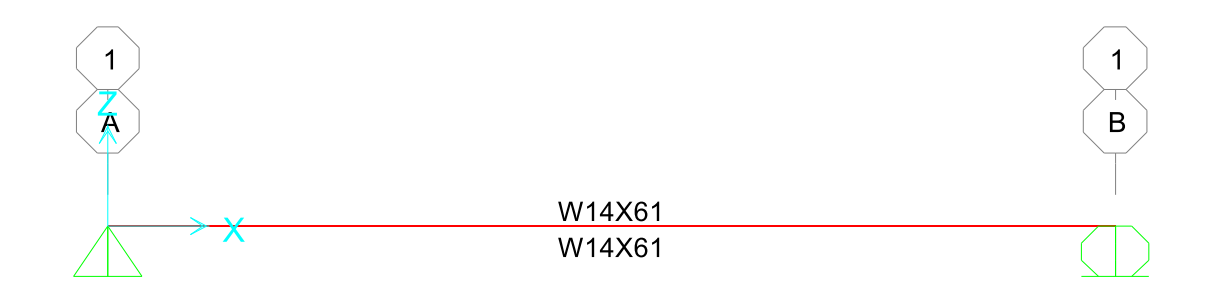

Imagen 7. Viga propuesta W14x61. Fuente propia

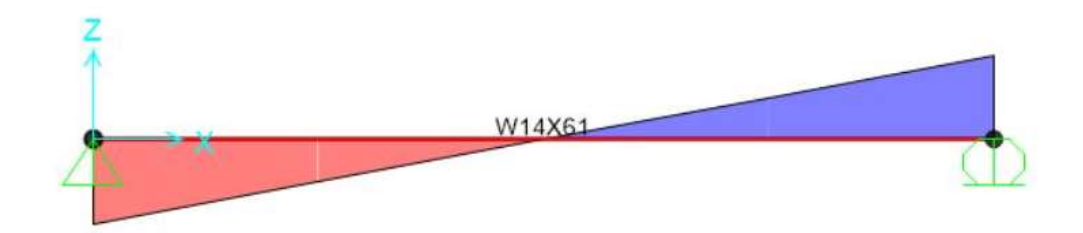

Imagen 8. Diagrama de cortante. Fuente propia

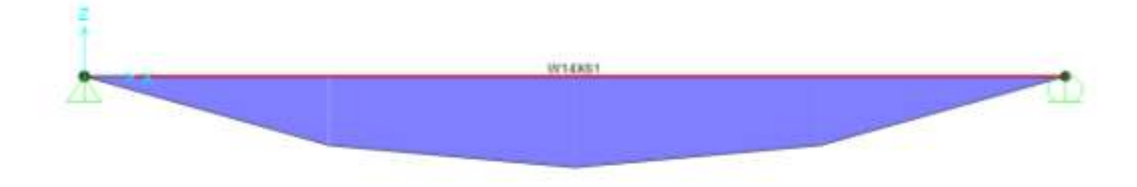

#### imagen 9. Diagrama de momentos. Fuente Propia

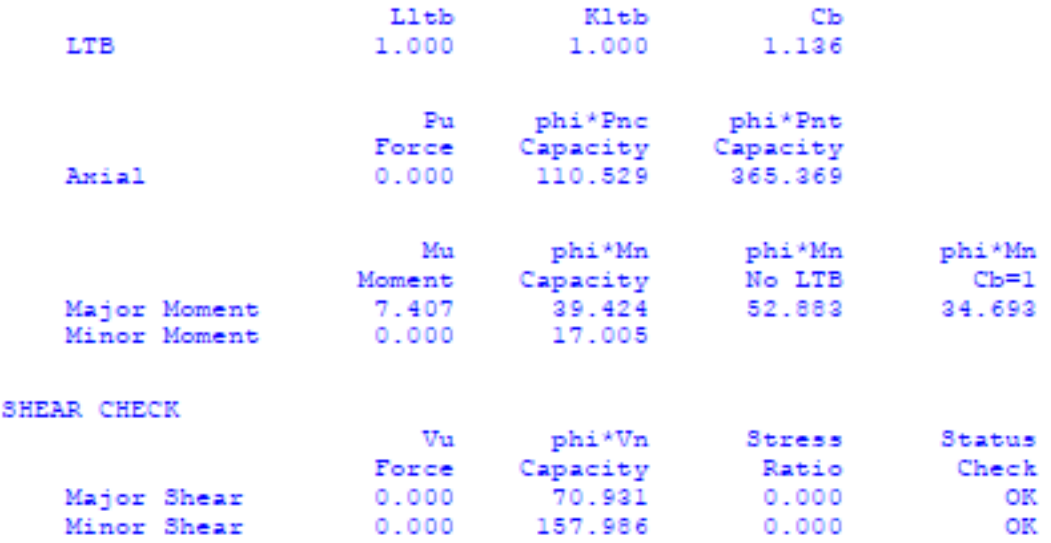

Imagen 10. Datos de la viga dados por SAP2000 (anexo 1)

Cabe destacar que, en el ejercicio desarrollado, la viga propuesta presenta un sobrediseño en la capacidad del momento, ya que este es mayor del que se necesita, pero el valor del gradiente de momento para la condición de apoyo de la viga, no cambia ya que este depende de nuestro momento máximo, además que es muy cercano al dado por el SAP2000, y el mismo dado por los libros de texto.

Por lo que se obtienen los siguientes resultados de gradiente de momento:

Tabla 2. Resultados de gradiente de momento del caso 1. Fuente propia

# **CASO Gradiente de momento Teórico Gradiente de momento Experimental 1** 1.14 1.136

**DATOS DE GRADIENTE DE MOMENTO CASO 1**

Donde se puede ver que el valor obtenido del gradiente de momento teórico es muy similar al calculado por el programa SAP2000, lo que hace que en este caso para una viga simplemente apoyada con un Lb de 8 mts, el valor sea constante tanto para el programa como para el cálculo manual, aquí podemos verificar que el software no está sobrediseñando.

#### 45

### **4.2 Caso 2**

Se tiene una viga de entrepiso empotrada en sus dos extremos, el cual está diseñada para soportar una carga viva de 250kg/m², y una carga muerta de 347.57 kg/m², ambas cargas son distribuidas. La viga está diseñada bajo el método de LRFD, ubicada en Zona II

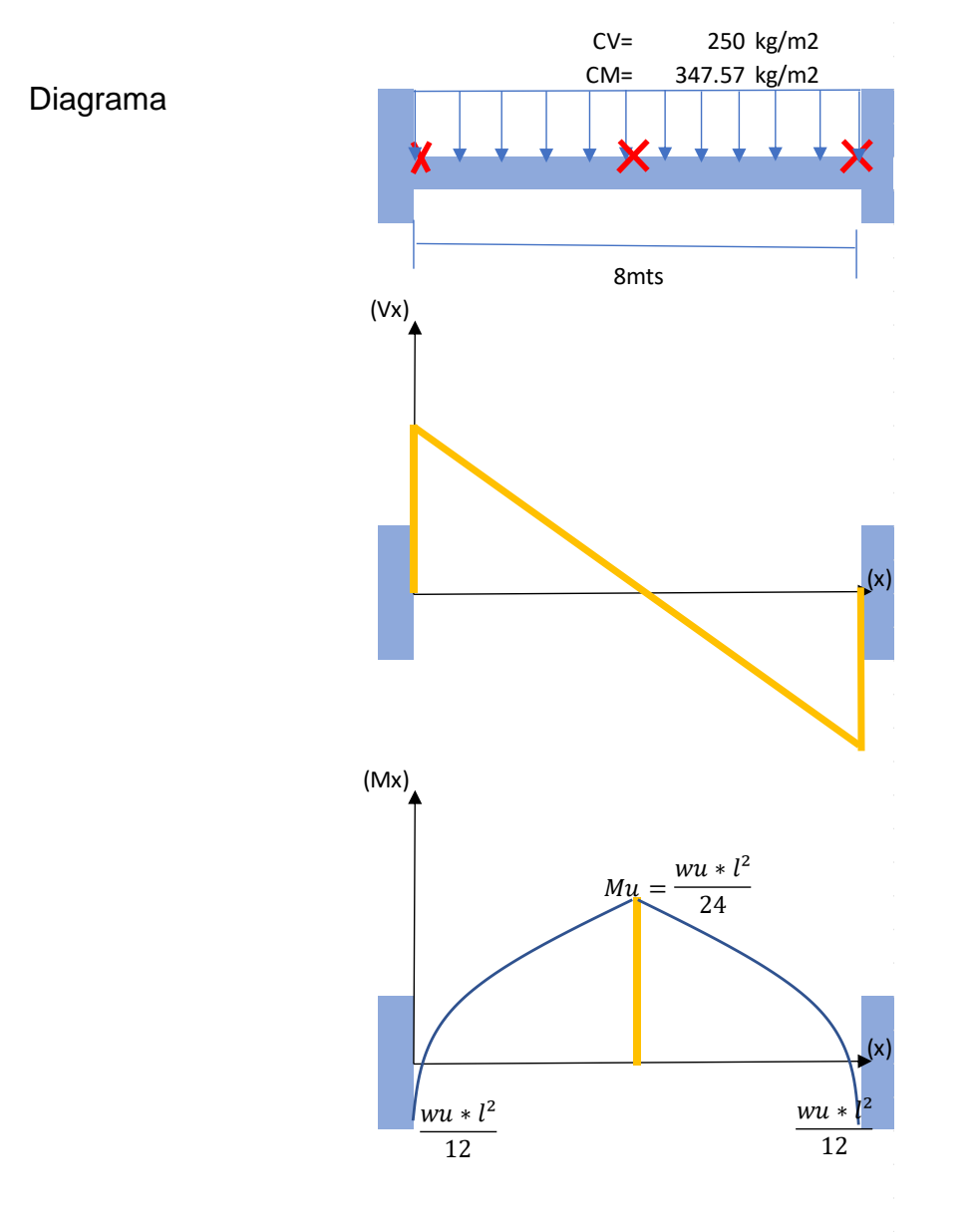

**Imagen 11.** Caso 2. Viga de entrepiso doblemente empotrada. Fuente: propia

# Datos de la viga

# **DATOS DE LA VIGA**

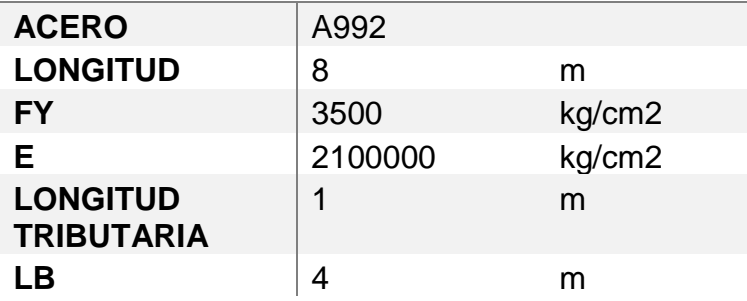

Carga de diseño

# **CARGAS DE DISEÑO**

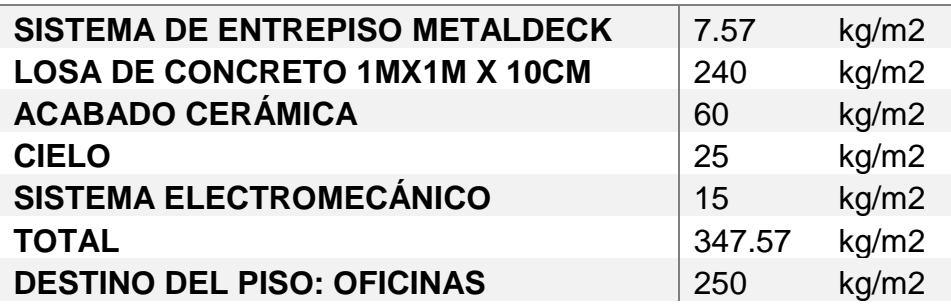

Cálculo de cargas y momento máximo

Carga viva= 0.25 ton

Carga muerta=0.348 ton

Combinación de carga

 $1.4 *$  Cm = 0.49ton m

 $1.2 * Cm + 1.6 * Cv = 0.82 \text{ ton/m}$ 

Cálculo de momento máximo

wu  $\ast$   $L^2$  $\frac{x}{12}$  =  $0.82 * 8^2$  $\frac{1}{12}$  = 4.36 ton \* m

# Cálculo de peralte de la viga

$$
h = \frac{L}{20} = \frac{800 \text{cm}}{20} = 40 \text{cm} = 15.7 \text{in}
$$

Propuesta de viga

# **SE PROPONE UNA VIGA**

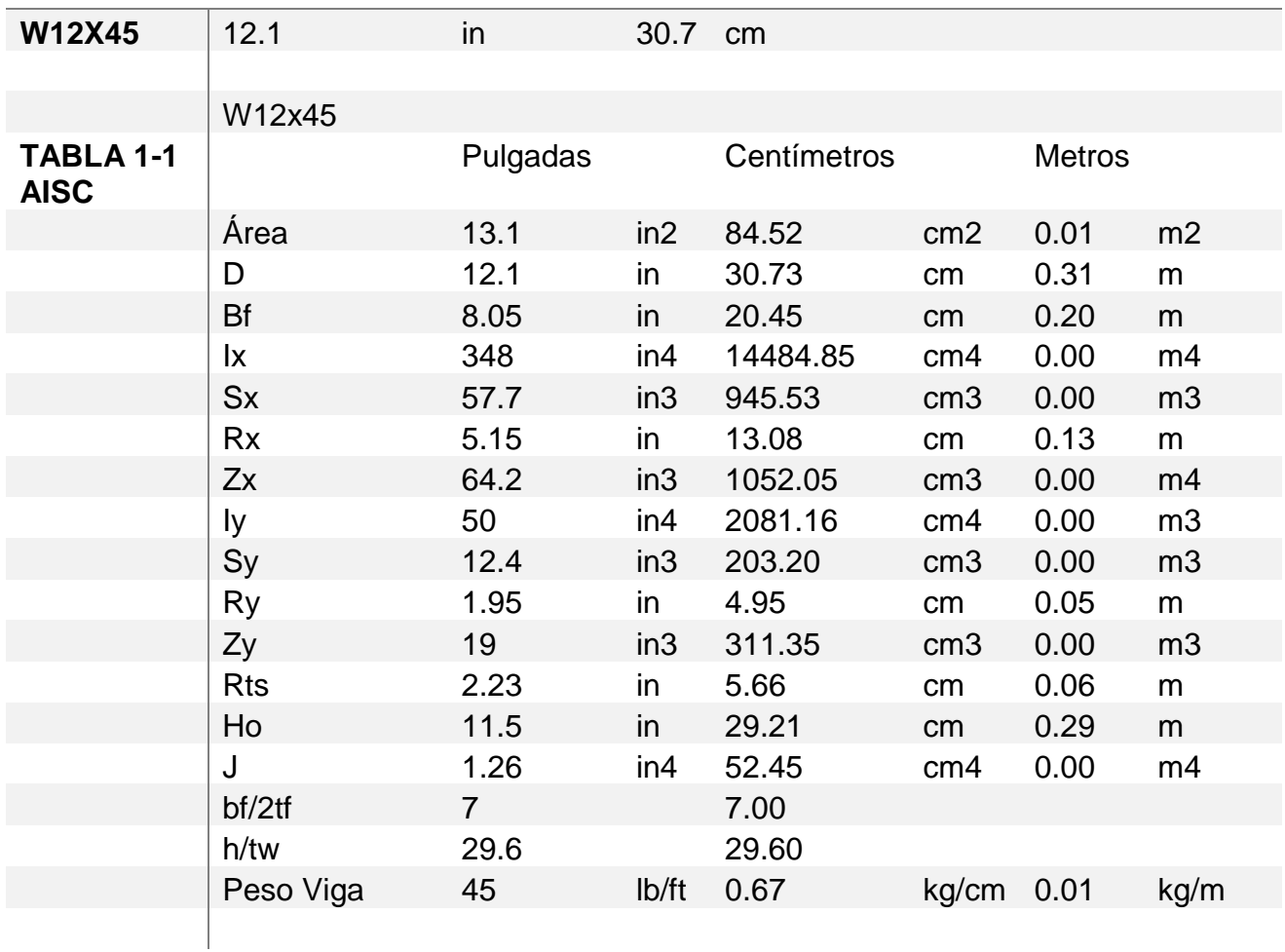

Revisión de zonas

*Revisión de Zona I*

 $Lb \leq Lp$ 

$$
Lp = 1.76ry \sqrt{\frac{E}{Fy}} = 1.76*4.95 \sqrt{\frac{2100000}{3500}} = 2.14
$$

El Lb es menor que Lp por lo tanto no estamos en Zona I, pandeo Plástico.

# *Revisión de Zona II*

 $Lp < Lb \le Lr$ 

$$
\text{Lr=1.95} \text{rts}^* \frac{E}{0.7 \times fy} * \sqrt{\frac{Jc}{Sxho} + \sqrt{\left(\frac{Jc}{Sx*Ho}\right)^2 + 6.76 * \left(\frac{0.7 \times Fy}{E}\right)^2}}
$$

Lr=1.95\*5.66\*857.143 \*  $\sqrt{0.002 + \sqrt{0.000} + 6.76 * 0.000} = 7.01$ 

Por lo que el Lr es mayor que el Lb, se encuentra en ZONA II, pandeo Inelástico, al estar en Zona II, se revisa el pandeo del alma y del ala de sección.

Pandeo local del ala

$$
\frac{\mathrm{bf}}{2\mathrm{t_{f}}}\leq\lambda\mathrm{rf}=7\leq9.308
$$

Pandeo local del alma

$$
\frac{h}{tw} \leq \lambda rw = 29.6 \leq 92.100
$$

Por lo tanto, cumple.

Cálculo de gradiente de momento

$$
Mmax = \frac{w * l^2}{12} = 0.08
$$

$$
MA = MC = \frac{12}{96} = 0.01
$$

$$
MB = \frac{w * l^2}{24} = 0.04
$$

$$
Cb = \frac{12.5 * Mmax}{2.5 * Mmax + 3MA + 4MB + 3Mc} = \frac{12.5 * 0.08}{2.5 * 0.08 + 3 * 0.01 + 4 * 0.04 + 3 * 0.01} = 1.30
$$

Con el cálculo del gradiente de momento, se puede calcular la capacidad de la sección.

$$
Mp = Fy * zx = 36.82
$$

 $\phi$ Mp = 33.140 ton  $*$  m

$$
\emptyset \text{Mn} = \emptyset \text{Cb} * \left[ \text{Mp} - (\text{Mp} - 0.7 \text{FySx}) * \left( \frac{\text{Lb} - \text{Lp}}{\text{Lr} - \text{Lp}} \right) \right] \le \text{Mp} = 9.34 \text{ ton} * \text{m}
$$

Pueda que la capacidad de viga sea un poco alta a las que se necesita soportar, pero esto no hace que el gradiente de momento sea diferente para esta condición de apoyo y longitud lateral, ya que el gradiente de momento depende del momento máximo y no de la capacidad de la viga, más bien es un dato que ayuda a dar valor al momento nominal.

#### **Cálculos con SAP2000 del caso 2**

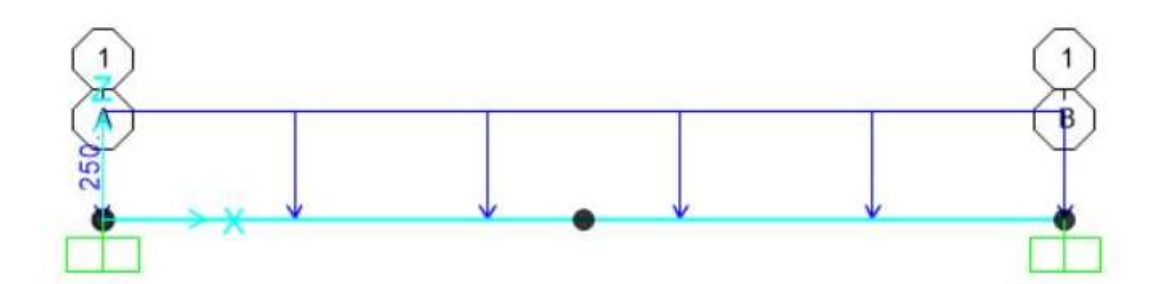

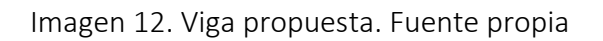

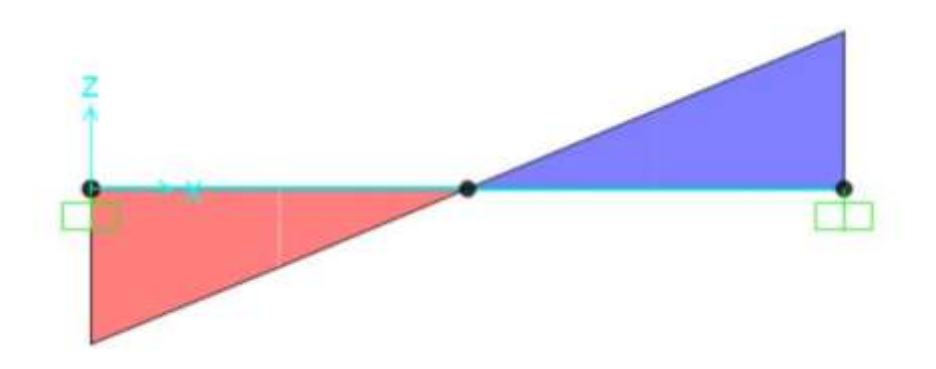

Imagen 13. Diagrama de cortante. Fuente propia

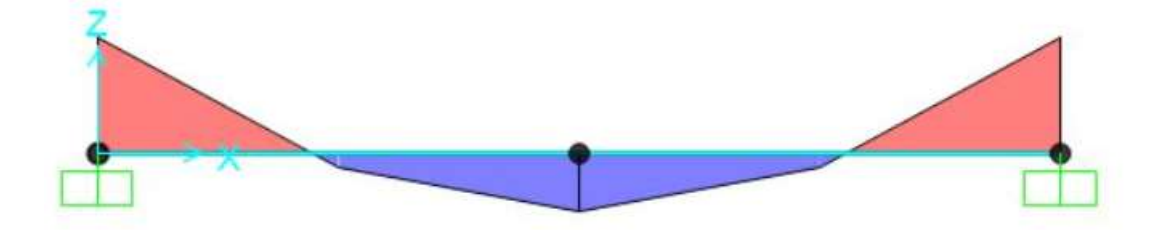

Imagen 14. Diagrama de momento. Fuente Propia

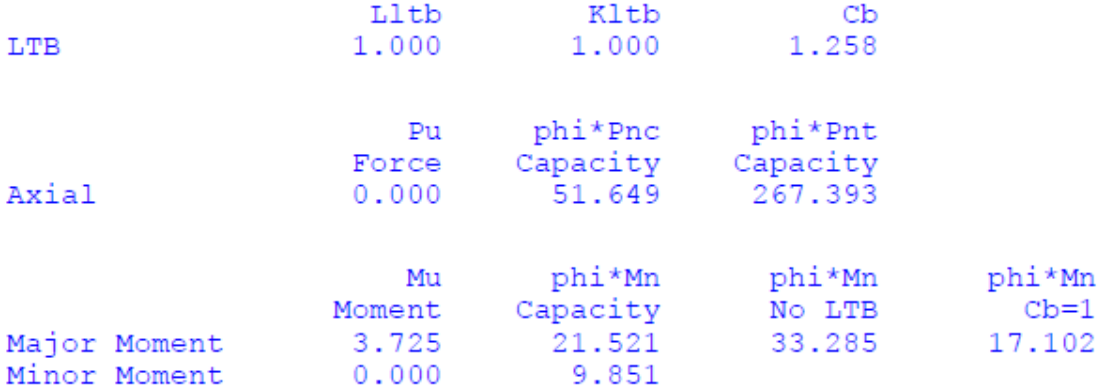

Imagen 15. Diseño de la viga en SAP2000. Fuente Propia (anexo 2)

Donde, se tiene como resultado la siguiente tabla de gradiente de momento teórico y experimental para este caso:

Tabla 3. Resultados de gradiente de momento del caso 2. Fuente propia

#### **DATOS DE GRADIENTE DE MOMENTO CASO 2**

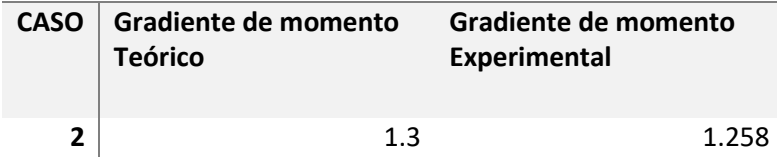

En la tabla anterior se puede valorar que, para una viga empotrada en ambos extremos, de 8 metros de longitud, de un Lb de 4 metros y con una carga distribuida, el gradiente de momento teórico nos da 1.3, y el experimental 1.258, que es muy cercano al valor teórico, esto indica que el software no está sobrediseñando para este caso, y que la pequeña diferencia se debe al redondeo de decimales en los cálculos realizados.

# **4.3 Caso 3**

Se tiene una viga de carga simplemente apoyada, el cual está diseñada para soportar una carga puntual de 4 ton/m. La viga está diseñada bajo el método de LRFD, ubicada en Zona II, con una longitud de 8 metros y un Lb de 4 mts.

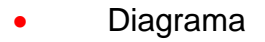

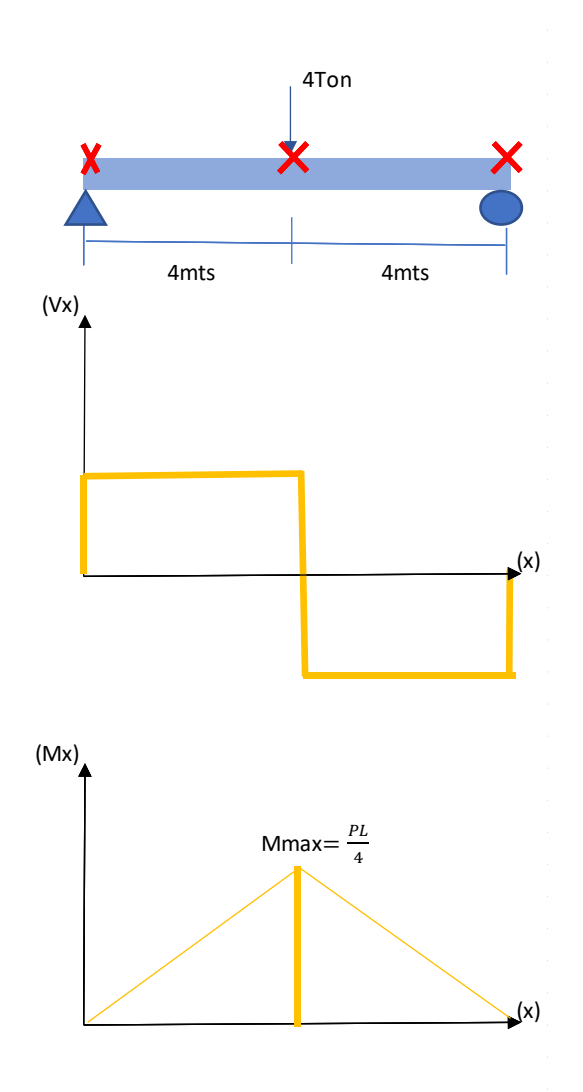

Imagen 16. Caso 3, Viga de entrepiso simplemente apoyada con carga puntual y un Lb de 4mts. Fuente: propia

• Datos de la viga

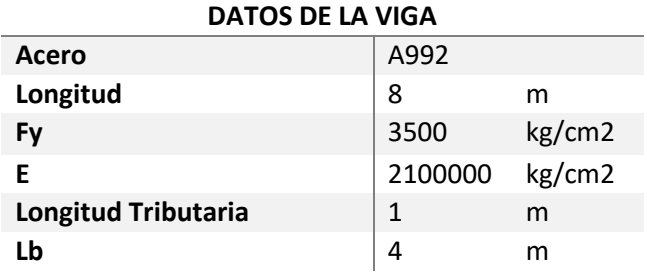

• Carga de diseño

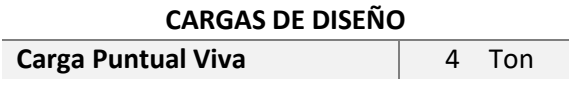

Cálculo de cargas y momento máximo

Carga viva= 4ton

Carga muerta= peso propio

Combinación de carga

 $1.2 * Cm + 1.6 * Cv = 1.2 * 0 + 1.6 * 4 = 6.40$ ton/m

Cálculo de momento máximo.

 $Mmax =$ PL  $\frac{-}{4}$  = 4 \* 6  $\frac{1}{4}$  = 12.8 ton  $*$  m

• Cálculo de peralte de la viga

$$
h = \frac{L}{20} = \frac{800}{20} = 40 \text{cm} = 15.7 \text{in}
$$

# • Se propone una viga

#### **PROPUESTA DE VIGA:**

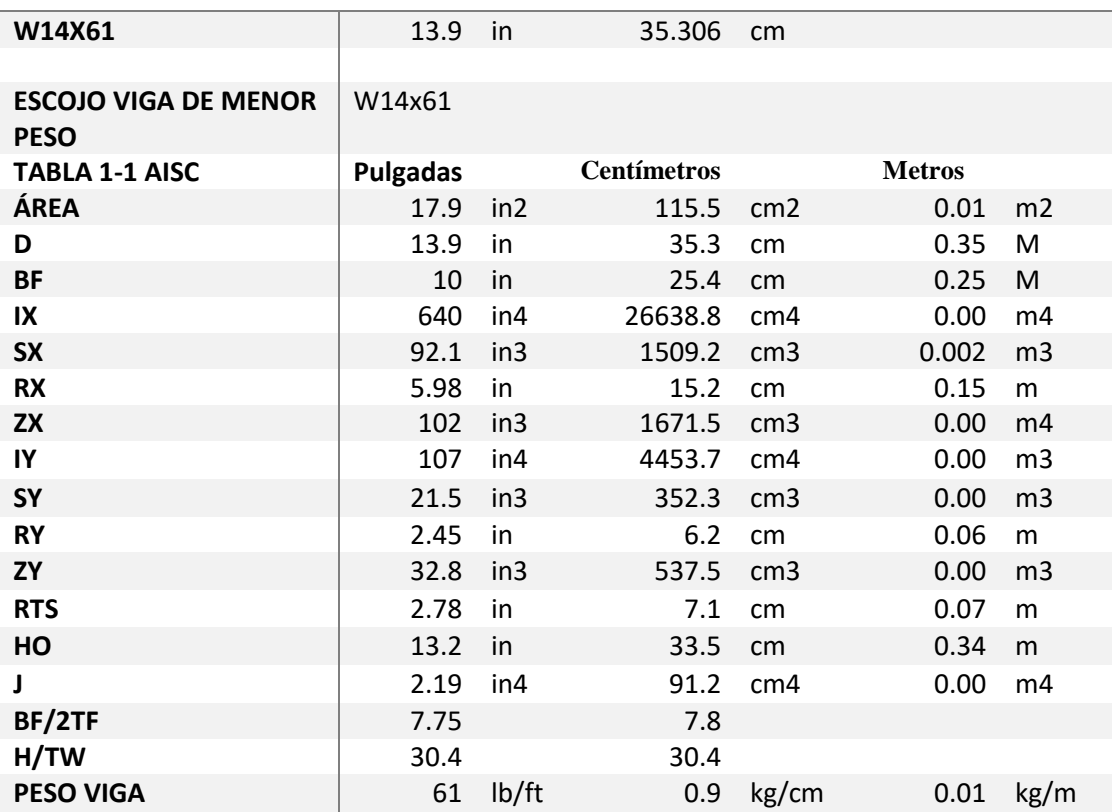

# • Revisión de zonas

# *Revisión de Zona I*

 $Lb \leq Lp$ 

$$
Lp = 1.76 \text{ry} \sqrt{\frac{E}{Fy}} = 1.76 \times 6.22 \sqrt{\frac{2100000}{3500}} = 2.7
$$

Por lo tanto, como Lp es menor que Lb no se encuentra en Zona I, pandeo plástico.

 $Lp < Lb \le Lr$ 

$$
\text{Lr=1.95} \text{rts} \cdot \frac{\text{E}}{0.7 \cdot \text{fy}} \cdot \sqrt{\frac{\text{Jc}}{\text{Sxho}} + \sqrt{\left(\frac{\text{Jc}}{\text{Sx} \cdot \text{Ho}}\right)^2 + 6.76 \cdot \left(\frac{0.7 \cdot \text{Fy}}{\text{E}}\right)^2}}
$$

$$
Lr = 1.95rts*857.143*\sqrt{0.002}+\sqrt{0.000}+6.76*0.00 = 7.09
$$

Como Lp es menor que Lb la viga se encuentra en Zona II Pandeo inelástico, por lo tanto, se debe revisar el pandeo del alma y ala de la sección.

• Revisión de pandeo del alma y ala

Pandeo local del ala

$$
\frac{bf}{2t_f} \leq \lambda rf = 7.75 \leq 9.308
$$

Pandeo local del alma

$$
\frac{h}{tw} \leq \quad \text{Arw} = 30.4 \leq 92.101
$$

Cumple el pandeo local del alma y del ala.

• Cálculo de gradiente de momento

$$
Cb = \frac{12.5 * Mmax}{2.5 * Mmax + 3MA + 4MB + 3Mc} = 1.67
$$

Según la figura del libro McCormac/ Csernak el Cb de una viga con carga puntual es correcto.

Con el cálculo del gradiente de momento podemos verificar la capacidad de la sección.

$$
Mp = Fy * zx = 52.652
$$
  
\n
$$
\emptyset Mn = \emptyset Cb * \left[ Mp - (Mp - 0.7FySx) * \left( \frac{Lb - Lp}{Lr - Lp} \right) \right] \le Mp
$$
  
\n
$$
\emptyset Mn = 0.9 * 1.67 * \left[ 52.65 - (52.65 - 0.7 * 350000 * 0.003) * \left( \frac{4 - 2.67}{7.09 - 2.67} \right) \right] \le 52.65
$$

#### ∅Mn=14.9 ton\*m

Por lo tanto, el momento plástico (Mp), es mayor que nuestro momento nominal (Mn), entonces cumple la restricción dada.

La viga propuesta está sobrediseñada en su capacidad de los momentos ya que los momentos nominales y plásticos son mayores al momento máximo, la viga cumple, pero no es la adecuada en dimensión, pero el gradiente de momento no cambia para esta condición de apoyo ya que el mismo depende del momento máximo a la que está sometida la viga, y de los apoyos.

#### **Cálculos con SAP2000 para el caso 3**

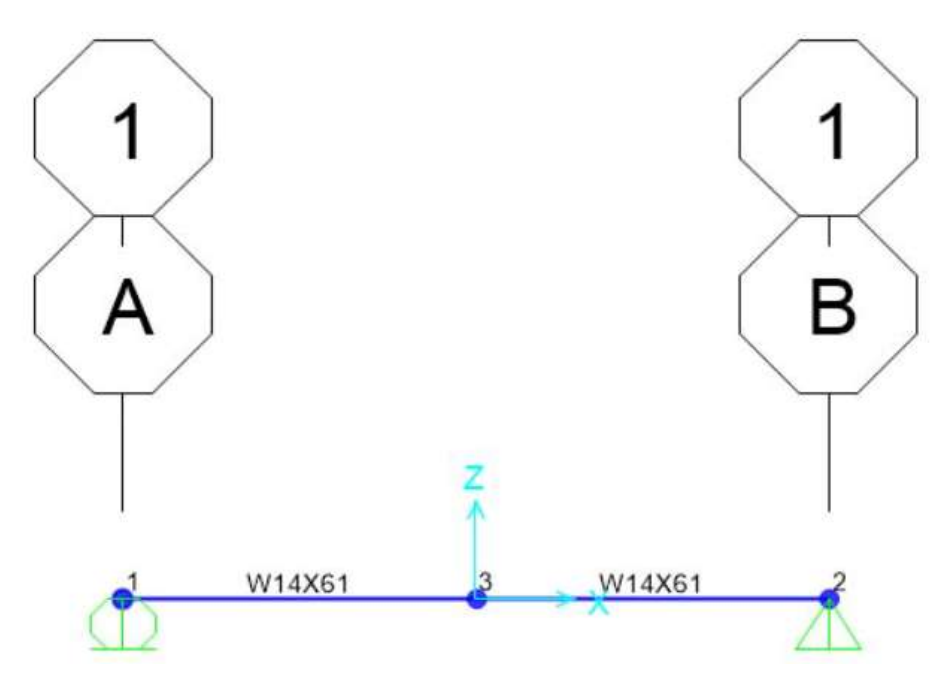

Imagen 17. Viga propuesta. Fuente propia

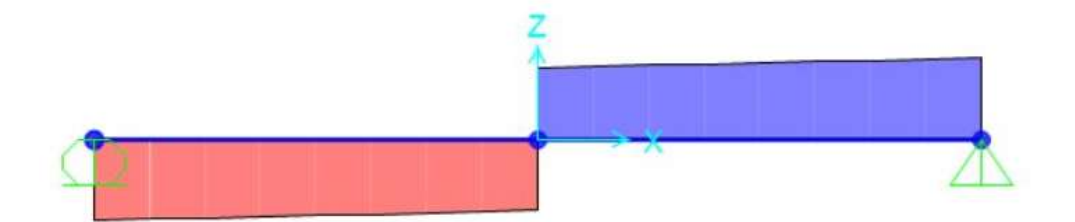

Imagen 18. Diagrama de cortante. Fuente propia

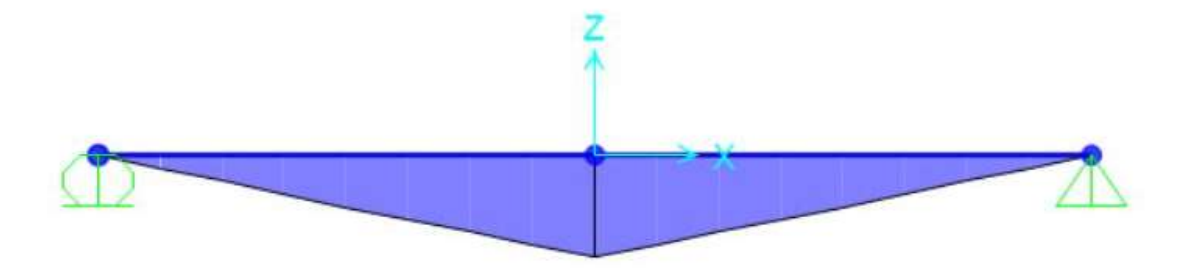

Imagen 19. Diagrama de momento. Fuente propia

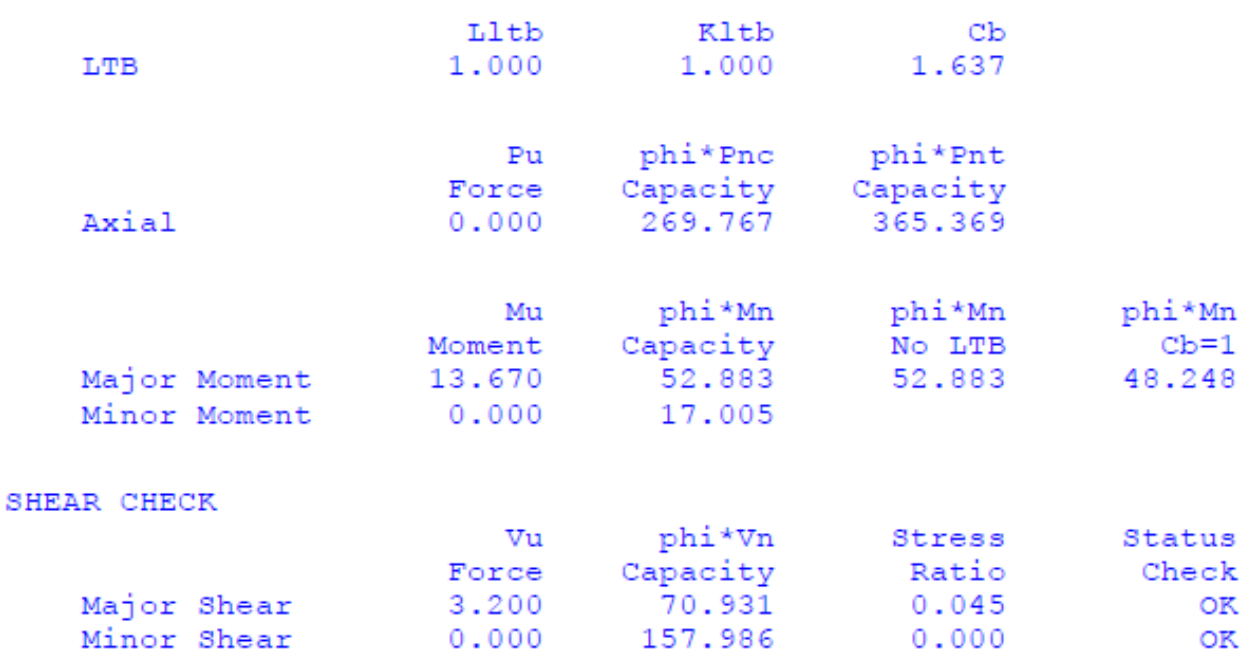

Imagen 20. Datos de SAP2000. Fuente propia (anexo 3)

Obteniendo como resultado la siguiente tabla comparativa del gradiente de momento para este caso.

Tabla 4. Resultados de gradiente de momento del caso 3. Fuente propia

**DATOS DE GRADIENTE DE MOMENTO CASO 3**

|   | CASO   Gradiente de momento<br><b>Teórico</b> | Gradiente de momento<br>Experimental |
|---|-----------------------------------------------|--------------------------------------|
| 3 | 1.67                                          | 1.63                                 |

En este caso para una viga de longitud de 8 metros, simplemente apoyada con una carga puntual al centro podemos ver que el valor teórico es de 1.67, mientras que el valor experimental es de 1.63, lo que nos demuestra que para el caso 3, el software no está sobrediseñando en cuestión del valor del gradiente de momento, cabe destacar que la sección escogida si esta sobrediseñada en cuestión de su capacidad de momentos, pero el valor de gradiente de momento sigue siendo el mismo para la viga que corresponda a estas condiciones de apoyo.

#### **4.4 Caso 4**

Se tiene una viga de entrepiso empotrada en sus dos extremos, el cual está diseñada para soportar una carga viva de 250kg/m², y una carga muerta de 347.57 kg/m², ambas cargas son distribuidas. La viga está diseñada bajo el método de LRFD, ubicada en Zona II

• Diagrama

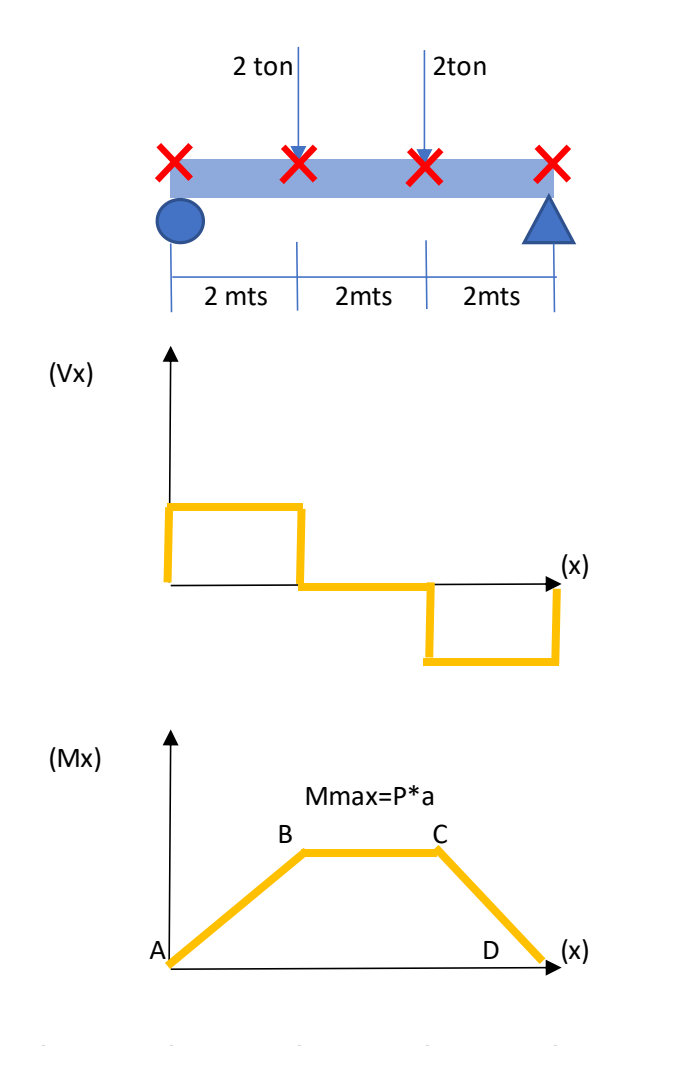

Imagen 21. Caso 4, Viga de entrepiso doblemente empotrada. Fuente: propia

• Datos de la viga

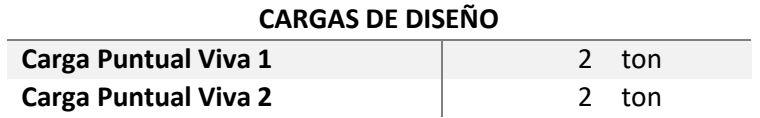

• Carga de diseño

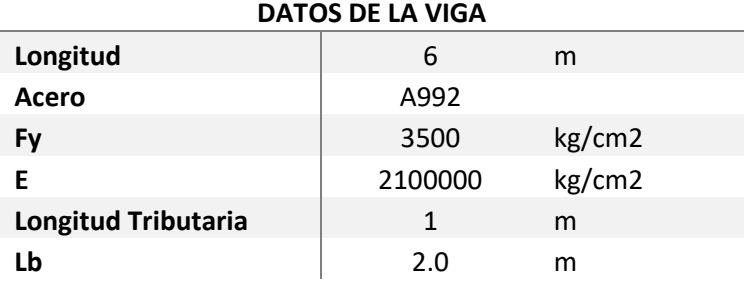

• Cálculo de cargas y momento máximo

Carga viva= 4 ton/m

Carga muerta = peso propio

Combinación de cargas

 $1.2 * Cm + 1.6 * Cv = 6.4 \text{ ton/m}$ 

Momento máximo

 $Mmax = P * a = 6.40$  ton  $* m$ 

• Cálculo de peralte de la viga

$$
h = \frac{L}{20} = \frac{600}{20} = 30 \text{cm} = 11.8 \text{ in}
$$

# • Propuesta de viga

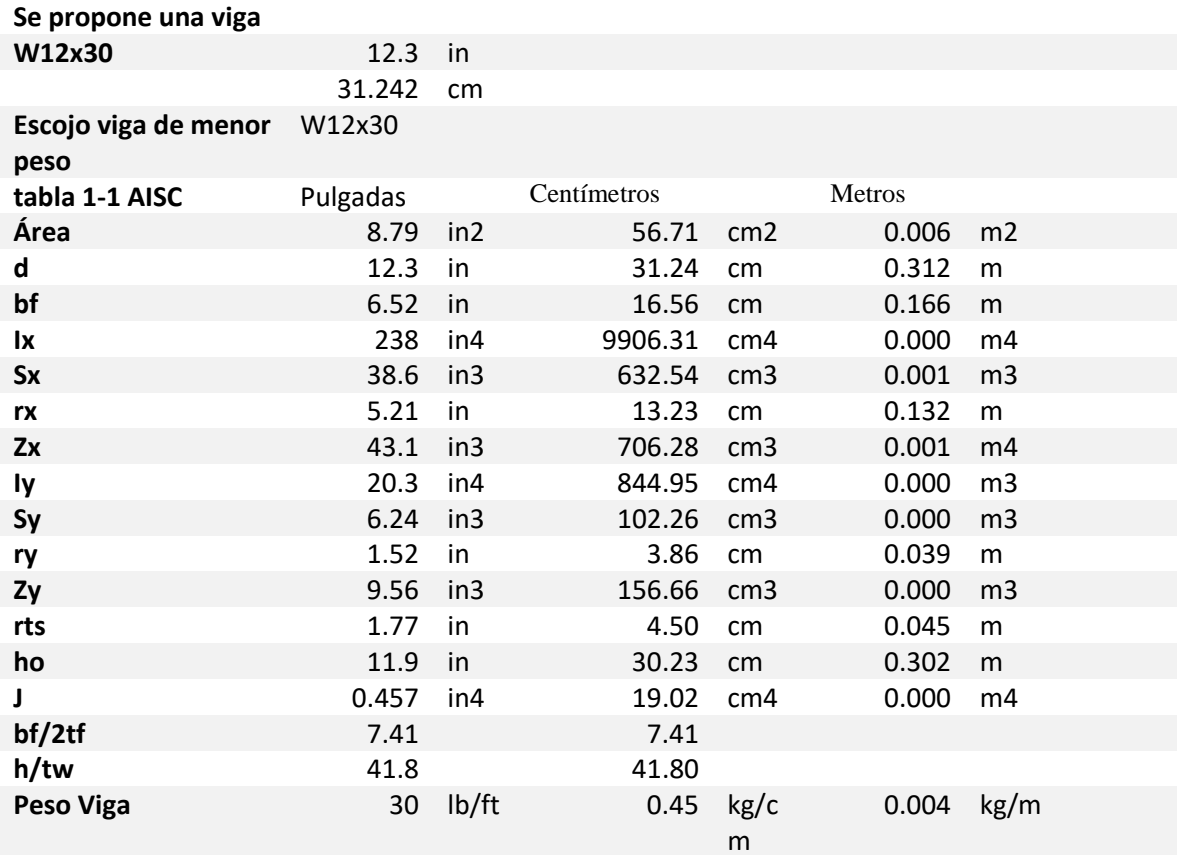

Revisión de zonas

*Revisión de Zona I*

 $Lb \leq Lp$ 

$$
Lp = 1.76ry \sqrt{\frac{E}{Fy}} = 1.76 * 3.86 \sqrt{\frac{2100000}{3500}} = 1.7 \text{ mts}
$$

El Lb es mayor que el Lp, por lo que no nos encontramos en Zona I.

#### *Revisión de Zona II*

 $Lp < Lb \le Lr$ Lr=1.95rts  $*\frac{E}{0.7*fy}*\sqrt{\frac{Jc}{Sxho}+\sqrt{\left(\frac{Jc}{Sx*Ho}\right)^2+6.76*\left(\frac{0.7*Fy}{E}\right)}}$  $\left(\frac{x}{E}\right)^2 = 3.36$ E  $\frac{1}{0.7 * fy} = 857.143$  $\frac{Jc}{Sxho} = 0.001$ Jc  $\frac{J^2}{\text{Sxho}}^2$  =0.000 0.7 ∗ Fy

La viga se encuentra en Zona II, Pandeo Inelástico, por lo que se revisa el pandeo local del alma y del ala.

Pandeo local del Ala

(

E

$$
\frac{\text{bf}}{\text{2tf}} \le \lambda \text{rf} = 7.41 \le 9.308
$$

 $)^{2} = 0.000$ 

Pandeo Local del alma

ℎ  $tw$  $\leq \lambda rw = 41.8 \leq 92.100$  • Cálculo de gradiente de momento

$$
Cbab = \frac{12.5 * Mmax}{2.5 * Mmax + 3MA + 4MB + 3Mc} = 1.67
$$

$$
Cbbc = \frac{12.5 * Mmax}{2.5 * Mmax + 3MA + 4MB + 3Mc} = 1
$$

Con el valor del gradiente de momento se puede calcular la capacidad de la sección, verificando que nuestro momento nominal, no sea mayor que nuestro momento plástico.

$$
Mp = Fy * zx = Mp = 22.248
$$

$$
\emptyset Mn = \emptyset Cb * \left[ Mp - (Mp - 0.7FySx) * \left( \frac{Lb - Lp}{Lr - Lp} \right) \right] \le Mp
$$
  

$$
\emptyset Mn = 0.9 * 1 * \left[ 22.248 - (22.248 - 0.7 * 35000 * 0.001) * \left( \frac{2 - 1.7}{1.66 - 1.7} \right) \right] = 16.64
$$

Por lo tanto, cumple la restricción, pero está sobrediseñada en la capacidad de los momentos ya que el momento nominal es mayor que el momento máximo requerido, pero esto no hace que el gradiente de momento sea diferente ya que depende del momento máximo y no de la capacidad de la sección en momento nominal ni plástico.

**Cálculos con SAP2000, del caso 4**

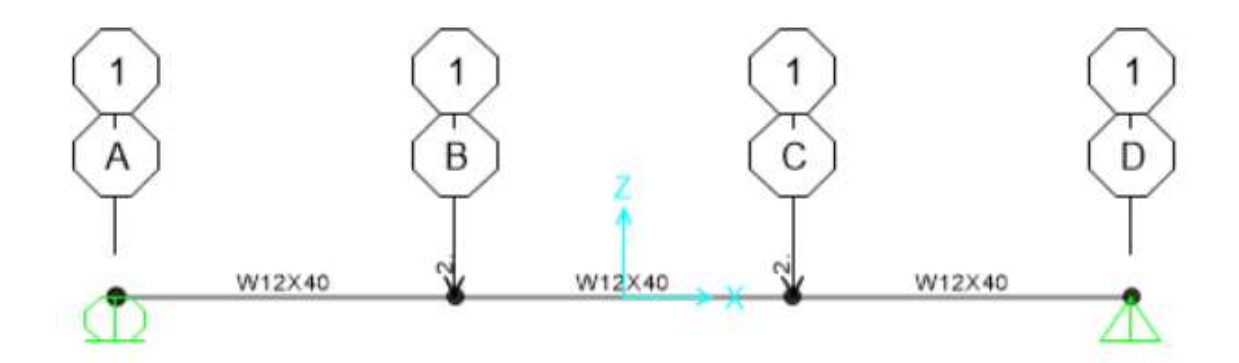

Imagen 22. Viga propuesta caso 4. Fuente propia

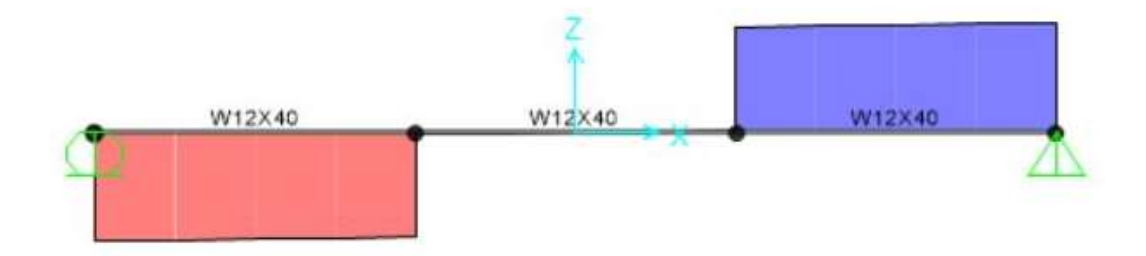

Imagen 23. Diagrama de cortante. Fuente propia

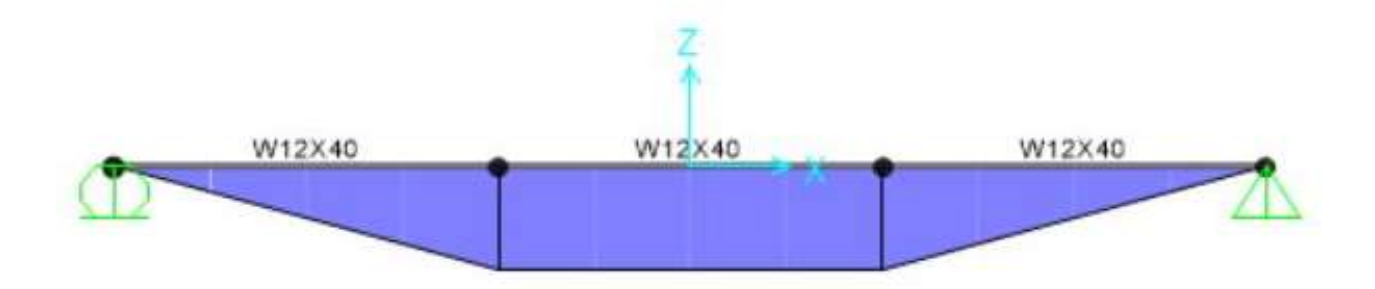

Imagen 24. Diagrama de momento. fuente propia

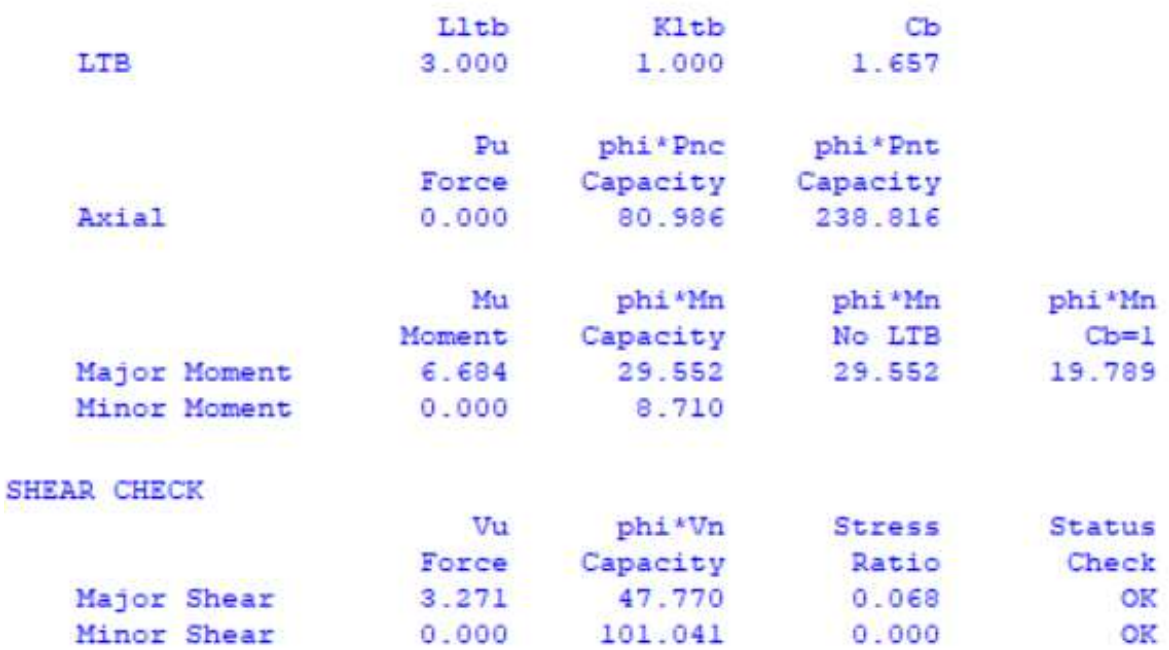

Imagen 25. Datos calculados con SAP2000 (nexo 4)

Para el caso 4, se obtienen los siguientes valores de gradiente de momento según los cálculos teóricos y experimentales realizados:

Tabla 5. Resultados de gradiente de momento del caso 4. Fuente propia

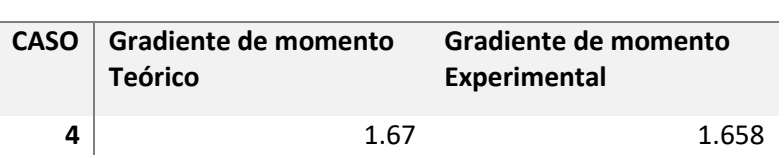

**DATOS DE GRADIENTE DE MOMENTO CASO 4**

La tabla anterior nos muestra, un valor de 1.67 de gradiente de momento teórico, y 1.658 del calculado por el programa, por lo que se concluye que no existe un sobrediseño ya que los valores son muy cercanos , y que la variación entre un dato y otro se da por el redondeo de los cálculos realizados, esto para un viga de 6 metros de longitud con dos cargas puntuales a L/3 de la longitud de la viga, y la cual se encuentra simplemente apoyada.

#### 68

# **4.5 Caso 5**

Se tiene una viga de entrepiso empotrada en sus dos extremos, el cual está diseñada para soportar una carga puntual de 4 ton/m. La viga está diseñada bajo el método de LRFD, ubicada en Zona II, con una longitud de 6 metros.

• Diagrama

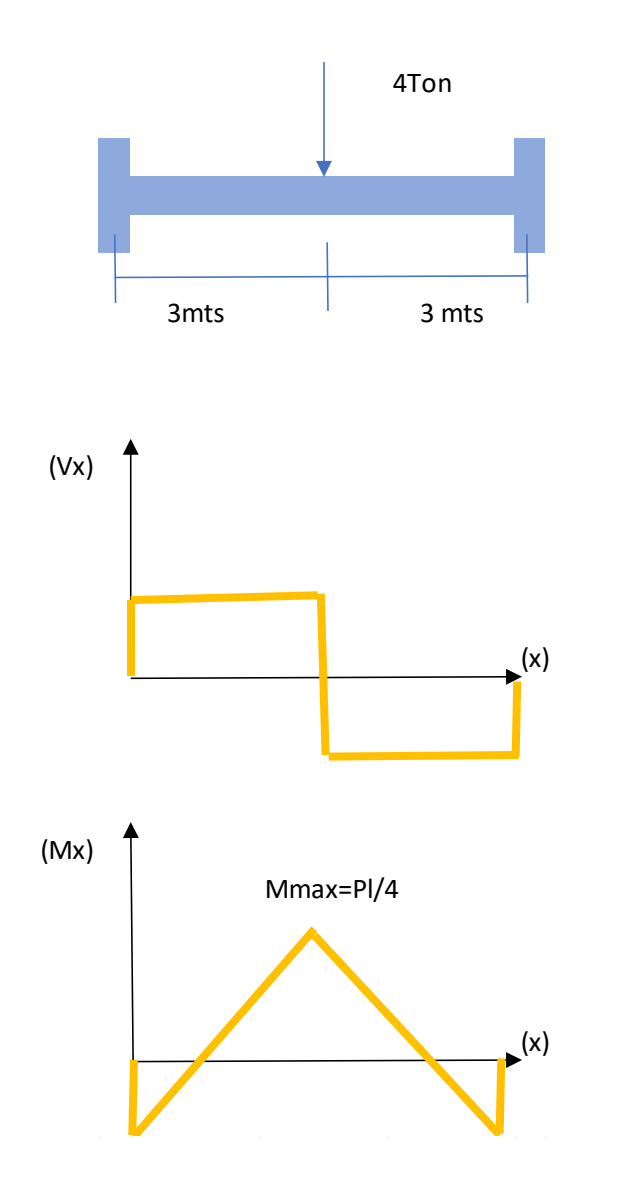

Imagen 26. Caso 5, Viga de entrepiso doblemente empotrada. Fuente: propia

### • Datos de la viga

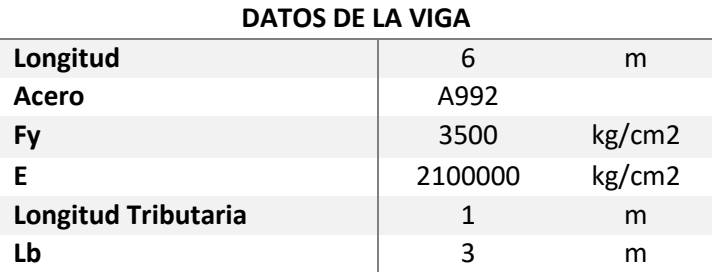

• Carga de diseño

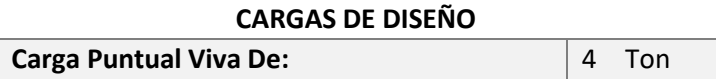

Cálculo de cargas y momento máximo

Carga viva: 4 ton

Carga muerta = peso propio de la viga

Combinación de cargas

 $1.2 * Cm + 1.6 * Cv = 1.2 * 0 + 1.6 * 4 = 6.40 \text{ ton/m}$ 

Cálculo de momento máximo

 $Mmax =$ Pl 4 = 6.40 ∗ 6 4 − 6.40 ∗ 6 8  $= 4.8$  ton  $*$  m

Cálculo del peralte

$$
h = \frac{L}{20} = \frac{600}{20} = 30 \text{cm} = 11.8 \text{ in}
$$

• Propuesta de viga

#### **PROPUESTA DE VIGA**

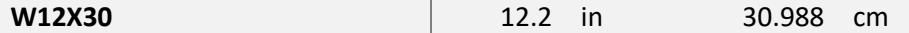

• Propuesta de viga

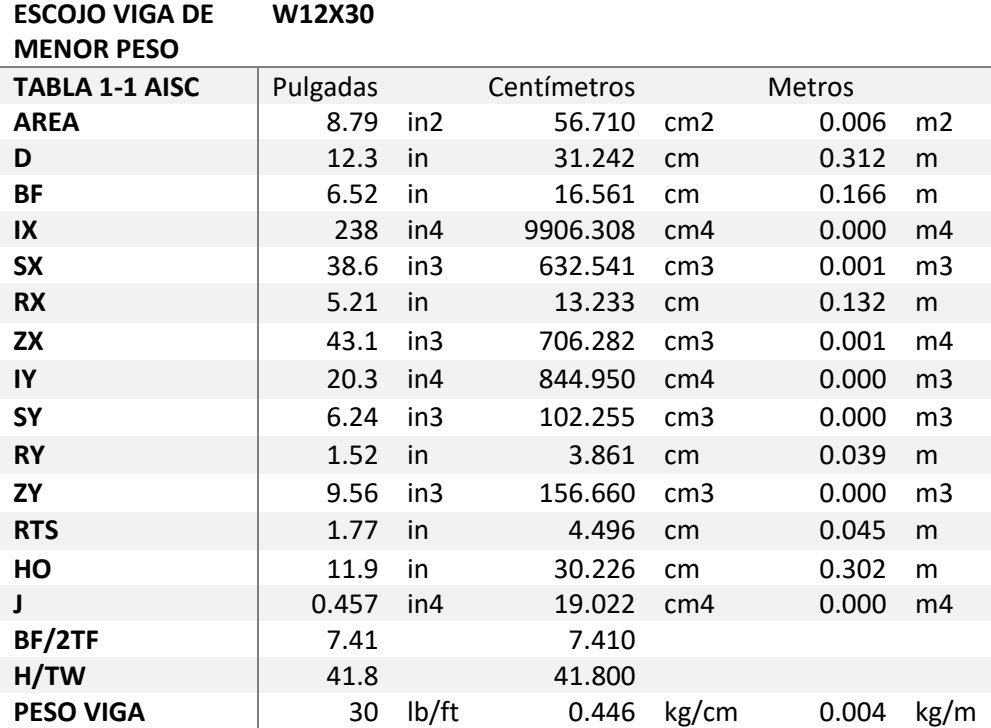

• Revisión de zonas

# *Revisión de Zona I*

 $Lb \leq Lp$ 

$$
Lp = 1.76ry \sqrt{\frac{E}{Fy}} = 1.76 * 3.86 \sqrt{\frac{2100000}{3500}} = 1.7 \text{ mts}
$$

Nuestro Lb es mayor que nuestro Lp, por lo que no nos encontramos en Zona I, no nos encontramos en pandeo plástico.

#### *Revisión de Zona II*

 $Lp < Lb \le Lr$ 

$$
\text{Lr} = 1.95 \text{rts} \times \frac{E}{0.7 \times fy} \times \sqrt{\frac{Jc}{Sxho} + \sqrt{\frac{Jc}{Sx} \times Ho}^2 + 6.76 \times \frac{0.7 \times fy}{E}^2}
$$

Lr=1.95\*4.496\*857.143 \*  $\sqrt{0.001 + \sqrt{0.000} + 6.76 * 0.00}$  = 3.36

$$
\frac{E}{0.7 * fy} = 8.57.143
$$

$$
\frac{Jc}{Sxho} = 0.001
$$

$$
\frac{Jc}{Sxho}^2 = 0.00
$$

$$
(\frac{0.7 * Fy}{E})^2 = 0.00
$$

Por lo que el valor de Lr es mayor que el valor de Lb, la viga se encuentra en Zona II.

• Revisión de pandeo del alma y ala

Pandeo local del Ala

 $\frac{\text{bf}}{\text{2tf}} \le \lambda \text{rf} = 7.41 \le 9.308$
$$
\frac{h}{tw} \le \lambda rw = 41.8 \le 92.100
$$

Cálculo de gradiente de momento

 $Mb = 4.8$  $Cb =$ 12.5 ∗ Mmax  $\frac{2.5 * \text{Mmax} + 3\text{MA} + 4\text{MB} + 3\text{Mc}}{2.5 * \text{Mmax} + 3\text{MA} + 4\text{MB} + 3\text{Mc}}$  $12.5 * 4.8$  $2.5 * 4.8 + 3 * 9.6 + 4 * 4.8 + 3 * 9.6$  $= 2.27$  $Ma = Mc =$ PL 4  $= 9.6$ 

Según la figura 4.16 de las notas del curso diseño de estructuras de acero (2017), el valor calculado de gradiente de momento para una viga empotrada con carga puntual al centro y el Lb a L/2, es el correcto.

Por lo que se procede a calcular la capacidad de la sección

$$
Mp = Fy * zx = 35000 * 0.001 = 24.72 \text{ ton} * m
$$

$$
\emptyset \mathsf{Mp} = 22.248 \qquad \text{ton-m}
$$
\n
$$
\emptyset \mathsf{Mn} = \emptyset \mathsf{Cb} * \left[ \mathsf{Mp} - (\mathsf{Mp} - 0.7 \mathsf{F} \mathsf{y} \mathsf{S} \mathsf{x}) * \left( \frac{\mathsf{Lb} - \mathsf{Lp}}{\mathsf{Lr} - \mathsf{Lp}} \right) \right] \leq \mathsf{Mp}
$$
\n
$$
\emptyset \mathsf{Mn} = 0.9 * 2.27 * \left[ 22.248 - (22.248 - 0.7 * 35000 * 0.001) * \left( \frac{2 - 1.7}{3.36 - 1.7} \right) \right] \leq \mathsf{Mp}
$$
\n
$$
\emptyset \mathsf{Mn} = 20.20 \text{ ton} * \mathsf{m}
$$

Lo que indica que cumple con la restricción, que el momento nominal es menor que el momento plástico, por lo tanto, la viga cumple según el gradiente de momento utilizado en la fórmula del momento nominal, pueda que la viga cumpla la restricción pero la viga propuesta no sea la indicada ya que está sobrediseñando en la capacidad de sus momentos, pero esto no hace que el gradiente de momento cambie ya que el mismo depende del momento máximo y no del momento nominal ni plástico.

## **Calculo con SAP2000 para el caso 5**

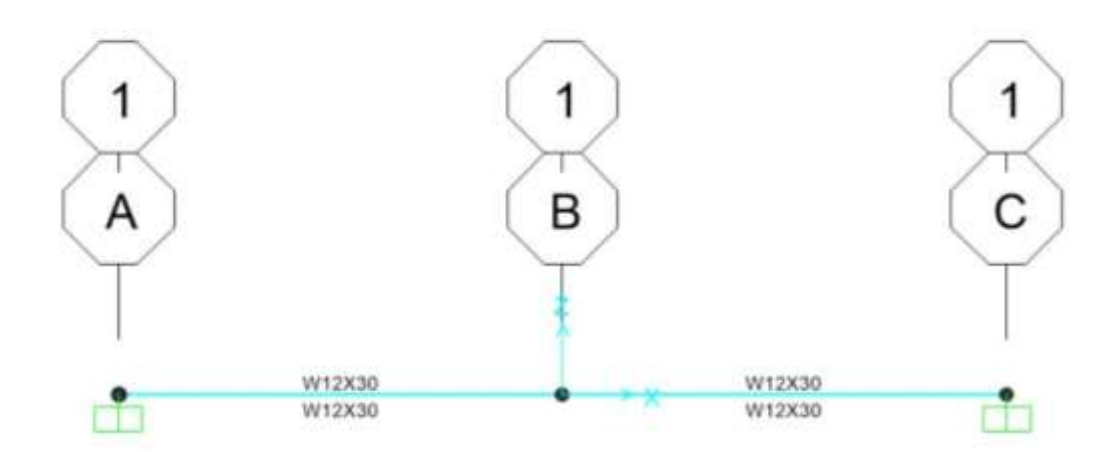

Imagen 27. Viga propuesta. Fuente propia

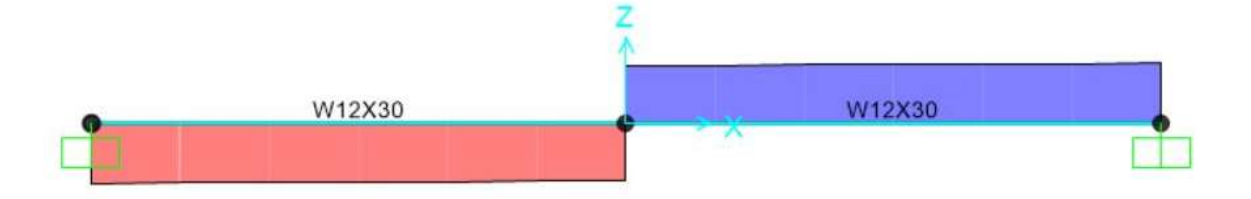

Imagen 28. Diagrama de cortante. Fuente propia

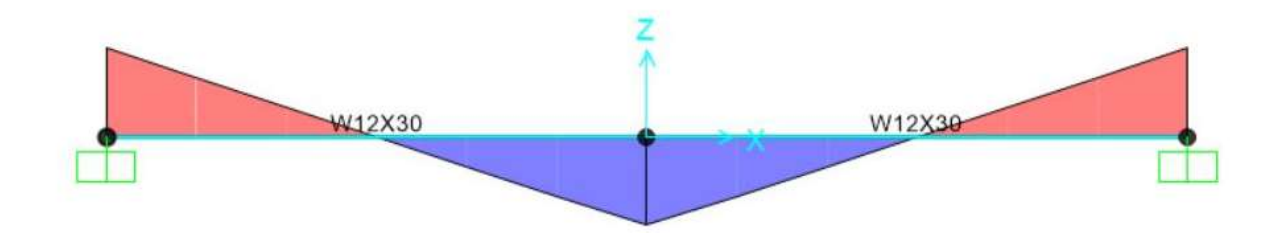

Imagen 29. Diagrama de momento. Fuente propia

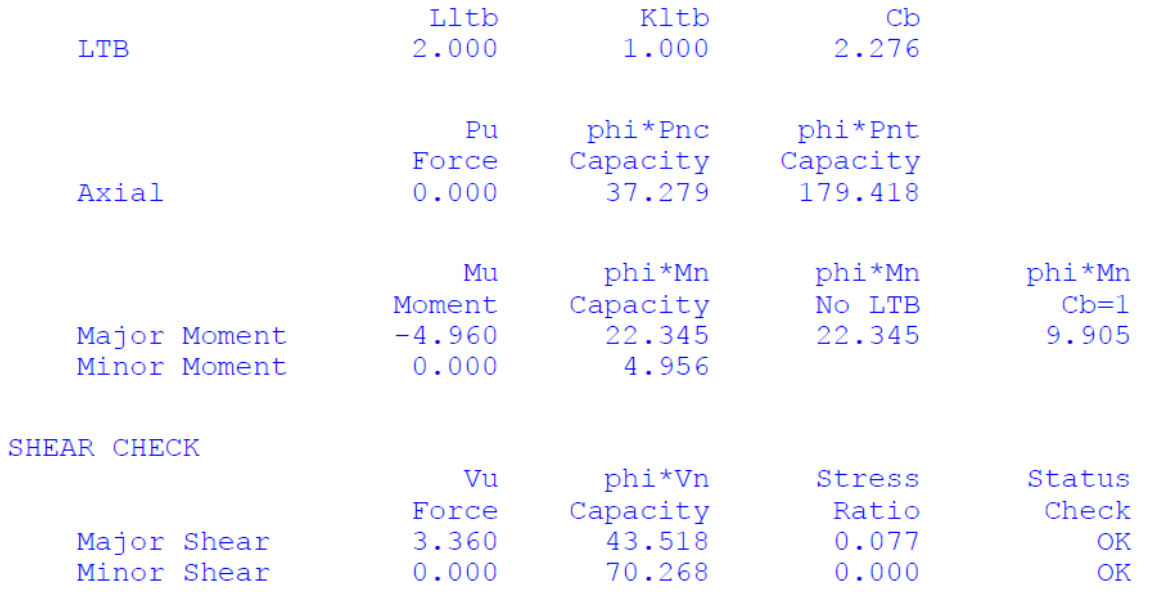

Imagen 30. Cálculos de SAP2000. Fuente propia (anexo 5)

Obteniendo como resultado, la siguiente tabla de resumen del gradiente de momento para este caso de viga.

Tabla 6. Resultados de gradiente de momento del caso 4. Fuente propia

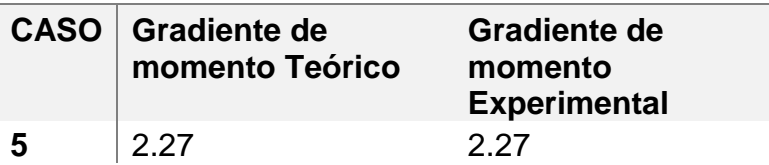

#### **DATOS DE GRADIENTE DE MOMENTO CASO 5**

Como se puede ver los valores obtenidos son iguales, lo cual indica que no existe un sobrediseño en el software para este caso de viga.

#### **4.6 Caso 6**

Se tiene una viga de entrepiso simplemente apoyada, el cual está diseñada para soportar una carga distribuida de 1.2 ton, y la cual tiene momentos en ambos extremos. La viga está diseñada bajo el método de LRFD, utilizando el método de Yura para calcular el gradiente de momento, ubicada en Zona II, con una longitud de 6 metros.

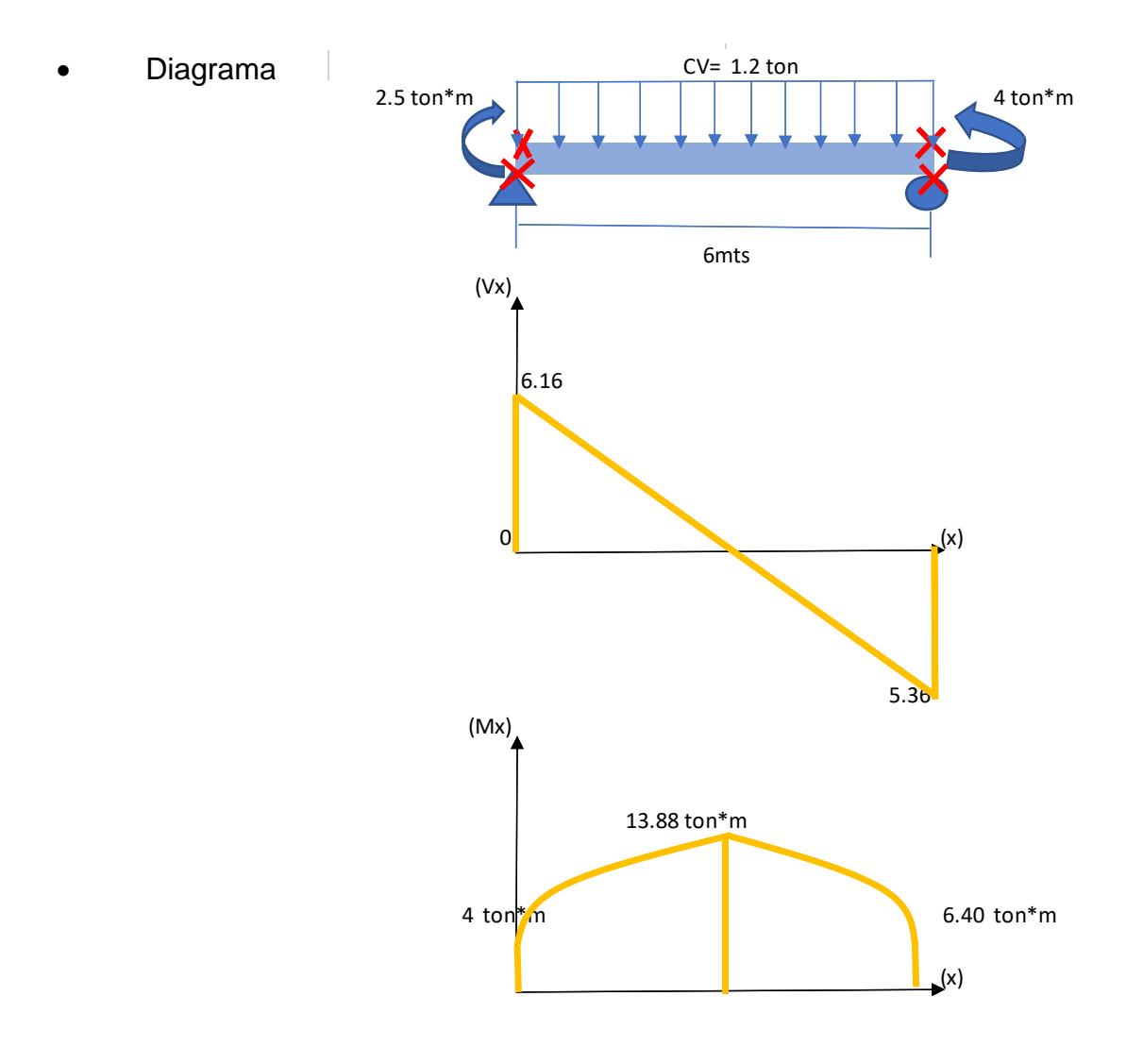

Imagen 31. Caso 6, Viga de entrepiso doblemente empotrada. Fuente: propia

#### • Datos de la viga

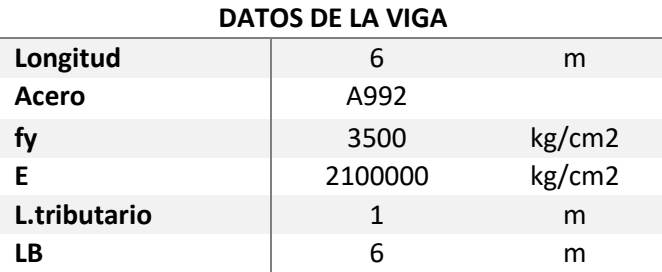

# • Carga de diseño

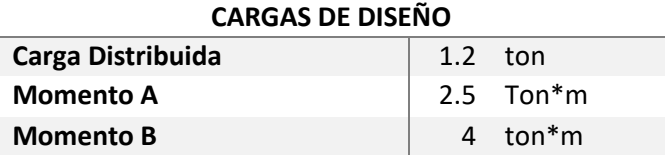

• Cálculo de cargas y momento máximo

Distribuida =  $1.2 * 1.6 = 1.92 \text{ ton/m}$ 

Momento en  $A = 2.5 * 1.6 = 4 \text{ ton} * m$ 

Momento en B =  $4 * 1.6 = 6.4$  ton  $*$  m

Distancia en x

$$
x = \frac{6}{11.52} \times 6.16 = 3.208
$$

Cálculo de reacciones

$$
MA = MA + \frac{WDIST}{2 * L^2} - MB - B = 4 + \frac{1.92}{2 * G^2} - 6.4 = 5.36 = B
$$

MB = 
$$
-MA + \frac{WDIST}{2 * L^2} - MB - A = -4 + \frac{1.92}{2 * 6^2} - 6.4 = 6.16 = A
$$

Cálculo de momento máximo

$$
Mx = -\frac{w}{2}x^2 + AX + Ma = -\frac{1.92}{2 \times 3.208^2} + 6.16 + 4 = 13.88 \text{ ton} * m
$$

• Escogencia de la viga

En este caso se utilizan las gráficas dadas por el AISC, y la Tabla 3-10 y 1-1 para la escogencia del tamaño del perfil.

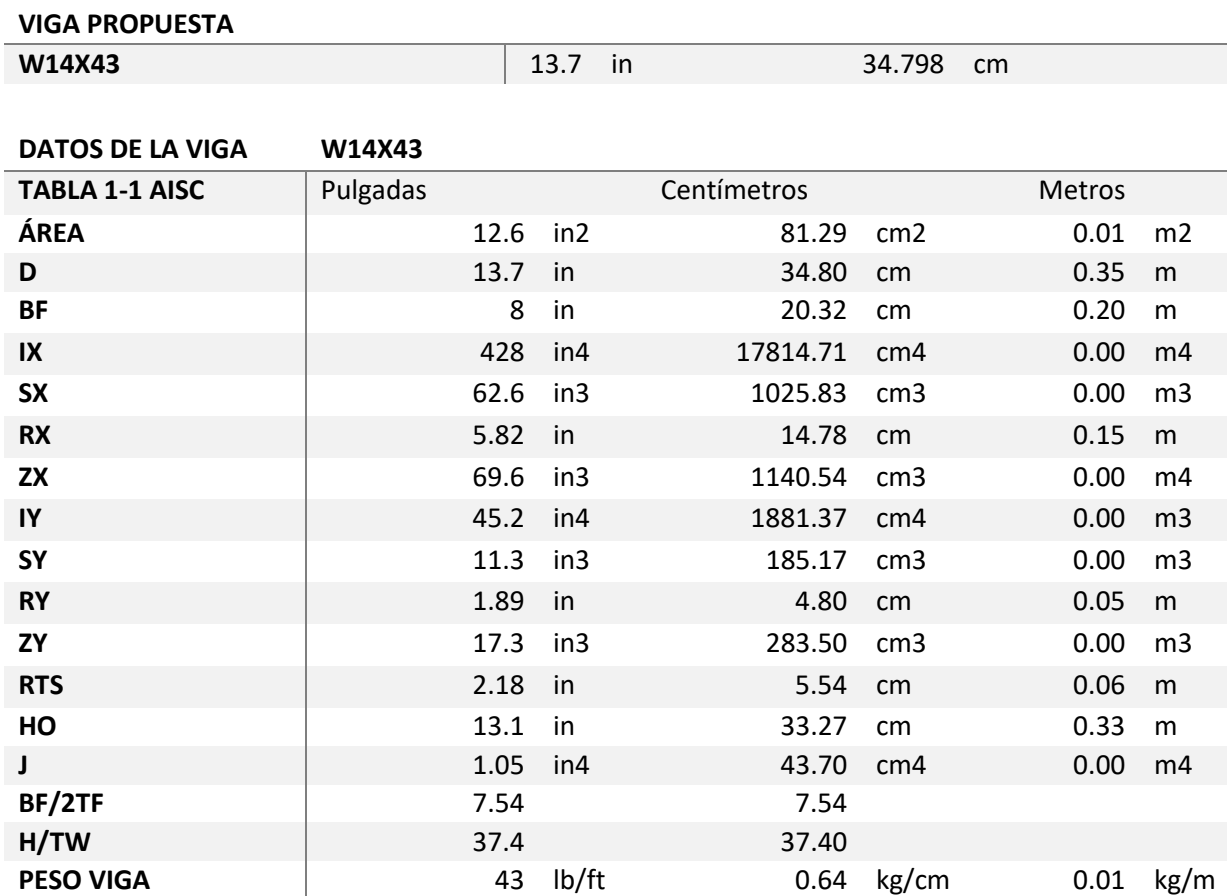

• Revisión de zonas

#### *Revisión de Zona I*

Lb ≤ Lp

$$
Lp = 1.76ry \sqrt{\frac{E}{Fy}} = 1.76 * 4.80 * \sqrt{\frac{21000000}{3500}} = 2.1 mts
$$

Como la longitud de apoyo lateral es mayor que la longitud plástica no nos encontramos en Zona I.

#### *Revisión de Zona II*

 $Lp < Lb \le Lr$ 

$$
\text{Lr=1.95} \text{rts} \cdot \frac{\text{E}}{0.7 \cdot \text{fy}} \cdot \sqrt{\frac{\text{Jc}}{\text{Sxho}} + \sqrt{\left(\frac{\text{Jc}}{\text{Sx} \cdot \text{Ho}}\right)^2} + 6.76 \cdot \left(\frac{0.7 \cdot \text{Fy}}{\text{E}}\right)^2}
$$

Lr = 1.95\* 5.54\* 857.14  $\sqrt{(0.000 + \sqrt{0.00} + 6.76 * 0.00)} = 6.26$ 

$$
\frac{E}{0.7 * fy} = 857.14
$$

$$
\frac{Jc}{Sxho} = 0.00
$$

$$
\frac{Jc}{Sxho}^{2} = 0.00
$$

$$
(\frac{0.7 * Fy}{E})^2 = 0.00
$$

Como la viga se encuentra en Zona II procedemos a revisar el pandeo local del alma y ala.

• Revisión de pandeo del alma y ala

Pandeo del alma

$$
\frac{\text{bf}}{2t_{\text{f}}} \leq \lambda \text{rf} = 7.54 \leq 9.308
$$

Pandeo local del ala

$$
\frac{\text{h}}{\text{tw}} \leq \text{hrw} = 37.4 \leq 92.10
$$

Cálculo de gradiente de momento:

Como se calcula por el método de Yura, en este caso se detecta que de tipo A, el cual tiene ambos momentos positivos en sus extremos

$$
Cb = 2 - \left(\frac{M0 + 0.6M1}{Mcl}\right) = 2 - \frac{6.4 + 0.6 * 4}{13.88} = 1.10
$$

Calculando el momento de gradiente se puede valorar la capacidad de la sección

$$
Mp = Fy * zx = 35000 * 0.00 = 35.927 \text{ ton} * m
$$

$$
\emptyset \mathsf{Mn} = \emptyset \mathsf{Cb} * \Big[ \mathsf{Mp} - (\mathsf{Mp} - 0.7 \mathsf{F} \mathsf{y} \mathsf{S} \mathsf{x}) * \Big( \frac{\mathsf{Lb} - \mathsf{Lp}}{\mathsf{Lr} - \mathsf{Lp}} \Big) \Big] \leq \emptyset \mathsf{Mp}
$$

$$
\emptyset \text{Mn} = 0.9 * 1.37 * \left[ 35.927 - (35.927 - 0.7 * 35000 * 0.00) * \left( \frac{6 - 2.1}{6.26 - 2.1} \right) \right]
$$
  
= 26.09 ton \* m

Al ser el momento nominal menor que el plástico, está cumpliendo la restricción; la viga propuesta presenta un sobre diseño en la capacidad de los momentos nominal y plástico, pero esto no quiere decir que nuestro gradiente de momento cambie ya que el mismo depende del momento máximo de la viga.

**Cálculo con SAP2000 para el caso 6**

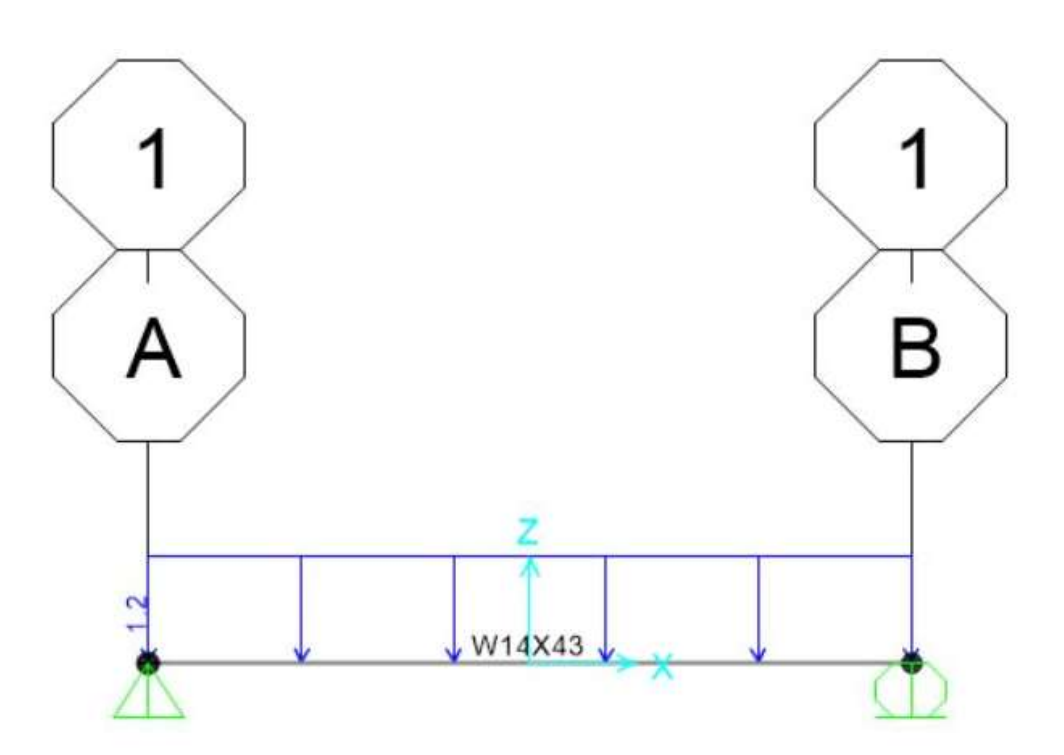

Imagen 32. Viga propuesta. Fuente propia

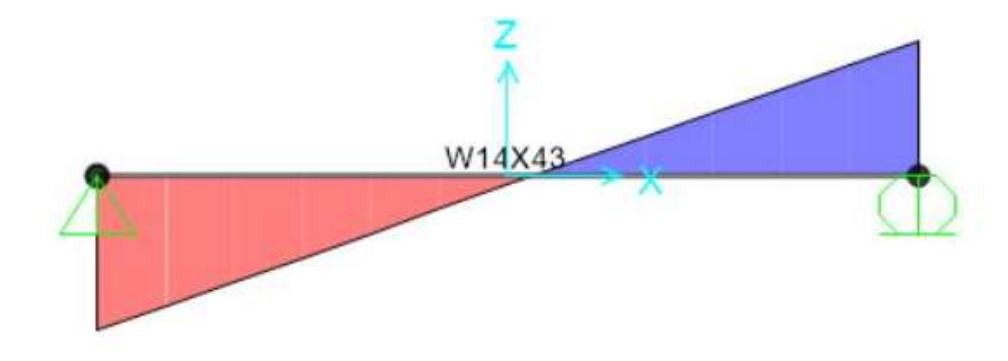

Imagen 33. Diagrama de cortante. Fuente propia

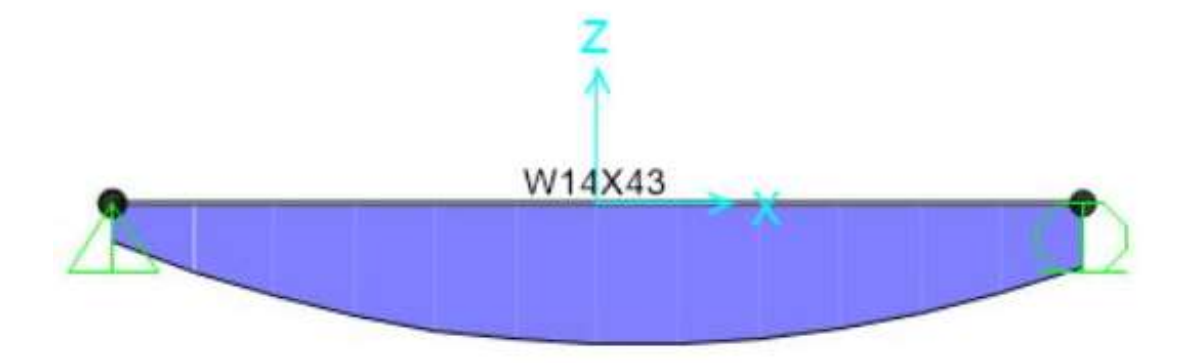

Imagen 34. Diagrama de momento. Fuente propia

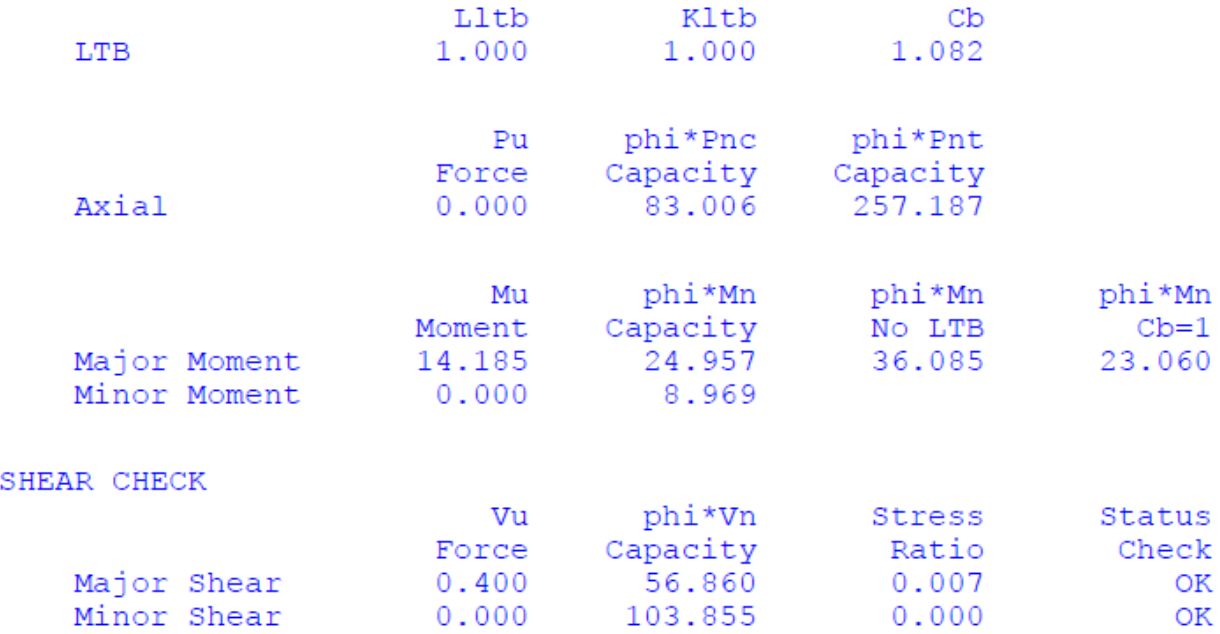

Imagen 35. Datos de SAP2000.Fuente propia (anexo 6)

Se obtiene la siguiente tabla de resumen del gradiente de momento:

Tabla. Resultados de gradiente de momento del caso 6. Fuente propia

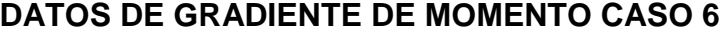

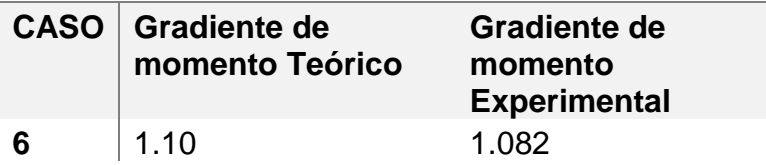

En el caso 6 para una viga simplemente apoyada, con carga distribuida el valor del gradiente teórico nos da 1.10, mientras que el experimental 1.082, lo cual indica que el resultado es muy parecido, y que la variación se debe por redondeo de cálculos anteriores.

#### **4.7 Caso 7**

Se tiene una viga de entrepiso con apoyos simples en sus extremos, el cual está diseñada para soportar una carga viva distribuida de 1.2 ton, además de dos momentos en sus extremos. La viga está diseñada bajo el método de LRFD, ubicada en Zona II, pero bajo el método de Yura para el cálculo del gradiente de momento.

• Diagrama

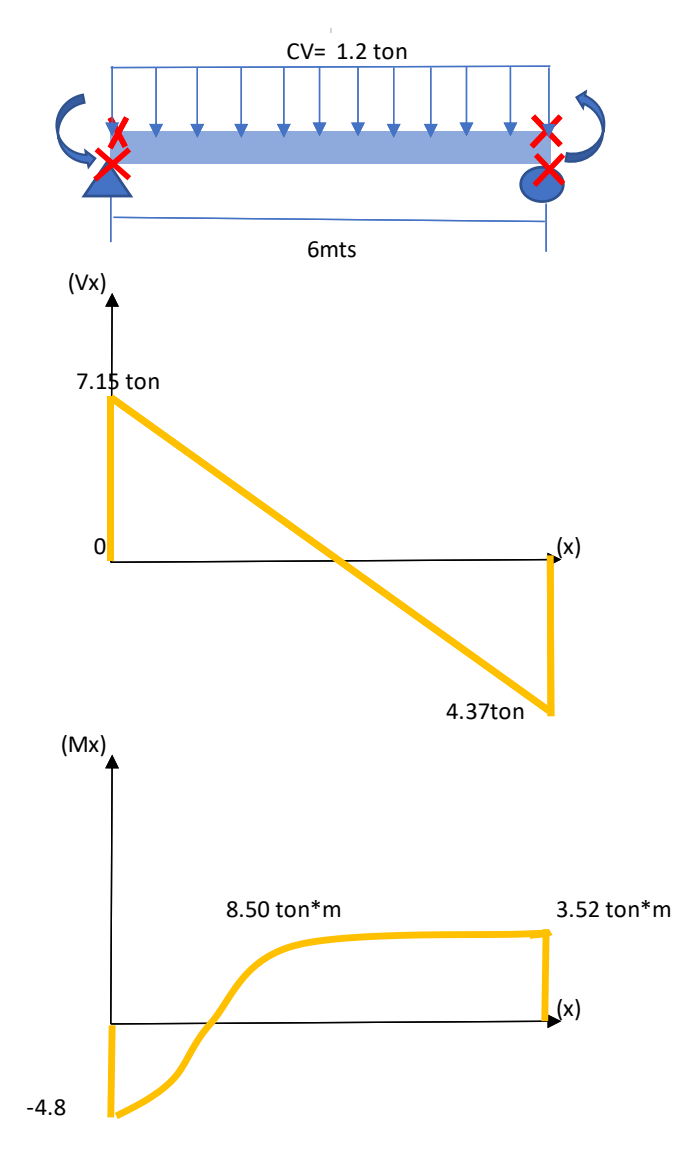

Imagen 36. Caso 7. Viga de entrepiso apoyo simple. Fuente: propia

#### • Datos de la viga

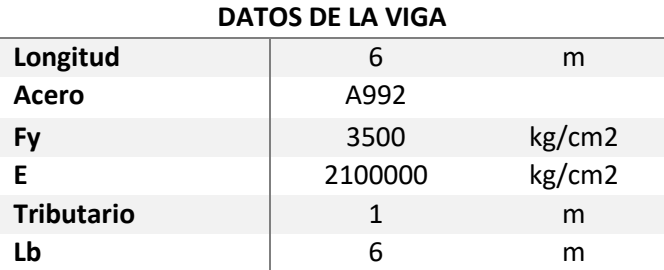

## • Carga de diseño

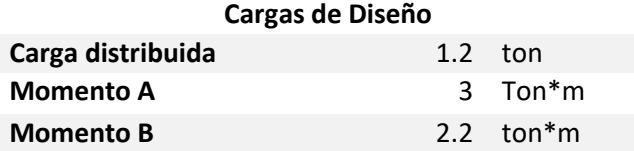

• Cálculo de cargas y momento máximo

Mayoramos las cargas:

Distribuida =  $1.6 * 1.2 = 1.92$ ton/m

Momento en  $A = 3 * 1.6 = 4.8$  ton  $*$  m

Momento en B =  $2.2 * 1.6 = 3.52$  ton  $*$  m

Distancia en x

$$
x = \frac{6}{11.52} \times 7.15 = 3.72
$$

Cálculo de reacciones

$$
MA = MA + \frac{WDIST}{2 * L^2} - MB - B = 4.8 + \frac{1.92}{2 * G^2} - 3.52 = 4.373 = B
$$

MB = 
$$
-MA + \frac{WDIST}{2 * L^2} - MB - A = -4.8 - \frac{1.92}{2 * 6^2} - 3.52 = 7.147 = A
$$

Cálculo de momento máximo

$$
Mx = -\frac{w}{2}x^2 + AX + Ma = -\frac{1.92}{2 \times 3.72^2} + 7.15 + 4.8 = 8.51 \text{ ton} * m
$$

• Propuesta de viga

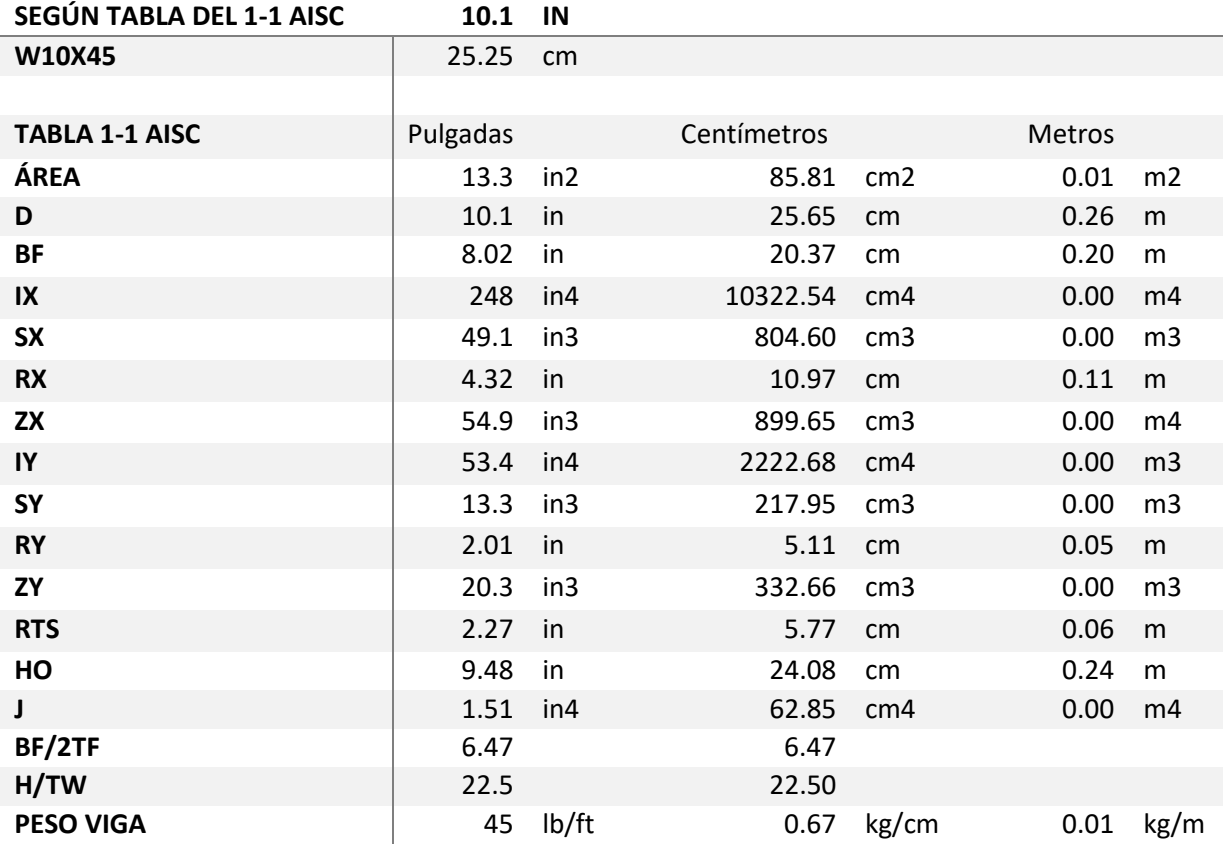

• Revisión de zonas

#### *Revisión de Zona I*

Lb ≤ Lp

$$
Lp = 1.76ry \sqrt{\frac{E}{Fy}} = 1.76 * 5.11 * \sqrt{\frac{21000000}{3500}} = 2.20
$$

Por lo que Lb es mayor que el Lp, la viga no se encuentra en Zona I.

#### *Revisión de Zona II*

 $Lp < Lb \le Lr$ 

$$
\text{Lr=1.95} \text{rts} \cdot \frac{\text{E}}{0.7 \cdot \text{fy}} \cdot \sqrt{\frac{\text{Jc}}{\text{Sxho}} + \sqrt{\frac{\text{Jc}}{\text{Sx} \cdot \text{Ho}}^2} + 6.76 \cdot (\frac{0.7 \cdot \text{Fy}}{\text{E}})^2}
$$

Lr=1.95\*5.77\*857.14 \*  $\sqrt{0.00 + \sqrt{0.00} + 6.76 * 0.00}$  =8.45mts

$$
\frac{E}{0.7 * fy} = 857.14
$$

Jc  $\frac{Jc}{Sxho} = 0.00$ 

Jc  $\frac{J^2}{\text{Sxho}}^2 = 0.000$ 

$$
(\frac{0.7 * \, F y}{E})^2 = 0.00
$$

La viga propuesta se encuentra en Zona II, revisamos el pandeo del alma y ala de la sección.

Pandeo del alma

$$
\frac{\text{bf}}{2t_f} \leq \lambda \text{rf} = 6.47 \leq 9.308
$$

Pandeo local del ala

$$
\frac{h}{tw} \leq \text{Arw} = 22.5 \leq 92.10
$$

Cumple el pandeo local del alma y ala.

Cálculo de gradiente de momento

Utilizando el método de Yura caso B, en donde se tiene un momento negativo y uno positivo en sus extremos

$$
Cb = \left(\frac{2M1 - 2Mcl + 0.165M0}{0.5M1 - Mcl}\right) = 1.17
$$

En donde:

M1: Momento en A Mcl: Momento a L/2 M0: Momento en B

Ya con el cálculo de gradiente de momento, se procede a verificar la capacidad de la sección

 $Mp = Fy * zx = 350000 * 0.00 = 28.339$ 

$$
\emptyset Mn = \emptyset Cb * \left[ Mp - (Mp - 0.7FySx) * \left( \frac{Lb - Lp}{Lr - Lp} \right) \right] \le \emptyset Mp
$$

∅Mn= 15.93 ton\*m

Cumple la restricción que el momento nominal sea menor que el momento plástico.

Puede que la viga propuesta se encuentre sobrediseñada en la capacidad de los momentos ,porque el momento máximo es menor a lo que da el momento nominal y plástico , por lo que se debe de escoger una sección que los momentos den valores similares para no colocar una sección tan grande ; esto no quiere decir que el momento de gradiente sea diferente ya que él depende del momento máximo de la sección, y de los apoyos a la que esté sometida.

# В **W1CX45**

#### **Cálculos en SAP2000 del caso 7**

Imagen 37. Viga propuesta. Fuente propia

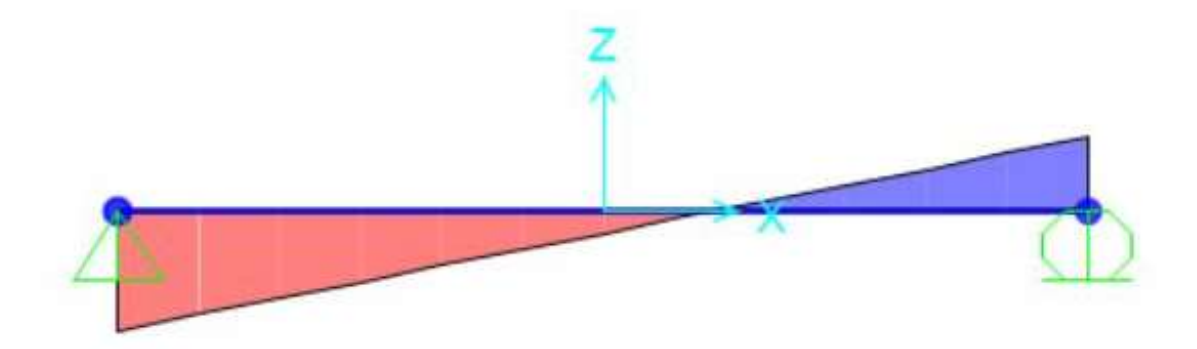

Imagen 38. Diagrama de cortante. Fuente propia

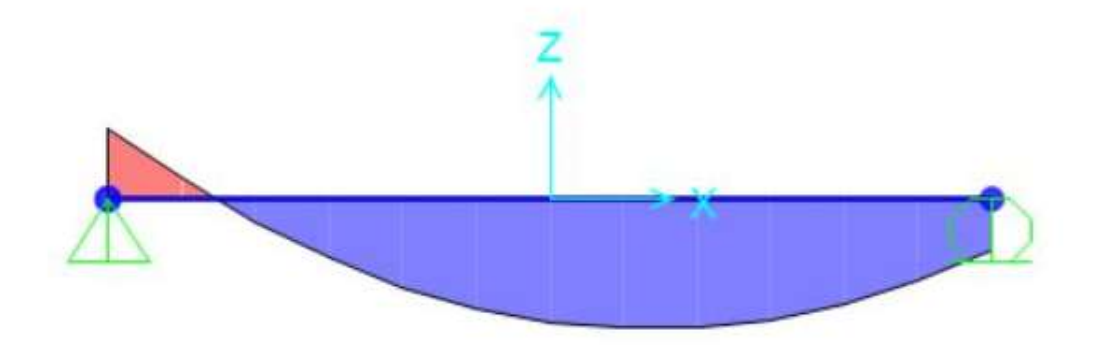

Imagen 39. Diagrama de momento. Fuente propia

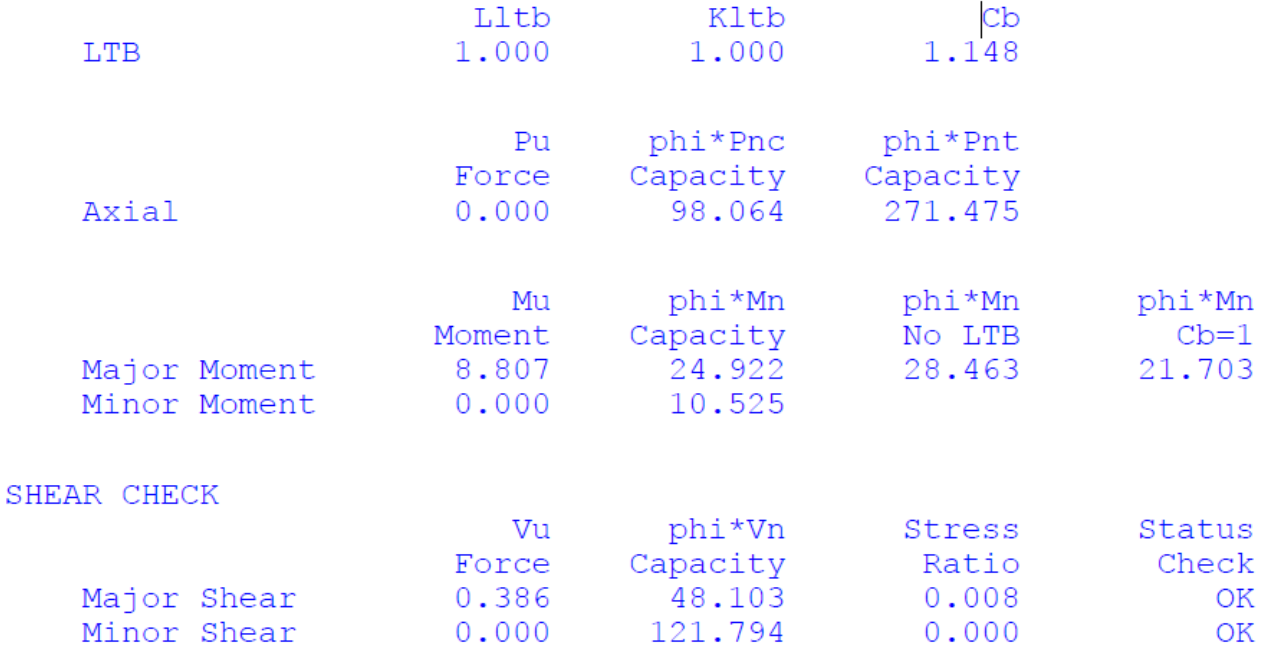

Imagen 40. Datos de SAP2000.Fuente propia (anexo 7)

Se obtiene la siguiente tabla de resumen del gradiente de momento:

Tabla 7. Resultados de gradiente de momento del caso 7. Fuente propia

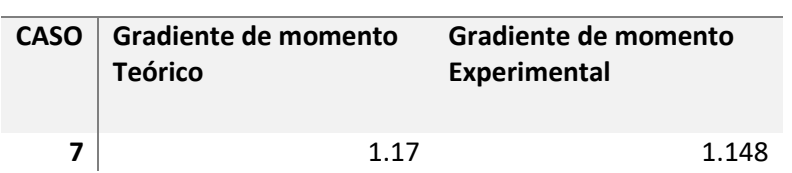

**DATOS DE GRADIENTE DE MOMENTO CASO 7**

La tabla muestra que para una viga simplemente apoyada de 6 metros de longitud con carga distribuida el valor del gradiente de momento teórico es de 1.17, mientras que el del experimental 1.148, esto quiere decir que el valor es muy cercano y que la diferencia se da por el redondeo de los cálculos en pasos anteriores.

92

#### **4.8 Caso 8**

Se tiene una viga de entrepiso empotrada en sus dos extremos, el cual está diseñada para soportar una carga viva de 250kg/m², y una carga muerta de 347.57 kg/m², ambas cargas son distribuidas. La viga está diseñada bajo el método de LRFD, ubicada en Zona II

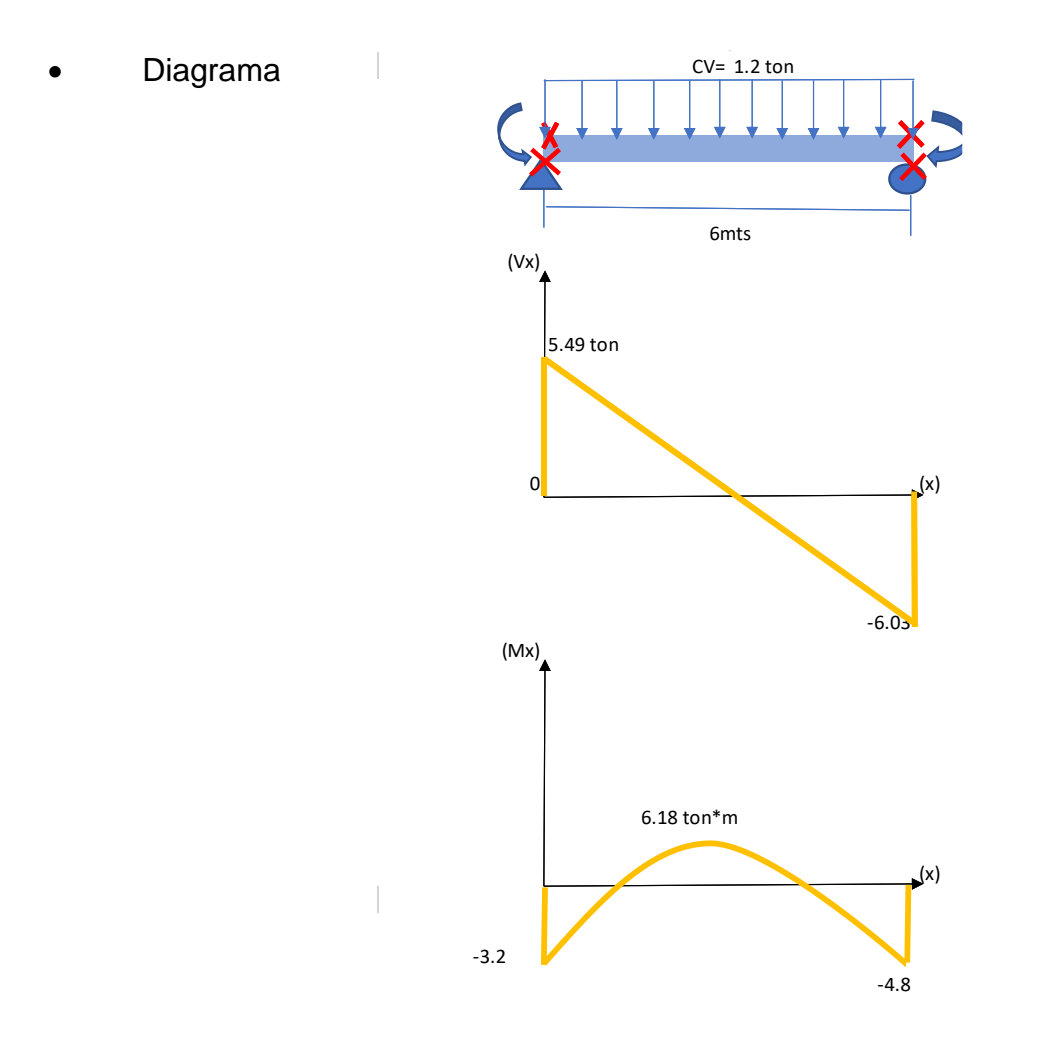

Imagen 41. Caso 8, Viga de entrepiso apoyo simple, método de Yura Caso C. Fuente: propia

#### • Datos de la viga

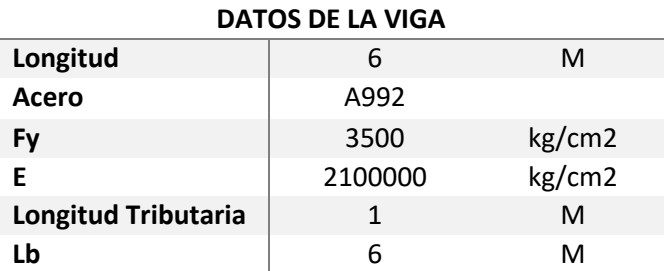

## • Carga de diseño

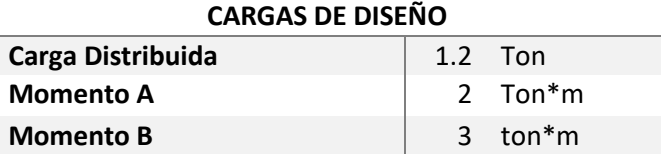

• Cálculo de cargas y momento máximo

Mayoramos las cargas:

Distribuida =  $1.6 * 1.2 = 1.92$ ton/m

Momento en  $A = 2 * 1.6 = 3.2$  ton  $*$  m

Momento en B =  $3 * 1.6 = 4.8$  ton  $*$  m

Distancia en x

$$
x = \frac{6}{11.52} \times 5.493 = 2.86
$$

Cálculo de reacciones

$$
MA = MA + \frac{WDIST}{2 * L^2} - MB - B = 3.2 + \frac{1.92}{2 * 6^2} - 4.8 = 6.027 = B
$$

MB = 
$$
-MA + \frac{WDIST}{2 \times L^2} - MB - A = -3.2 - \frac{1.92}{2 \times 6^2} - 4.8 = 5.493 = A
$$

Cálculo de momento máximo

$$
Mx = -\frac{w}{2}x^2 + AX + Ma = -\frac{1.92}{2 \times 2.86^2} + 5.493 + 3.2 = 6.18 \text{ ton} \times m
$$

• Propuesta de viga según momento última y tabla 1-1 del AISC

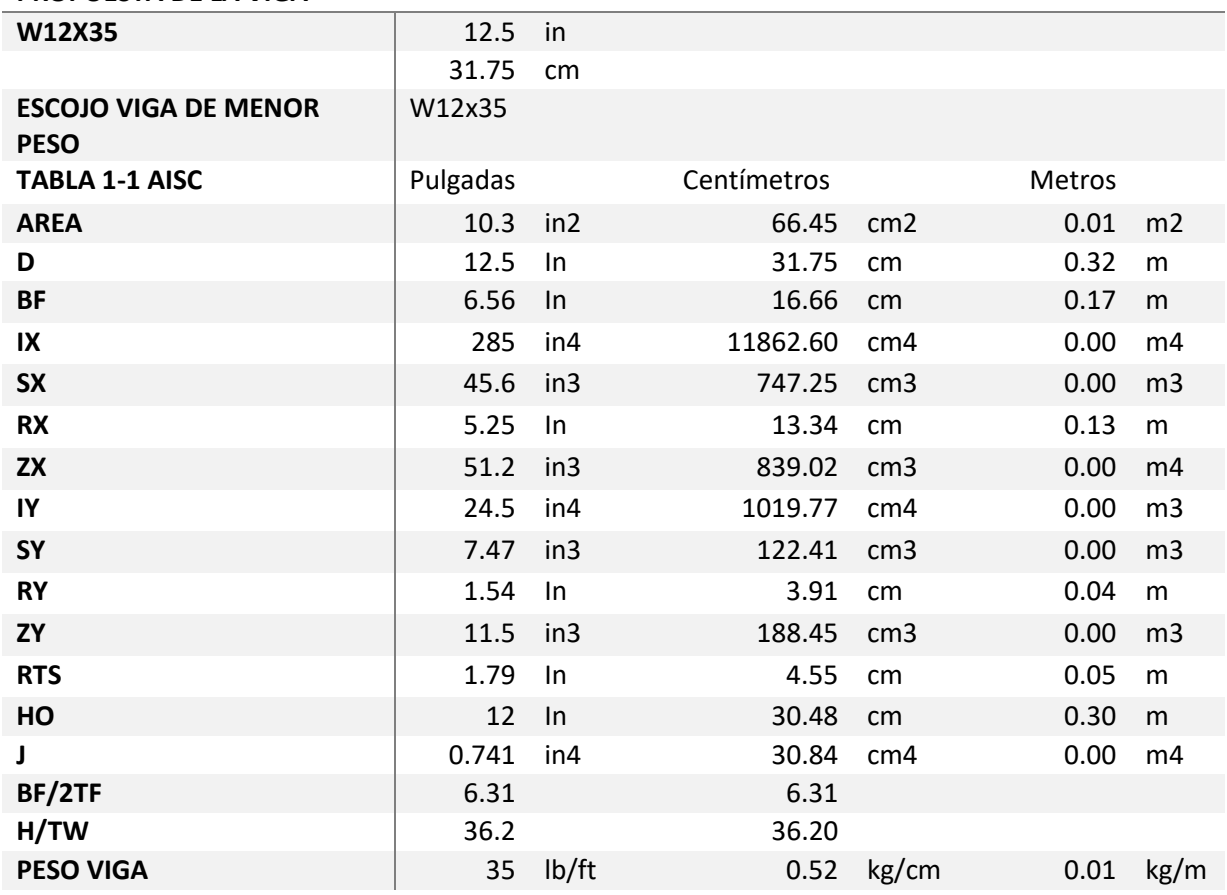

#### **PROPUESTA DE LA VIGA**

## • Revisión de zonas

## *Revisión de Zona I*

$$
Lp = 1.76 \text{ry} \sqrt{\frac{\text{E}}{\text{Fy}}} = 1.76 * 3.91 * \sqrt{\frac{21000000}{3500}} = 1.7 \text{ mts}
$$

Por lo que Lb es mayor que el Lp, no nos encontramos en Zona I.

# *Revisión de Zona II*

 $Lp < Lb \le Lr$ 

$$
\text{Li=1.95} \text{rts} \cdot \frac{E}{0.7 \cdot fy} \cdot \sqrt{\frac{Jc}{Sxho} + \sqrt{\left(\frac{Jc}{SxHo}\right)^2 + 6.76 \cdot \left(\frac{0.7 \cdot Fy}{E}\right)^2}}
$$

$$
Lr = 1.95 * 4.55 * 857.14 * \sqrt{0.00 + \sqrt{0.00} + 6.76 * 0.00} = 5.20
$$

$$
\frac{E}{0.7 * fy} = 857.14
$$

$$
\frac{Je}{sxho} = 0.00
$$

$$
\frac{Jc}{Sxho}^2 = 0.000
$$

$$
(\frac{0.7 * F y}{E})^2 = 0.00
$$

• Revisión de pandeo del alma y ala

Pandeo del alma

$$
\frac{\text{bf}}{\text{2t}_{\text{f}}} \leq \text{Arf} = 6.31 \leq 9.308
$$

Pandeo local del ala

$$
\frac{h}{tw} \leq \lambda \text{rw} = 36.2 \leq 92.10
$$

Cumple con la restricción del pandeo local en la sección

• Cálculo de gradiente de momento

$$
\text{Cb} = 2.0 - \frac{(\text{M0} + \text{M1})}{\text{Mcl}} * \left[ 0.165 + \frac{1}{3} * \frac{\text{M1}}{\text{M0}} \right] = 2 - \left( \frac{-3.2 + -4.8}{6.18} \right) * \left[ 0.165 + \frac{1}{3} * \frac{-4.8}{-3.2} \right] = 1.14
$$

Donde

 $MO = -3.2$  $M1 = -4.8$ 

 $MCL = 6.18$ 

Calculado ya el momento de gradiente se valora la capacidad de la sección  $Mp = Fy * zx = 350000 * 0.00 = 26.429$  ton  $*$  m

$$
\emptyset Mn = \emptyset Cb * \left[ Mp - (Mp - 0.7FySx) * \left( \frac{Lb - Lp}{Lr - Lp} \right) \right] \le \emptyset Mp
$$
  

$$
\emptyset Mn = 0.9 * 1.14 * \left[ 26.42 - (26.42 - 0.7 * 35000 * 0.00) * \left( \frac{6 - 1.7}{5.20 - 1.7} \right) \right] \le \emptyset Mp
$$

∅Mn= 20.77ton\*m

Por lo que se puede verificar que cumple, ya que el momento nominal es menor que el momento plástico. La viga propuesta está sobrediseñada en la capacidad del momento, ya que el momento nominal y plástico es mayor al requerido, por lo tanto, no quiere decir que el gradiente de momento cambie ya que el mismo depende del momento máximo y la condición de apoyo a la que la viga se encuentre sometida.

**Cálculos de SAP2000 para el caso 8**

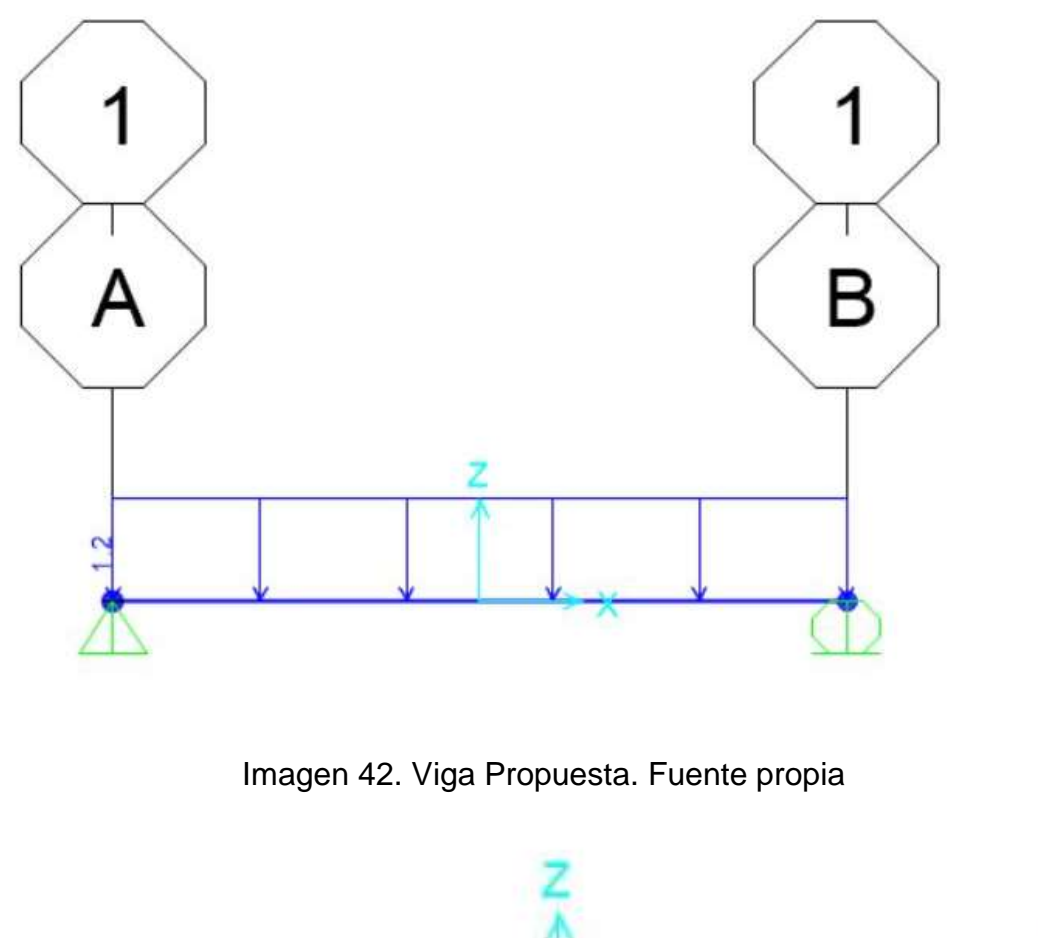

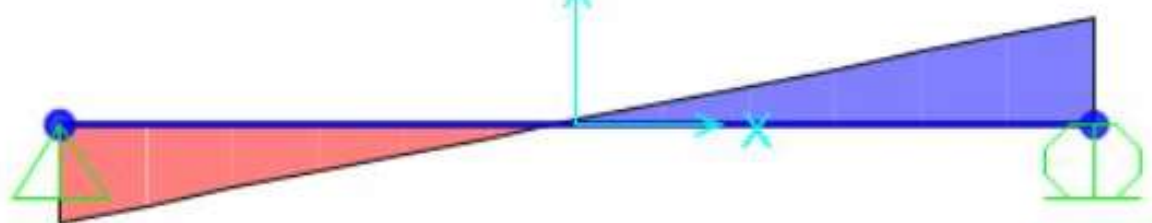

Imagen 43. Diagrama de cortante. Fuente propia

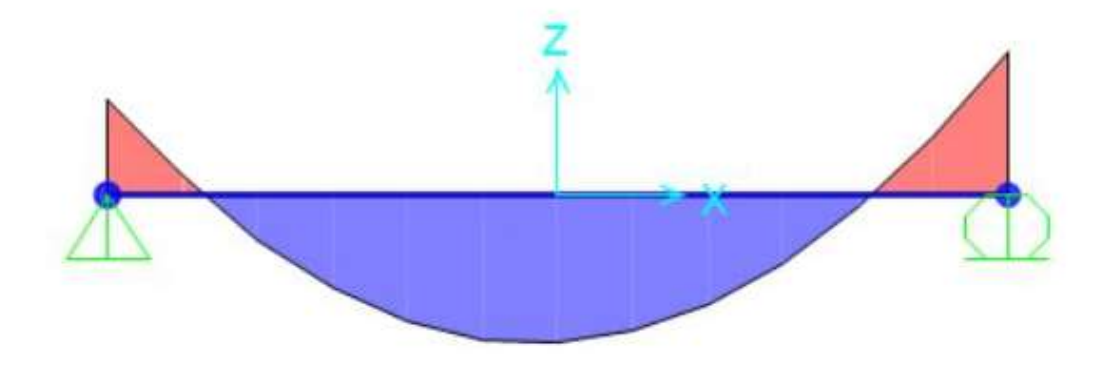

# Imagen 44. Diagrama de momento. Fuente Propia

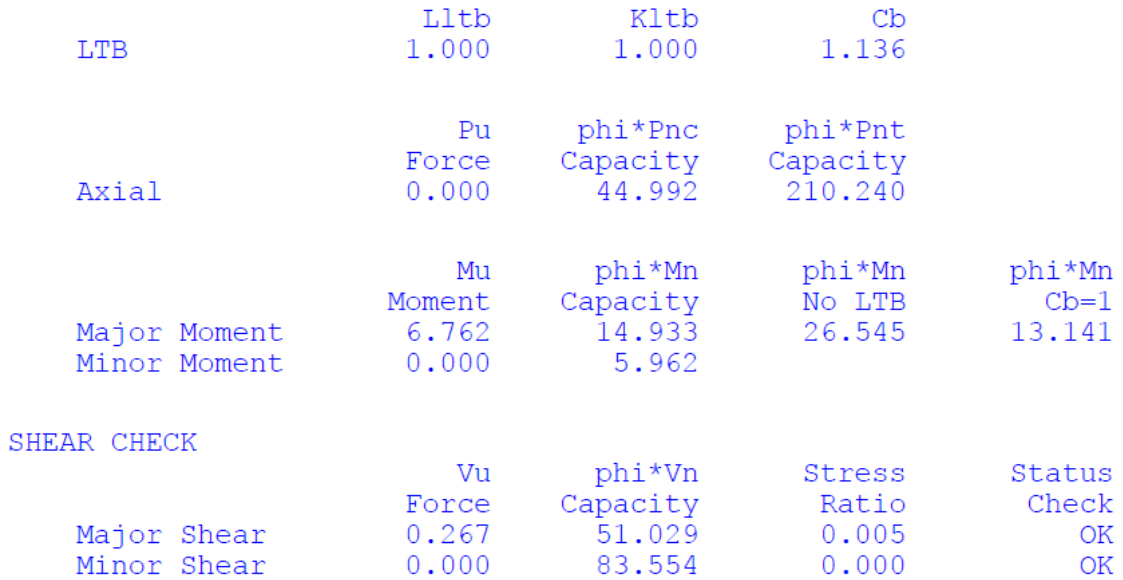

# Imagen 45. Datos de SAP2000.Fuente propia (anexo 8)

De los datos obtenidos, se establecen los siguientes valores de gradiente de momento:

Tabla 8. Resultados de gradiente de momento del caso 8. Fuente propia

**DATOS DE GRADIENTE DE MOMENTO CASO 8**

| CASO   Gradiente de momento<br><b>Teórico</b> |      | Gradiente de momento<br>Experimental |  |  |
|-----------------------------------------------|------|--------------------------------------|--|--|
|                                               | 1 14 | ี่ 136                               |  |  |

En la tabla anterior se obtiene que el gradiente de momento teórico es de 1.14, mientras que el experimental es de 1.136, para una viga simplemente apoyada con carga distribuida, lo que quiere decir que el programa para este caso 8 no está sobrediseñando en cuestión del gradiente de momento, y que los valores que se obtuvieron varían por el redondeo de los decimales, que se utilizan en los cálculos realizados.

Como resumen de los datos obtenidos en los diferentes casos podemos verificar para cada caso el valor teórico del gradiente de momento, así como el momento plástico y nominal:

| <b>Datos Teóricos</b> |        |        |          |       |                                           |  |
|-----------------------|--------|--------|----------|-------|-------------------------------------------|--|
| Caso                  | Mp     | Mn     | Longitud | Lb    | Gradiente de<br>momento<br><b>Teórico</b> |  |
| 1                     | 52.652 | 30.502 | 8.000    | 8.000 | 1.14                                      |  |
| $\overline{2}$        | 33.140 | 9.337  | 8.000    | 4.000 | 1.3                                       |  |
| 3                     | 52.652 | 14.909 | 8.000    | 4.000 | 1.67                                      |  |
| 4                     | 22.248 | 16.938 | 6.000    | 2.000 | 1.67                                      |  |
| 5                     | 22.248 | 20.204 | 6.000    | 3.000 | 2.27                                      |  |
| 6                     | 35.927 | 26.093 | 6.000    | 6.000 | 1.10                                      |  |
| 7                     | 28.339 | 15.931 | 6.000    | 6.000 | 1.17                                      |  |
| 8                     | 26.429 | 20.771 | 6.000    | 6.000 | 1.14                                      |  |

Tabla 9. Valores teóricos obtenidos de gradiente de momento

Así también los valores obtenidos por el diseño de cada caso en el software SAP2000, llamados a estos como datos experimentales:

| <b>Datos experimentales</b> |       |       |          |       |                                         |  |
|-----------------------------|-------|-------|----------|-------|-----------------------------------------|--|
| Caso                        | Mp    | Mn    | Longitud | Lb    | Gradiente de<br>momento<br>Experimental |  |
| 1                           | 52.88 | 39.52 | 8.000    | 8.000 | 1.136                                   |  |
| $\overline{2}$              | 33.29 | 21.52 | 8.000    | 4.000 | 1.258                                   |  |
| 3                           | 52.88 | 52.88 | 8.000    | 4.000 | 1.63                                    |  |
| 4                           | 29.55 | 29.55 | 6.000    | 2.000 | 1.657                                   |  |
| 5                           | 22.34 | 22.34 | 6.000    | 3.000 | 2.27                                    |  |
| 6                           | 36.09 | 36.09 | 6.000    | 6.000 | 1.082                                   |  |
| 7                           | 28.46 | 28.46 | 6.000    | 6.000 | 1.148                                   |  |
| 8                           | 26.55 | 26.55 | 6.000    | 6.000 | 1.136                                   |  |

Tabla 10. Valores experimentales obtenidos de gradiente de momento.

Se puede obtener una tabla de resumen de los datos teóricos y experimentales, identificando así que los valores para cada caso de gradiente de momento son muy similares y en algunos casos hasta iguales.

| <b>VALORES OBTENIDOS DE GRADIENTE DE MOMENTO</b> |               |                    |  |  |  |
|--------------------------------------------------|---------------|--------------------|--|--|--|
| <b>CASO</b>                                      | Valor teórico | Valor experimental |  |  |  |
|                                                  |               |                    |  |  |  |
| 1                                                | 1.14          | 1.136              |  |  |  |
| $\overline{2}$                                   | 1.3           | 1.258              |  |  |  |
| 3                                                | 1.67          | 1.63               |  |  |  |
| 4                                                | 1.67          | 1.658              |  |  |  |
| 5                                                | 2.27          | 2.27               |  |  |  |
| 6                                                | 1.10          | 1.082              |  |  |  |
| 7                                                | 1.17          | 1.148              |  |  |  |
| 8                                                | 1.14          | 1.136              |  |  |  |

Tabla 5. Resumen de valores de gradiente de momento

Por lo que si existe alguna variación decimal se procede a realizar una tabla de porcentaje de error de los datos, justificando así que nos encontramos así dentro del margen error establecido, y que los datos obtenidos son valederos

| PORCENTAJE DE ERROR GRADIENTE DE MOMENTO |               |                    |                |                     |               |  |  |  |
|------------------------------------------|---------------|--------------------|----------------|---------------------|---------------|--|--|--|
| <b>CASO</b>                              | Valor teórico | Valor experimental | valor absoluto | valor<br>absoluto / | % de<br>error |  |  |  |
|                                          |               |                    |                | valor teórico       |               |  |  |  |
| $\mathbf{1}$                             | 1.14          | 1.136              | 0.004          | 0.0                 | 0.3509        |  |  |  |
| $\overline{2}$                           | 1.3           | 1.258              | 0.042          | 0.0                 | 3.2308        |  |  |  |
| 3                                        | 1.67          | 1.63               | 0.040          | 0.0                 | 2.3952        |  |  |  |
| $\overline{a}$                           | 1.67          | 1.658              | 0.012          | 0.0                 | 0.7186        |  |  |  |
| 5                                        | 2.27          | 2.27               | 0.000          | 0.0                 | 0.0000        |  |  |  |
| 6                                        | 1.10          | 1.082              | 0.018          | 0.0                 | 1.6364        |  |  |  |
| $\overline{7}$                           | 1.17          | 1.148              | 0.018          | 0.0                 | 1.5385        |  |  |  |
| 8                                        | 1.14          | 1.136              | 0.004          | 0.00                | 0.3509        |  |  |  |

Tabla 3. Porcentaje de error en cálculo de gradientes de momentos

# **5. PROPUESTA**

Se propone a los estudiantes prontos a realizar la tesis de graduación desarrollar los diferentes tipos de vigas con el programa Robots Structural, con el fin de valorar que los resultados sean los adecuados, para completar la investigación.

Además, se propone realizar una hoja de cálculo lo relativamente precisa para el procedimiento de escogencia de las secciones, esto con el fin de agilizar este paso, así como realizar los diferentes tipos de vigas con otros tipos de apoyos no desarrollados en esta investigación.

#### **6. CONCLUSIONES**

Con respecto a la investigación realizada y a los objetivos propuestos se concluye lo siguiente:

Se calculan manualmente ocho casos diferentes de vigas sometidas a flexión concluyendo así el diseño de las mismas, para el cálculo del gradiente de momento que se podría utilizar, obteniendo así el valor para cada tipo de viga según su apoyo a la cual estaba sometida.

Se valida el programa SAP2000, por medio de una tabla los valores obtenidos, y se obtiene que los datos teóricos obtenidos son muy similares a los datos del programa, por lo que se determina que el software no sobrediseña las vigas sometidas a flexión, y que más bien los datos dados al utilizarse con todos los decimales en los cálculos son más precisos.

El valor del momento de gradiente es importante cuando se verifica la capacidad de la sección de una viga en flexión, y es un valor importante en la fórmula ya que, al variar, el momento nominal aumenta o disminuye.

La utilización de software estructurales como lo es el SAP2000, permite que como profesionales elaboremos nuestros trabajos con mayor facilidad, y confiabilidad, de que los resultados obtenidos son los adecuados y que no se produzcan sobre diseños por lo menos en la parte de vigas sometidas a flexión.

El gradiente de momento depende de las condiciones de apoyo de las cuales está sometida la viga, además de la longitud de apoyo lateral que esta contenga, y del momento máximo a la que esté sometida.

#### **7. RECOMENDACIONES**

Se recomienda utilizar los diagramas de momento para el cálculo del gradiente de momento, con el fin de ayudarse a que los datos sean los adecuados.

• A la hora de realizar los cálculos utilizar más de tres decimales, con el fin que los valores obtenidos sean más precisos.

• Realizar una hoja de cálculo para facilitar el cambio de la escogencia de vigas, con el fin de disminuir el tiempo de la escogencia y la validación si la viga es la adecuada.

#### 8. **REFERENCIAS BIBLIOGRÁFICAS**

Aguilar, R., Vielma, J., & Mora, D. (2017). *Diseño y análisis de vigas de acero con sección tipo i*. Revista Ciencia, 19(2), 285-307.

Cedeño, R., y Gatica, J. (2005). *Capacidad Resistente a Flexión y Cortante de Vigas de Acero Mediante la Aplicación Mathcad*. Información Tecnológica, 16(1), 61-68.

Hernández Sampieri, R., Fernández Collado, C., & Baptista Lucio, P. (2010). *Metodología de la investigación* (5th ed.). México: McGraw-Hill.

Hernández, A., García, D. y Soriano, E. (2012). *Guía de análisis y diseño para vigas de alma abierta y armaduras metálicas en estructuras de soporte de techos y entrepisos*. (licenciatura). universidad de el salvador.

Hibbeler, R., Cera Alonso, J., y González Pozo, V. (2006). *Mecánica de materiales* (6th ed., p. 8). Mexico: Pearson education.

Hoffmann, C., Sameh, A., & Grama, A. (2009). *Simulation and Validation of Structural Models*. Purdue University.

Kaehler, R., White, D., y Kim, Y. (2011). *Frame design using web-tapered members.* Chicago, IL: American Institute of Steel Construction.

McCormac, J. (2013). *Diseño de estructuras de acero* (5th ed.). México D.F.: Alfaomega Grupo Editor.

Quevedo, L. (2012). *Estudio Sobre la Simulación de Eventos Discretos* (licenciatura). Universidad Católica Boliviana "San Pablo."

Vargas, L. (2012). *Longitud efectiva de pandeo en elementos de armaduras de acero* (Licenciatura). Universidad de Costa Rica.

Vargas, S. (2013). *Diseño comparativo de superestructuras de puentes simplemente apoyados de vigas de concreto prees forzado y vigas de acero tipo W grado 50* (Licenciatura). Universidad de Costa Rica.

ASCE (2010), *Minimum Design Loads Buildings and Structures,* ASCE/SEI-7-10, American Society of Civil Engineers, Reston, VA.

Bresler, B., Lin, T., & Scalzi, J. (1990). *Diseño de estructuras de acero*. México: Limusa.

Chacón, Gerardo. "Diseño de estructuras de acero". Universidad Latina de Costa Rica.Heredia.2017

Ramírez, C. (2016). Gradiente de Momentos Cb [Blog]. Retrieved from https://www.goratools.com/single-post/2016/12/09/Gradiente-de-Momentos-Cb

LRFD-AISC Manual of Steel Construction Load & Resistance Factor Design, 3rd Edition. American Institute of Steel Construcción, Inc. Chicago, USA. (2003).

Colegio Federado de Ingenieros y de Arquitectos de Costa Rica. *Código Sísmico de Costa Rica 2010.*cuarta edición. Editorial tecnológica de Costa Rica, Cartago.

Vinnakota, S (2006). Estructuras de acero: Comportamiento y LRFD. México: McGraw-Hill Interamericana de Editores S.A de C.V.

#### **9. ANEXOS**

**Anexo1.** Datos dados por el programa SAP2000 Caso 1.

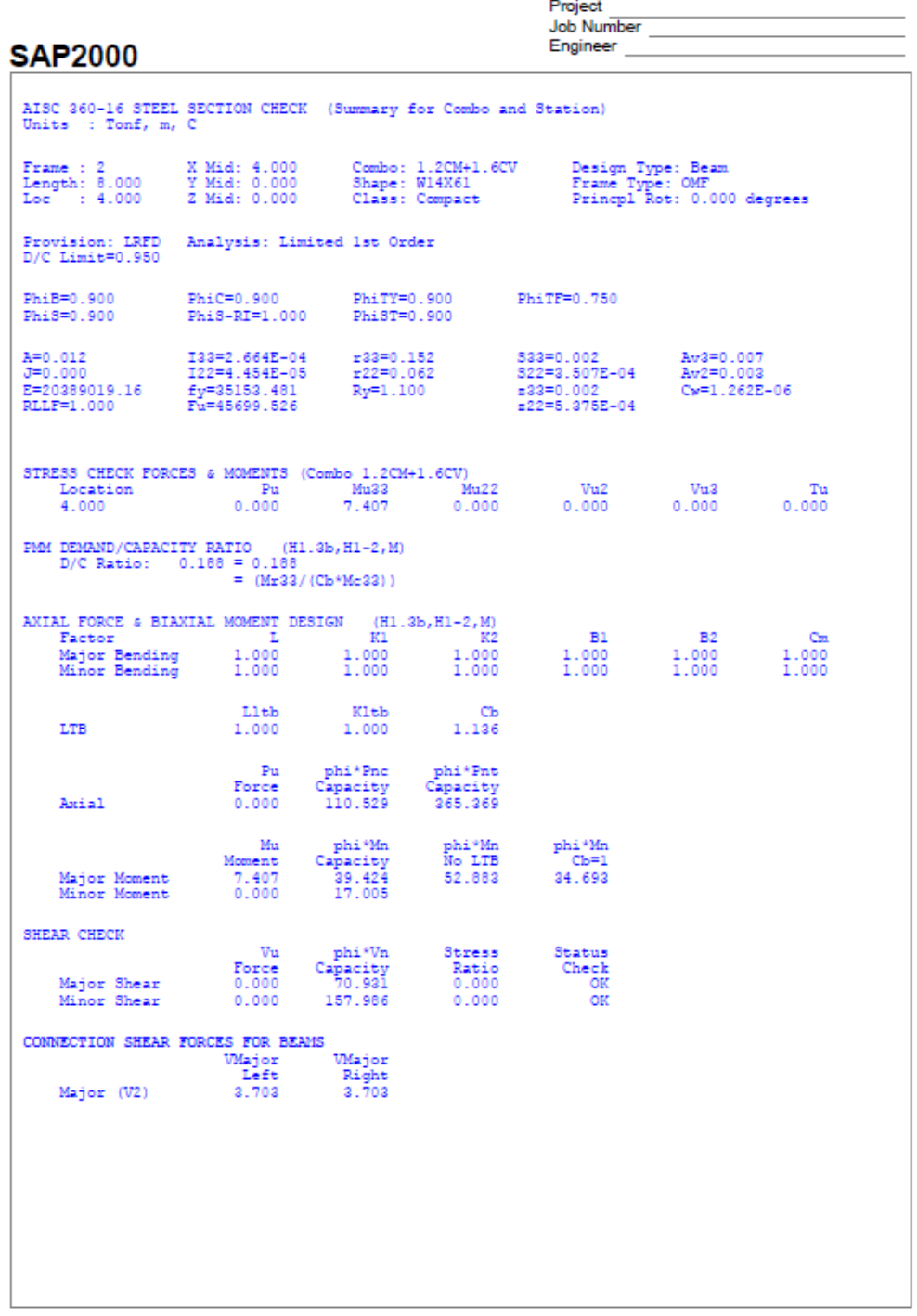

G:\Mi unidad\Tesis\Tesis\Caso1\Modelo V1.0.sdb

7/4/2019 21:07

**Anexo 2**. Datos dados por el programa SAP 2000 para el Caso 2.

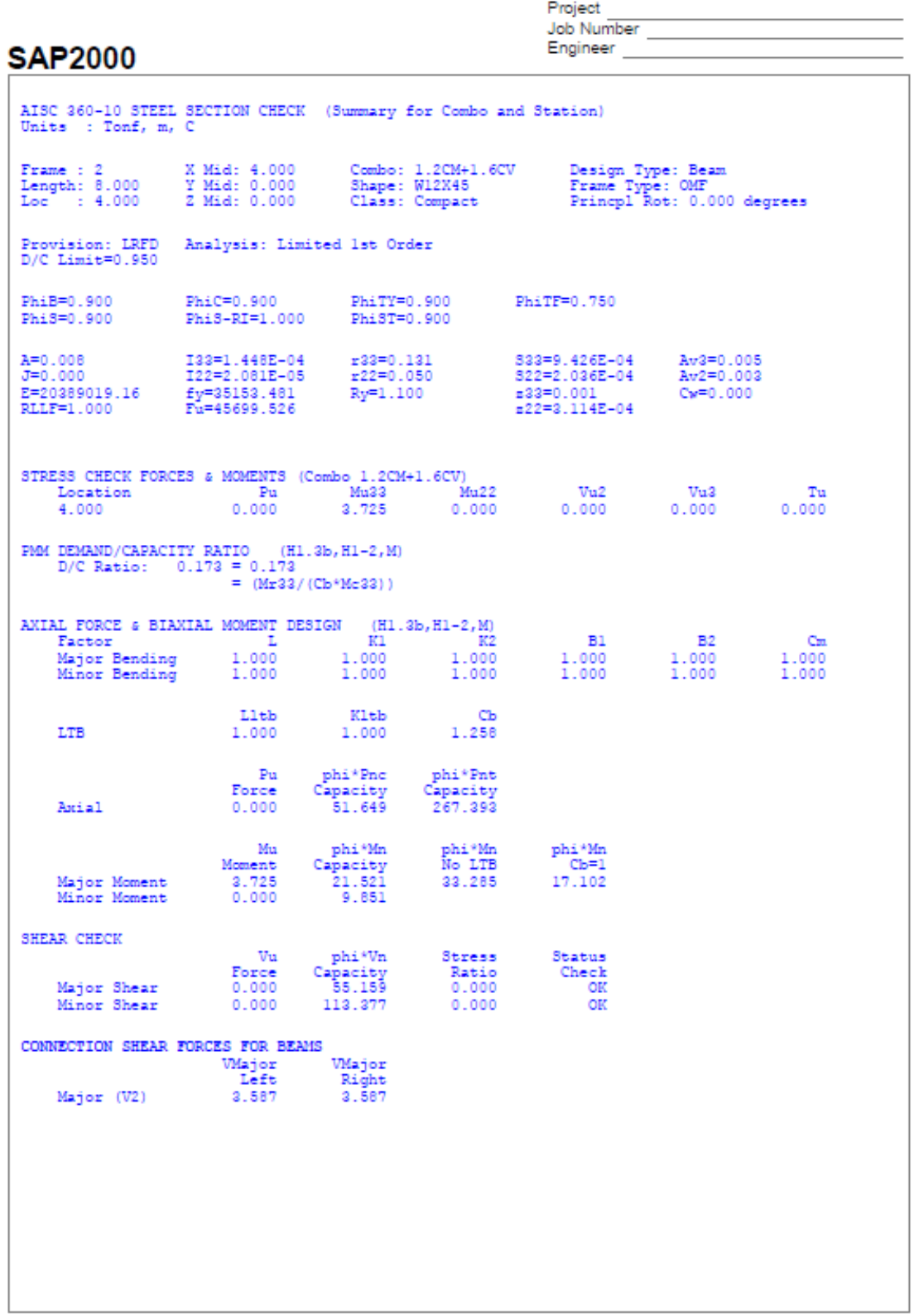

**Anexo 3**. Datos dados por el programa SAP 2000 para el Caso 3.

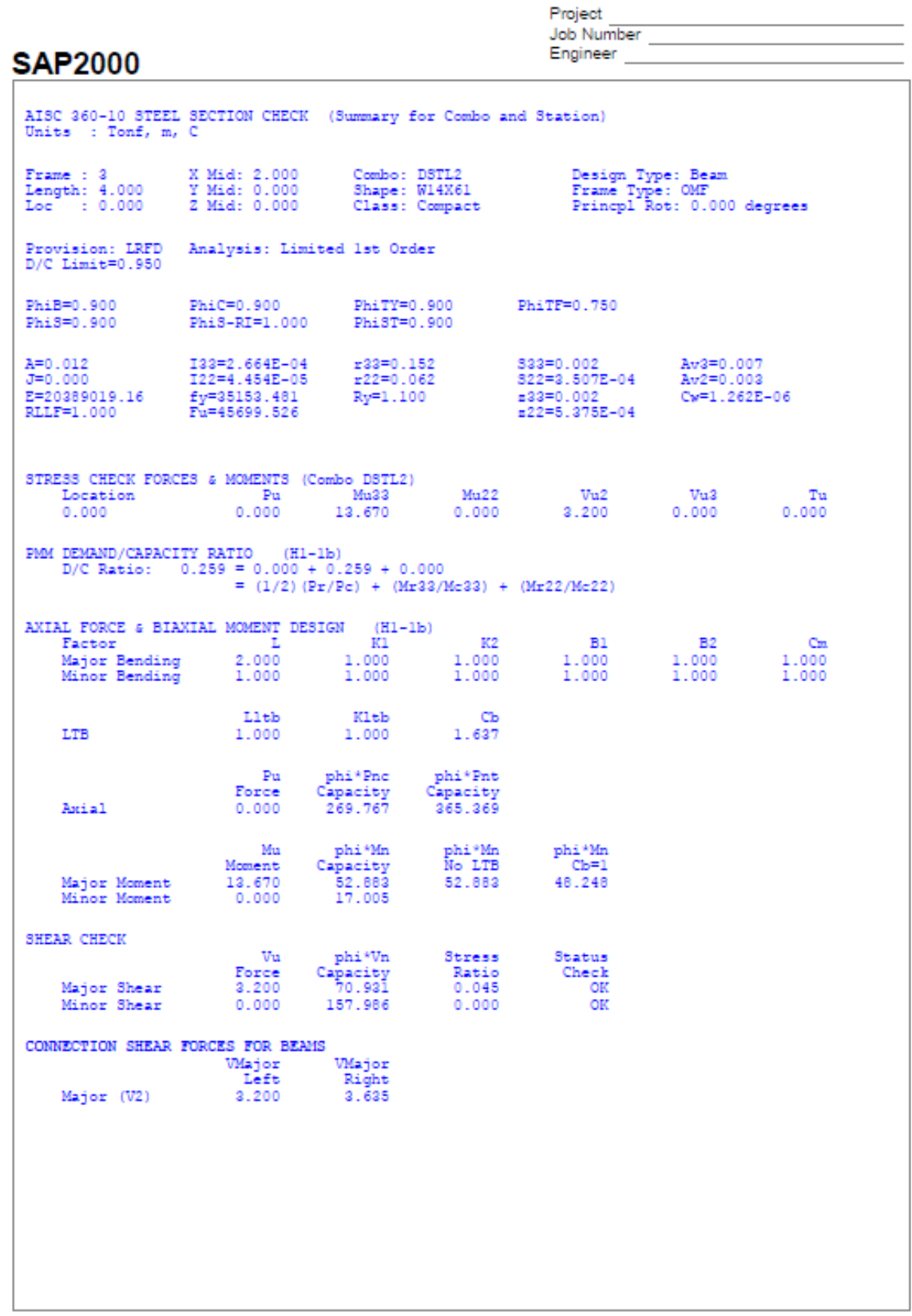
**Anexo 4**. Datos dados por el programa SAP 2000 para el Caso 4.

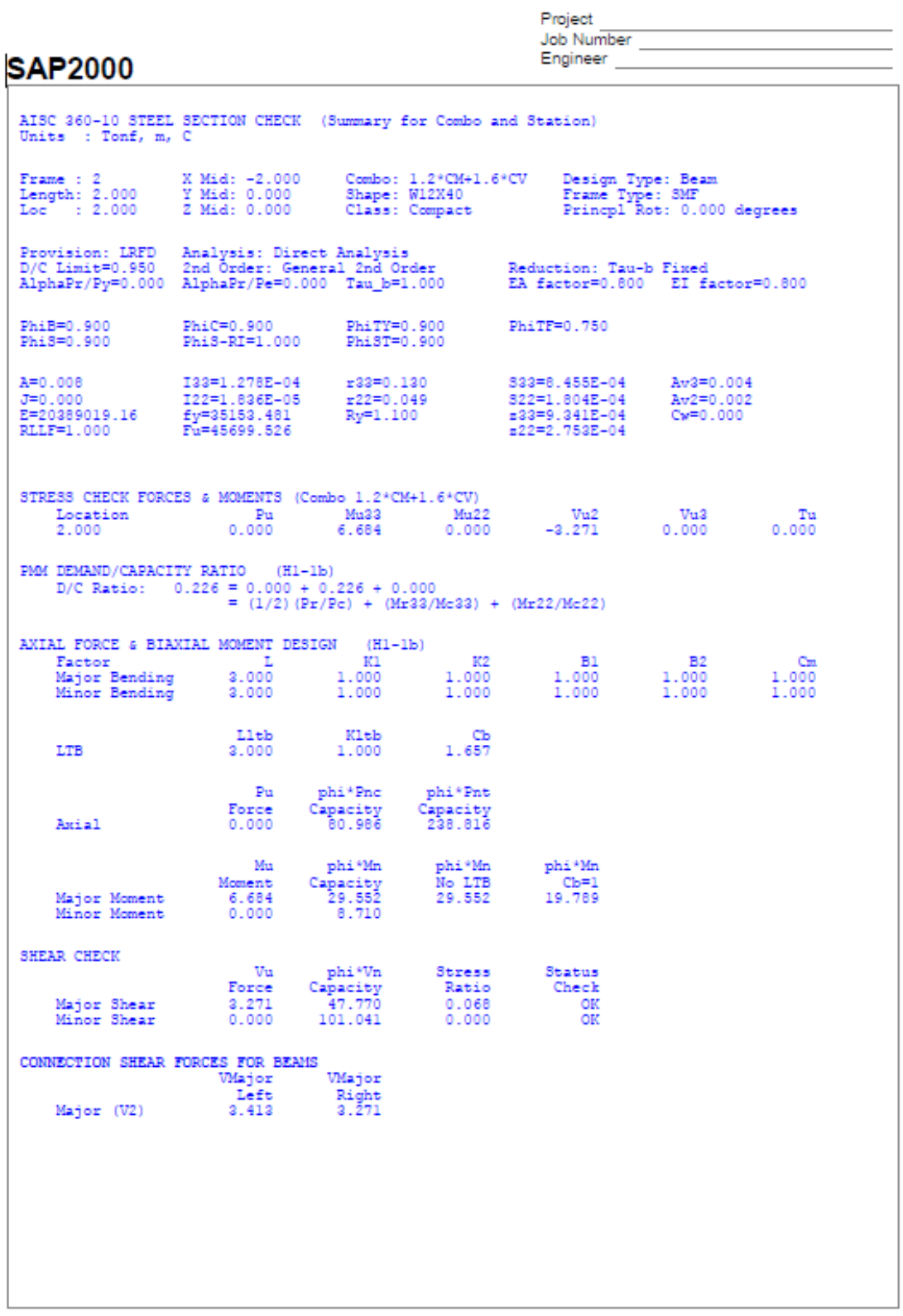

**Anexo 5**. Datos dados por el programa SAP 2000 para el Caso 5.

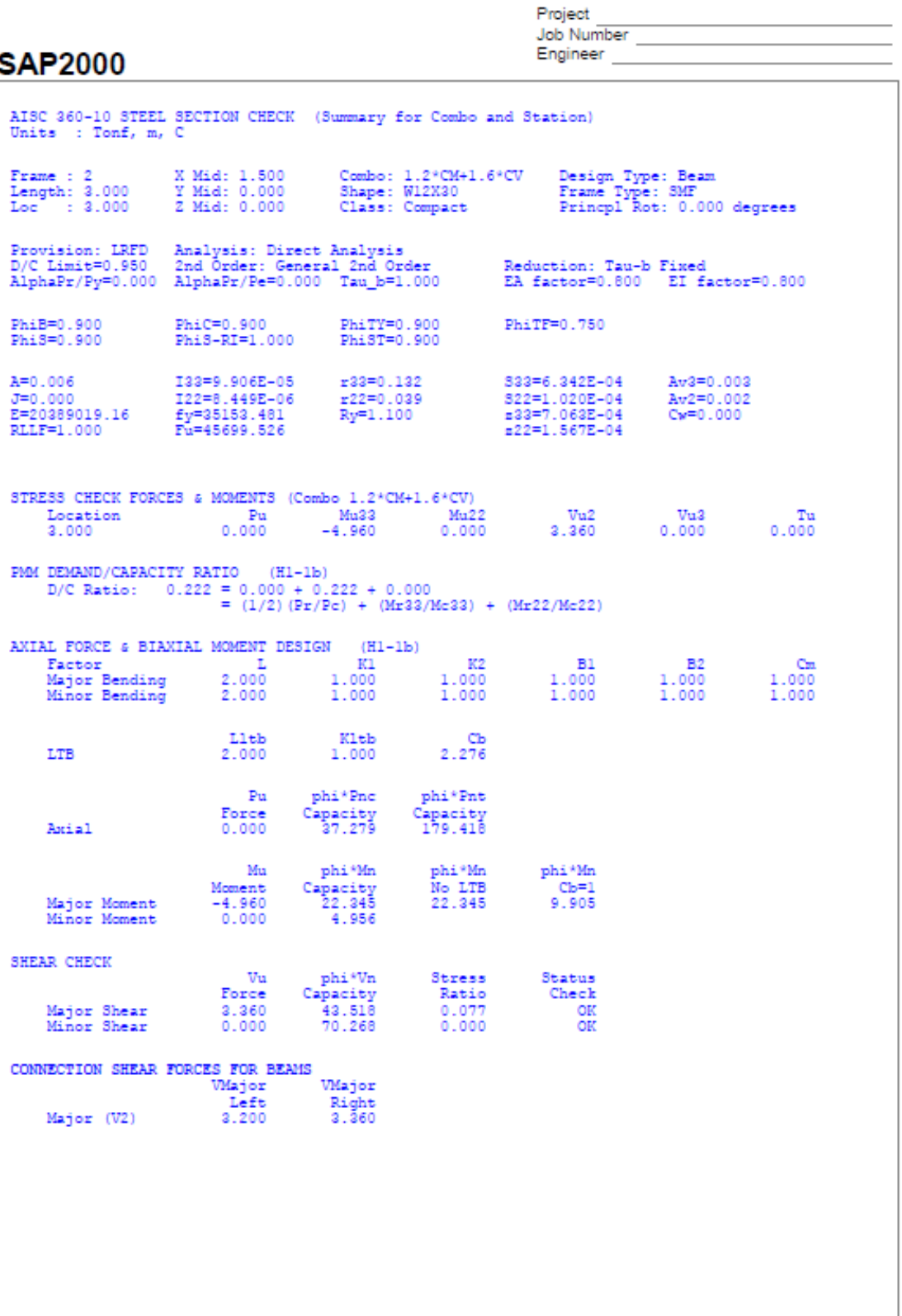

**Anexo 6**. Datos dados por el programa SAP 2000 para el Caso 6.

Project

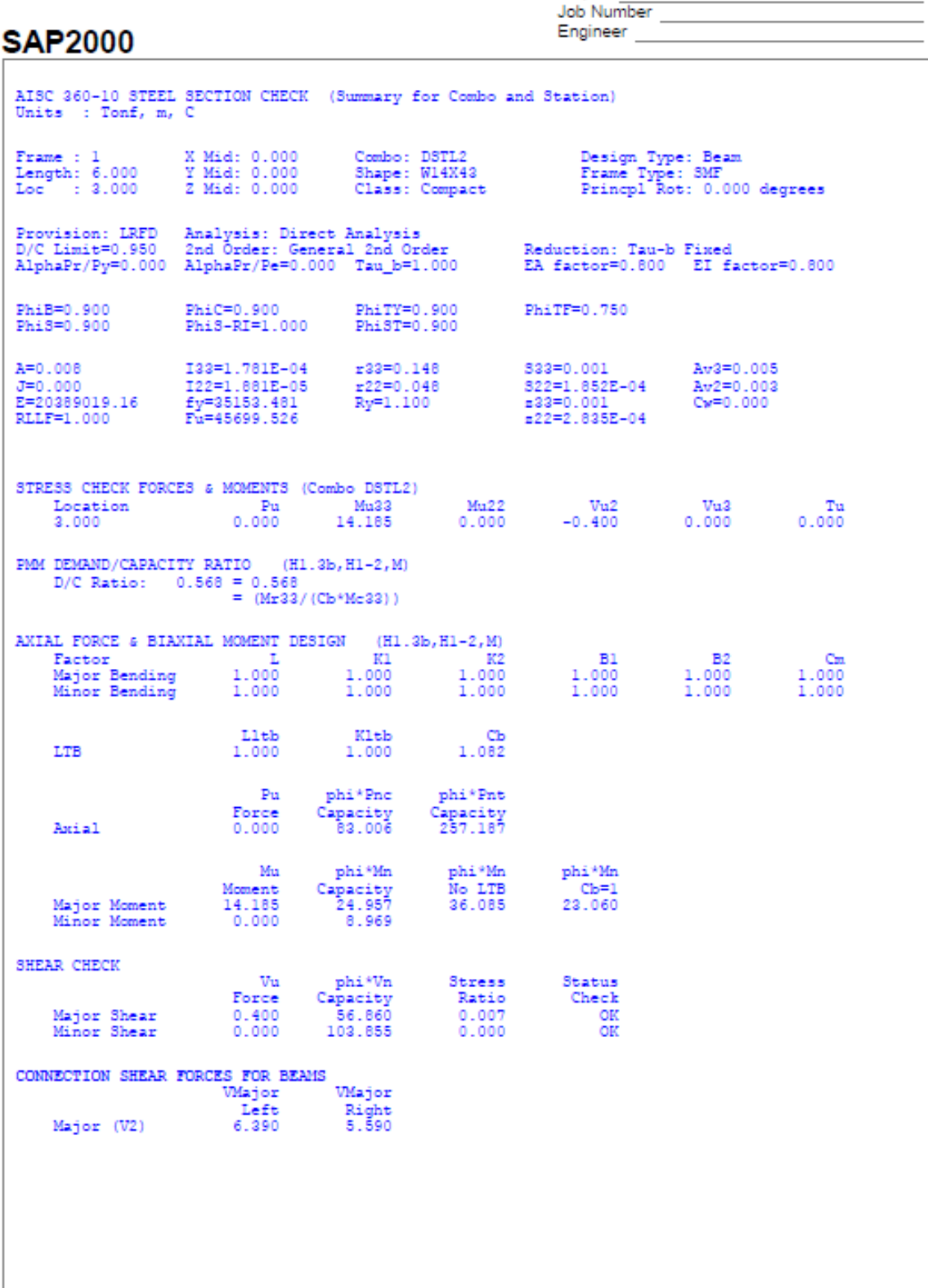

**Anexo 7**. Datos dados por el programa SAP 2000 para el Caso 7.

## **Job Number** Engineer **SAP2000** AISC 360-10 STEEL SECTION CHECK (Summary for Combo and Station) Units : Tonf, m, C Frame : 1 X Mid: 0.000 Combo: DSTL2<br>Length: 6.000 Y Mid: 0.000 Shape: W10X45<br>Loc : 3.500 Z Mid: 0.000 Class: Compact Design Type: Beam<br>Frame Type: SMF<br>Princpl Rot: 0.000 degrees Provision: LRFD Analysis: Direct Analysis<br>D/C Limit=0.950 2nd Order: General 2nd Order<br>AlphaPr/Py=0.000 AlphaPr/Pe=0.000 Tau\_b=1.000 Reduction: Tau-b Fixed<br>EA factor=0.800 EI factor=0.800 PhiC=0.900 PhiTY=0.900<br>PhiS-RI=1.000 PhiST=0.900 PhiB=0.900<br>PhiS=0.900 PhiTF=0.750  $\begin{array}{lll} \texttt{A=0.009} & \texttt{I33=1.032E-04}\\ \texttt{J=0.000} & \texttt{I22=2.223E-05}\\ \texttt{E=20389019.16} & \texttt{f y=35153.481}\\ \texttt{RLLF=1.000} & \texttt{Fu=45699.526} \end{array}$  $\begin{tabular}{l l l l} \multicolumn{1}{l}{} & 1032E-04 & \multicolumn{1}{l}{} & 23=0.110 \\ \multicolumn{1}{l}{} & 122=2.223E-05 & \multicolumn{1}{l}{} & 22=0.051 \\ \multicolumn{1}{l}{} & 29=35153.481 & \multicolumn{1}{l}{} & \multicolumn{1}{l} \\ \multicolumn{1}{l}{} & 29=35153.481 & \multicolumn{1}{l}{} & \multicolumn{1}{l} \\ \multicolumn{1}{l}{} & 29=1.100 \\ \multicolumn{1}{$ Av3=0.005<br>Av2=0.002<br>Cy=0.000 S33=8.048E-04 322=2.182E-04<br>\$32=8.996E-04<br>\$22=3.327E-04 STRESS CHECK FORCES & MOMENTS (Combo DSTL2) Mu22<br>0.000 7u2 Vu3 Tu<br>0.000 0.000 0.000 -PMM DEMAND/CAPACITY RATIO (H1.3b, H1-2, M) D/C Ratio: 0.345 = 0.345<br>D/C Ratio: 0.345 = 0.345<br>= (Mr33/(Cb\*Mc33))  $\begin{tabular}{lcccc}AXIAL FORCE & BIANIAL MOMENT DESIGN & (H1.3b,H1-2,M) \\ \hline \texttt{Factor} & L & K1 & K2 \\ \texttt{Major Bending} & 1.000 & 1.000 & 1.000 \\ \texttt{Minor Bending} & 1.000 & 1.000 & 1.000 \\ \end{tabular}$  $B1$  $B2$  $Cm$  $1.000$ <br> $1.000$ L1tb K1tb<br>1.000 1.000  $\overline{1.152}$ **LTB** phi\*Pnc<br>Capacity<br>98.064 phi\*Pnt<br>Capacity<br>271.475 Pu Force<br>0.000 Amial phi\*Mn phi\*Mn<br>No LTB<br>28.463 phi\*Mn Mu Moment<br>8.620<br>0.000 Capacity<br>24.995<br>10.525  $\frac{Cb=1}{21.703}$ Major Moment Minor Moment SHEAR CHECK phi\*Vn Stress Status<br>Capacity Ratio Check<br>48.103 0.007 OK<br>121.794 0.000 OK  $\rm\,u$ Porce<br>0.333<br>0.000 Major Shear<br>Minor Shear CONNECTION SHEAR FORCES FOR BEAMS ...<br>VMajor Wajor Left<br>7.336 Right<br>4.669 Major (V2)

**Anexo 8**. Datos dados por el programa SAP 2000 para el Caso 8.

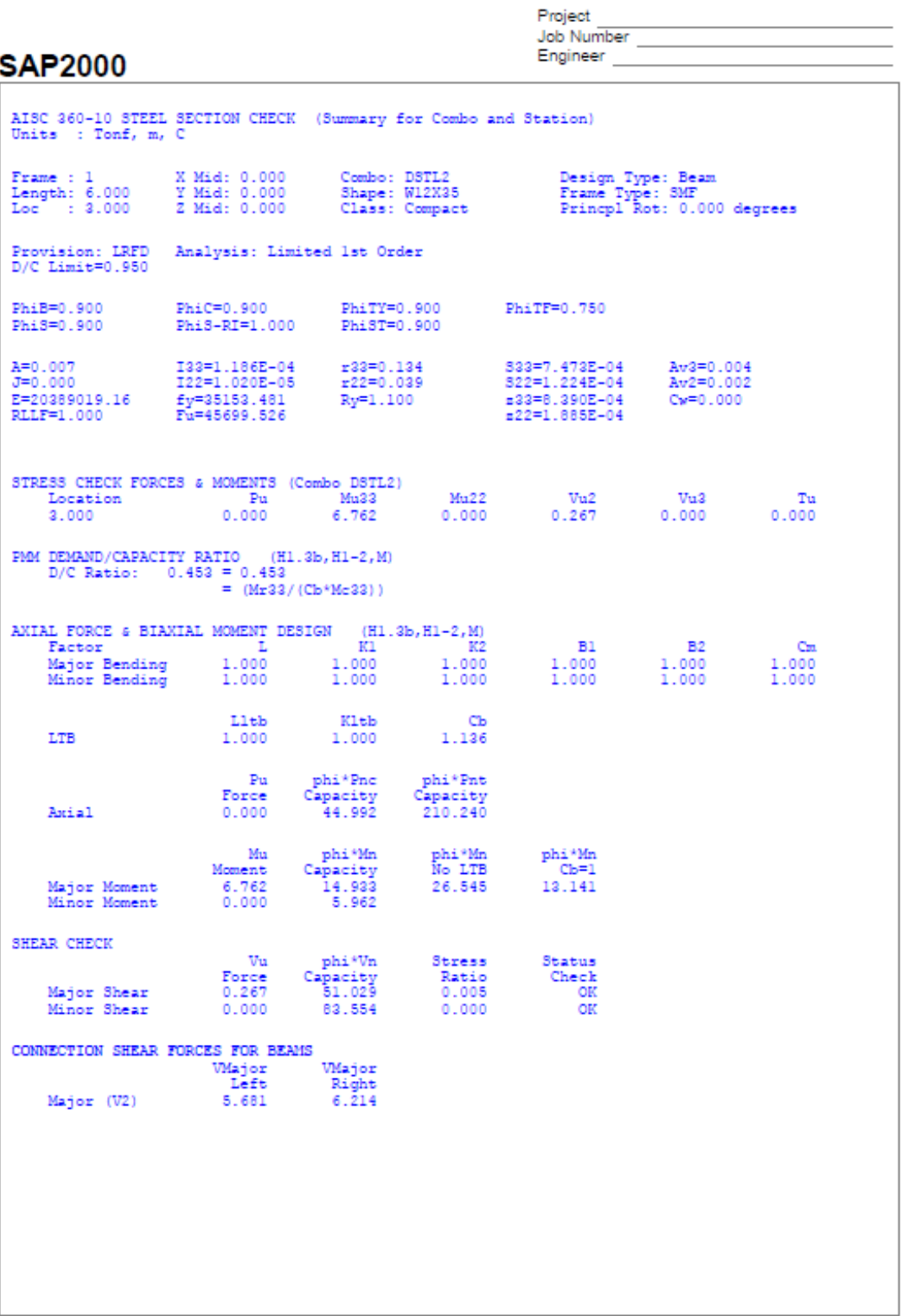